# **BASEMIS®**

# **guide méthodologique**

consommations d'énergie, production d'énergie renouvelable, émissions de gaz à effet de serre et de polluants atmosphériques en Pays de la Loire, de 2008 à 2016.

novembre 2018 – version 1

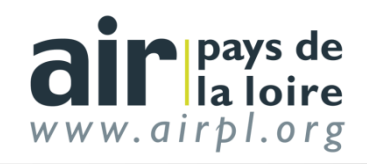

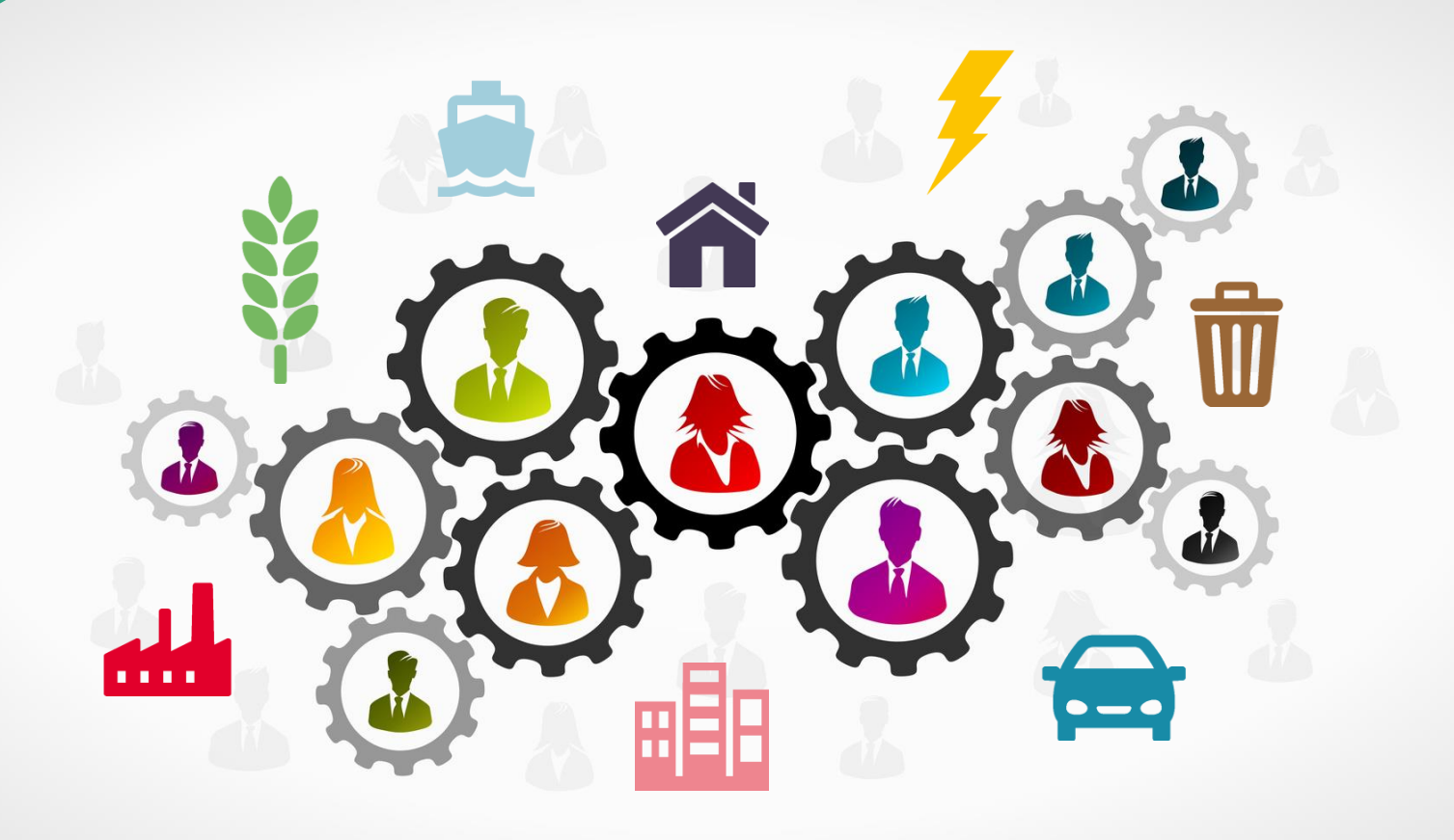

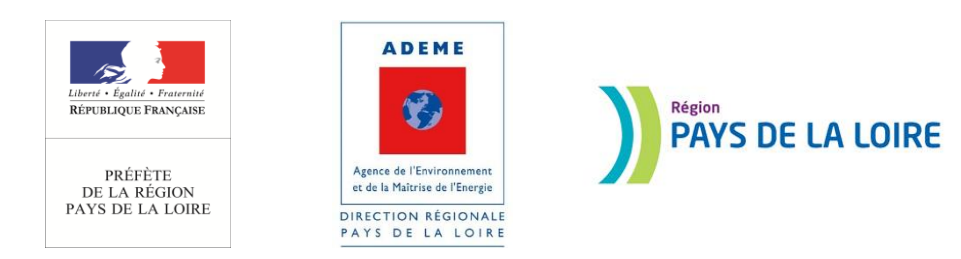

Le Programme BASEMIS<sup>®</sup> bénéficie du soutien financier de l'État, de l'ADEME, du conseil régional des Pays de la Loire.

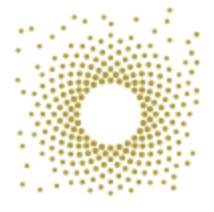

Les données de BASEMIS $^\circ$  contribuent à l'observatoire ligérien de la transition énergétique et écologique, dont Air Pays de la Loire est membre.

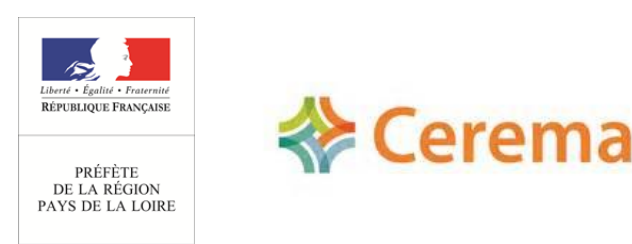

Le secteur des transports de BASEMIS<sup>®</sup> est issu d'un travail partenarial entre la DREAL Pays de la Loire, le Cerema et Air Pays de la Loire. Ce travail alimente également l'inventaire des consommations d'énergie et émissions de polluants du secteur des transports (IEEP), publié par la DREAL des Pays de la Loire.

#### **contributions**

Coordination : Camille Weisse

Contributions : Sébastien Cibick, Maëlle Jouanny, Thierry Schmidt, Corentin Lemaire Validation: David Bréhon.

#### **conditions de diffusion**

Air Pays de la Loire est l'organisme agréé pour assurer la surveillance de la qualité de l'air dans la région des pays de la Loire, au titre de l'article L. 221-3 du code de l'environnement, précisé par l'arrêté du 1<sup>er</sup> août 2016 pris par le Ministère chargé de l'Écologie.

A ce titre et compte tenu de ses statuts, Air Pays de la Loire est garant de la transparence de l'information sur les résultats des mesures et les rapports d'études produits selon les règles suivantes :

Air Pays de la Loire, réserve un droit d'accès au public aux résultats des mesures recueillies et rapports produits dans le cadre de commandes passées par des tiers. Ces derniers en sont destinataires préalablement.

Air Pays de la Loire a la faculté de les diffuser selon les modalités de son choix : document papier, communiqué, résumé dans ses publications, mise en ligne sur son site Internet [www.airpl.org,](http://www.airpl.org/) etc…

Air Pays de la Loire ne peut en aucune façon être tenu responsable des interprétations et travaux intellectuels, publications diverses ou de toute œuvre utilisant ses mesures et ses rapports d'études pour lesquels Air Pays de la Loire n'aura pas donné d'accord préalable.

L'inventaire BASEMIS<sup>®</sup> et l'ensemble des données qui le composent est sous licence Open Database License (ODbL).

Le présent rapport annule et remplace toutes les éditions antérieures relatives au même format d'inventaire.

# synthèse

#### **contexte et objectifs**

Les données de consommations d'énergie, émissions de gaz à effet de serre, émissions de polluants atmosphériques et productions d'énergie renouvelable sont aujourd'hui incontournables pour l'élaboration des plans et programmes territoriaux : PCAET, PLU, PDU, PPA, SRADDET, etc.

Depuis 2010, Air Pays de la Loire réalise en ce sens l'inventaire régional BASEMIS®, utilisé et reconnu par une soixantaine d'acteurs dans la région Pays de la Loire. Cet inventaire est mis à jour tous les deux ans pour assurer le suivi des indicateurs climat-air-énergie tout en assurant une mise à jour des méthodologies et des données d'entrée correspondant à l'état de l'art, pour l'ensemble des années inventoriées.

Ce présent guide méthodologique accompagne la publication de la 5<sup>ème</sup> mise à jour de BASEMIS® portant sur les années 2008 à 2016 et a vocation à aider les utilisateurs des données dans la compréhension des mécanismes de calcul associés.

#### **méthodologie**

Le principe général de l'inventaire BASEMIS® est de calculer les consommations d'énergie et émissions d'un territoire à partir de données d'activité. Ces données d'activité sont collectées auprès de différentes sources de données, en favorisant en priorité les données locales.

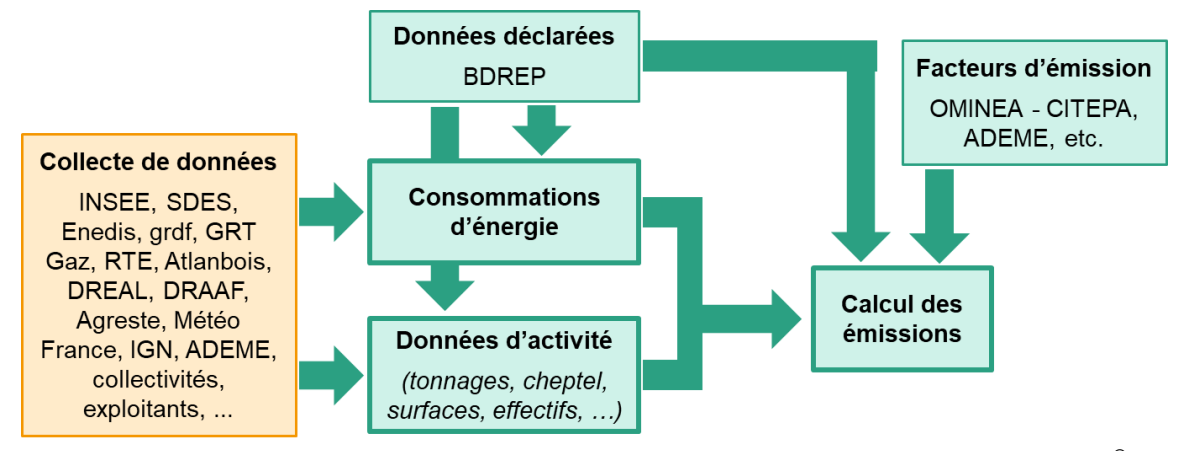

*Figure 1 : méthodologie générale de calcul des consommations d'énergie et émissions dans BASEMIS®*

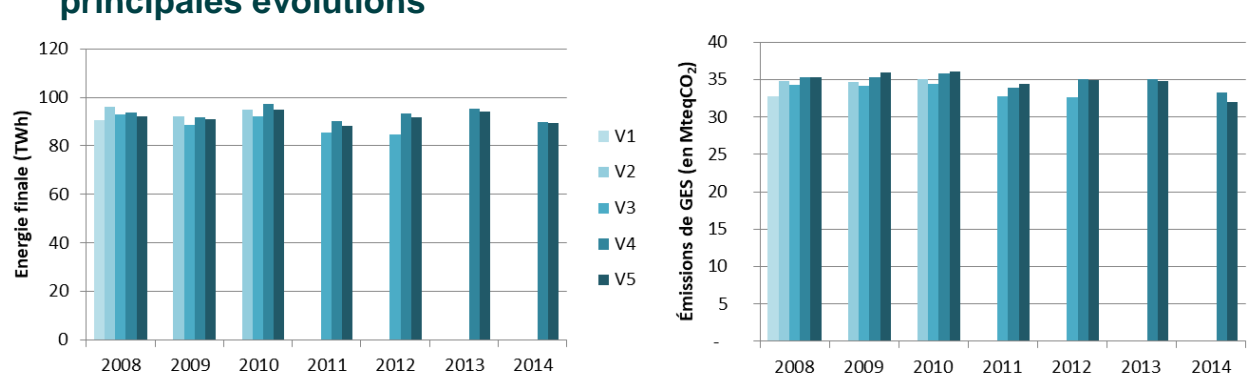

#### **principales évolutions**

*Figure 2 : évolution des consommations d'énergie et émissions de gaz à effet de serre entre les différentes versions de BASEMIS® , tous secteurs confondus*

Les principales évolutions de cette 5<sup>ème</sup> mise à jour de BASEMIS<sup>®</sup> sont liées à la parution de la 2<sup>ème</sup> version du guide méthodologique national du Pôle de Coordination des Inventaires Territoriaux (PCIT) en juin 2018. Elles concernent notamment :

- l'utilisation des données communales de consommation d'énergie des énergéticiens disponibles en open-data (Enedis, GrDF, RTE, GRT Gaz, SOREGIES, …) ;
- l'évolution des facteurs d'émission liée à une meilleure connaissance des techniques (guide OMINEA du CITEPA, 14ème édition) ;
- l'intégration de sources d'émission non prises en compte dans les précédentes versions de BASEMIS® : engins sylvicoles, navires de pêche, etc. ;
- la prise en compte de nouvelles méthodologies ou modèles de calcul (routier, stockage de déchets, etc.) ;
- la prise en compte de nouvelles données telles que le détail logement 2014 de l'INSEE ou les coefficients de consommations unitaires 2013 du CEREN.

#### **fiabilité des résultats**

Le tableau ci-dessous présente un aperçu qualitatif des incertitudes liées aux données et aux calculs effectués par secteur de l'inventaire BASEMIS® .

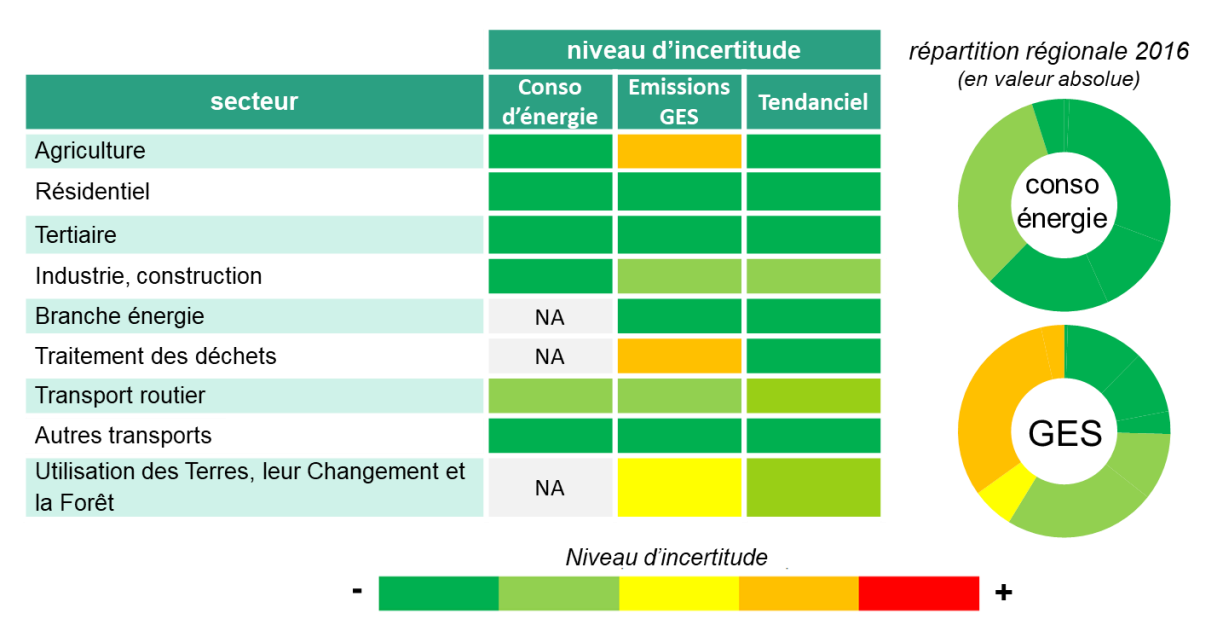

*Figure 3 : niveau de fiabilité des résultats de BASEMIS® en fonction des secteurs*

Ces niveaux d'incertitude concernent les résultats régionaux sectoriels en termes de consommations d'énergie, émissions de gaz à effet de serre (GES) et de l'évolution observée sur ces résultats (tendanciel).

Ces incertitudes peuvent légèrement varier en fonction des sous-secteurs, des combustibles, des années inventoriées et des échelles géographiques considérées.

L'incertitude sur les résultats dépend beaucoup de la finesse des données disponibles et de la connaissance des phénomènes émissifs. L'incertitude liée à des émissions énergétiques est par exemple faible, suite à une bonne connaissance des consommations d'énergie, des technologies utilisées et des facteurs d'émissions associés. A contrario, les émissions non énergétiques liées par exemple à la fermentation entérique des animaux, l'épandage d'engrais et le stockage des déchets présentent des incertitudes plus élevées.

Il est cependant important de noter que les méthodologies de calcul sont homogènes entre les différentes années inventoriées, ce qui permet de considérer que **l'incertitude sur l'évolution annuelle (tendanciel) est faible**. Ainsi, même si l'incertitude peut s'avérer importante sur les résultats de certains secteurs, elle est bien plus modérée sur la tendance.

**Les évolutions des résultats de BASEMIS® entre plusieurs années inventoriées peuvent donc être considérées comme fiables et constituent de bons indicateurs de suivi.**

# sommaire

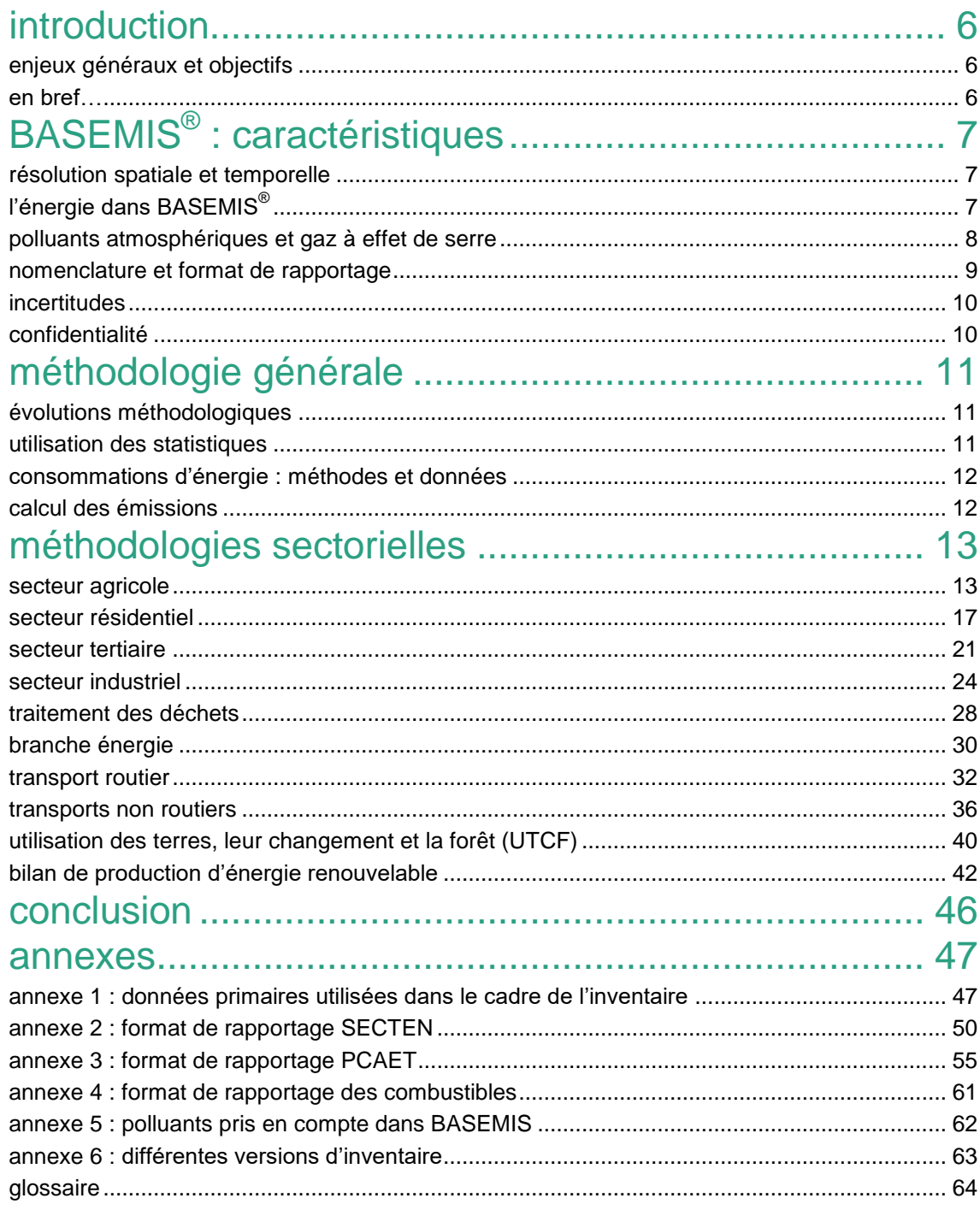

# <span id="page-5-0"></span>introduction

# <span id="page-5-1"></span>enjeux généraux et objectifs

La montée en puissance des enjeux liés à l'énergie et au climat, conjuguée à la prise en compte de l'ensemble des problématiques atmosphériques ont conduit Air Pays de la Loire à inscrire dans sa stratégie une approche intégrée air-climat et énergie.

Afin d'appuyer les services de l'Etat et les Collectivités Territoriales autour de ces enjeux, Air Pays de la Loire a développé l'outil BASEMIS<sup>®</sup>. Il s'agit d'un inventaire communal des émissions de polluants et gaz à effet de serre ainsi que des consommations et productions d'énergie de la région des Pays de la Loire. Cet inventaire porte sur les années 2008 à 2016 (5ème version).

Il s'agit pour les partenaires d'Air Pays de la Loire et les utilisateurs :

BASEMIS émissions de GES des communes des Pays de la Loire, en 2016 émissions de GES en teqCO2 par habitant moins de<br>de 5 à 15 de 15 à 40

*Figure 4 : Emissions de GES par habitant et par commune en région Pays de la Loire*

- D'un état des lieux en matière de rejets atmosphériques et d'utilisation de l'énergie, exploitable pour alimenter le Plan de Protection de l'Atmosphère – PPA – de Nantes Saint-Nazaire, le Schéma Régional Climat Air Energie – SRCAE – et le futur Schéma Régional d'Aménagement, de Développement Durable et d'Egalité des Territoires – SRADDET – des Pays de la Loire et élaborer les Plans Climat Air Énergie Territoriaux – PCAET – des différentes entités territoriales de la région (communautés de communes, agglomérations…) ;
- D'un outil d'aide à la décision à l'échelle des Pays de la Loire et de ses communes pouvant être interrogé pour cerner les enjeux et les secteurs majeurs dans la lutte contre le réchauffement climatique et contre la pollution atmosphérique.
- D'une donnée d'entrée pour les modélisations de la qualité de l'air et de l'exposition aux polluants atmosphériques.

# <span id="page-5-2"></span>en bref…

L'estimation des consommations d'énergie, émissions de gaz à effet de serre et émissions de polluants atmosphériques a été réalisée de manière simultanée, assurant ainsi la cohérence entre ces différents indicateurs.

La réalisation de l'inventaire BASEMIS $^\circ$  s'effectue suivant les critères de qualité, de vérification et d'amélioration continue développés par la Convention Cadre des Nations Unies sur les Changements Climatiques. Ces critères de qualité visent notamment à garantir les caractéristiques suivantes aux inventaires territoriaux :

- **Transparence :** les méthodologies et données d'entrée utilisées pour la construction de l'inventaire doivent être tracées, ainsi que l'incertitude relative aux résultats ;
- **Exhaustivité :** l'inventaire doit recouvrir l'ensemble des sources d'émissions territoriales et le cas échéant justifier du caractère négligeable des sources non intégrées ;
- **Cohérence :** la cohérence temporelle des résultats doit être assurée, afin que ceux-ci reflètent les évolutions technologiques et comportementales, et non les évolutions méthodologiques inhérentes à un changement de version d'inventaire ;
- **Comparabilité :** la cohérence territoriale doit être assurée en appliquant une méthodologie commune et homogène (niveaux infra-régional, régional et national)
- **Précision :** les données locales fines doivent être privilégiées :
- **Pérennité :** l'utilisation de données durables et mises à jour régulièrement doit être privilégiée ;

# <span id="page-6-0"></span>BASEMIS® : caractéristiques

L'inventaire BASEMIS $^\circledast$  consiste à spatialiser et sectoriser pour l'ensemble de la région :

- o les consommations d'énergie,
- o les émissions de gaz à effet de serre et le stockage de carbone,
- o les émissions de polluants atmosphériques
- les productions d'énergie renouvelable.

Il s'agit d'un **inventaire territorial** orienté « sources ».

## <span id="page-6-1"></span>résolution spatiale et temporelle

L'inventaire BASEMIS<sup>®</sup> possède une résolution communale. Il permet d'agréger les résultats à différentes échelles : EPCI, Pays, Départements, territoires de projets, etc.

Les calculs sont effectués pour une année civile, et sont actuellement disponibles pour les années 2008 à 2016 dans cette cinquième version de l'inventaire.

# <span id="page-6-2"></span>l'énergie dans BASEMIS<sup>®</sup>

L'inventaire BASEMIS<sup>®</sup> comprend les consommations de tous les types d'énergie (électricité, gaz, produits pétroliers,…) dans la région, pour tous les secteurs utilisateurs. Ces consommations sont exprimées en tonnes équivalent pétrole (tep) ou en gigawattheure (GWh). Par convention, les consommations d'énergie usuellement présentées sont les consommations d'énergie finale à climat réel (non corrigées des variations climatiques).

#### **énergie primaire / énergie finale**

Pour caractériser les consommations d'énergie on distingue l'énergie primaire de l'énergie finale. L'énergie « finale » est celle qui est comptabilisée au niveau de l'utilisateur. Par exemple la consommation d'électricité d'un particulier dans le secteur résidentiel, ou le total des consommations d'essence des véhicules circulant sur un territoire.

L'énergie « primaire » est celle directement disponible dans la nature mais qui nécessite une transformation pour être utilisée (exemple : raffinage du pétrole brut en essence). La différence entre énergie primaire et énergie finale réside principalement dans la dissipation sous forme de chaleur (rendement des centrales, pertes sur le réseau de transport et de distribution d'électricité ou de gaz naturel).

#### **types d'énergie**

Les différents vecteurs énergétiques (électricité, fioul domestique, charbon, gaz naturel, etc.) sont caractérisés suivant la nomenclature **NAPFUE** (Nomenclature for Air Pollution of FUEls) de l'agence européenne de l'environnement reprise dans l'inventaire national du CITEPA.

Chaque code NAPFUE est rattaché à un type d'énergie agrégé (produits pétroliers, biomasse, autres combustible…) pour l'expression des résultats. Les différents vecteurs énergétiques et types d'énergie associés disponibles dans BASEMIS $^\circ$  sont présentés en annexe 4.

#### **le cas particulier de la biomasse**

La biomasse relève pleinement de l'exercice de l'inventaire des émissions de GES : source d'énergie renouvelable, elle contribue notamment à la génération de chaleur et d'électricité sur le territoire, de la même façon que les autres sources d'énergie. A ce titre, elle est donc prise en compte dans BASEMIS<sup>®</sup> (cf. annexe 4).

Cependant, à la différence des combustibles fossiles, la combustion de la biomasse est compensée par la croissance d'autres formes de biomasse (qui captent le  $CO<sub>2</sub>$ ). Dans une approche « cycle de vie », il est donc communément admis que la combustion de biomasse n'émet presque pas de GES.

Conformément aux règles comptables de la Convention Cadre des Nations-Unies pour le Changement Climatique (CCNUCC) et reprises par le CITEPA dans l'inventaire national au format SECTEN, les émissions de  $CO<sub>2</sub>$  issues de la biomasse sont exclues des totaux, mais rapportées pour information.

# <span id="page-7-0"></span>polluants atmosphériques et gaz à effet de serre

#### **émissions vs. concentrations**

L'inventaire BASEMIS® intègre les polluants atmosphériques en termes d'émissions et non de concentrations.

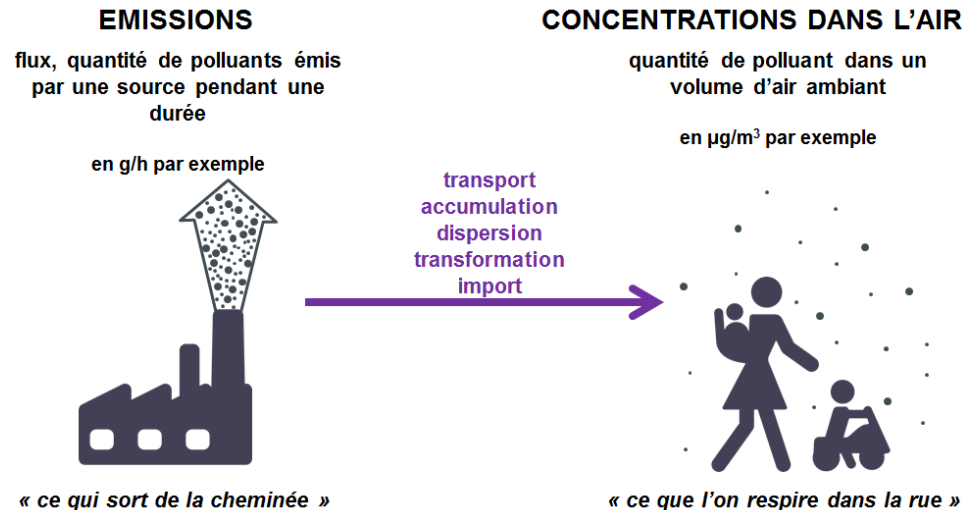

« ce que l'on respire dans la rue »

*Figure 5 : distinction entre émissions et concentrations*

Les **émissions** correspondent aux quantités de polluants directement rejetées dans l'atmosphère par des activités anthropiques (industrie, chauffage résidentiel, pot d'échappement…) ou par des sources naturelles (biotique). Elles sont le plus souvent exprimées en masse (kg, t, etc.) par unité de temps (l'année pour les inventaires annuels).

Les **concentrations** caractérisent la qualité de l'air respiré par la population. Elle intègre les imports de pollution et les transformations photochimiques. Elle est le plus souvent exprimée en masse de polluant par volume d'air (µg/m $^3$ ).

#### **périmètre**

L'inventaire BASEMIS® porte sur les émissions directes (scope 1), c'est-à-dire celles qui ont lieu sur le territoire. BASEMIS<sup>®</sup> intègre également les émissions indirectes de GES relatives aux consommations de chaleur et d'électricité (scope 2).

#### **émissions d'origine énergétique / non énergétique**

L'utilisation de l'énergie (combustion d'énergie fossile, biomasse,…) est une source d'émissions de polluants atmosphériques et de gaz à effet de serre (GES). On parle alors d'émissions d'origine énergétique.

A ces émissions s'ajoutent les émissions de polluants et de GES d'origine non énergétique (certains procédés industriels, décomposition des déchets, fermentation entérique des ruminants,…).

#### **polluants atmosphériques**

Les émissions de **polluants** comprises dans BASEMIS sont exprimées en masse de l'espèce chimique émise par an (kg/an) :

- Les gaz acidifiants et précurseurs d'ozone : le dioxyde de soufre (SO2), les oxydes d'azote (NOx), le monoxyde de carbone (CO), les composés organiques volatils non méthaniques (COVNM), l'acide chlorhydrique (HCl), l'acide fluorhydrique (HF) et l'ammoniac (NH3),
- Les particules de diamètre inférieur à 10 µm (PM10), de diamètre inférieur à 2,5 µm (PM2,5) et diamètre inférieur à 1 µm (PM1), ainsi que le carbone suie (BC),
- Les composés organiques cancérogènes : le benzène (C6H6), les hydrocarbures aromatiques polycycliques (HAP), les polychlorobiphényles (PCB) et les dioxines et furannes (PCDDF)
- Les métaux lourds : le plomb (Pb), l'arsenic (As), le nickel (Ni), le cadmium (Cd), le mercure (Hg), le chrome (Cr), le cuivre (Cu) et le Zinc (Zn)

La liste des polluants intégrés dans cette version de BASEMIS® est détaillée en annexe 4.

#### **gaz à effet de serre**

Les émissions de **gaz à effet de serre** peuvent être exprimées en masse annuelle de l'espèce chimique (kg/an) ou en équivalent  $CO<sub>2</sub>$ :

Les substances inventoriées sont les sept gaz à effet de serre pris en compte dans le protocole de Kyoto : le dioxyde de carbone  $(CO_2)$ , le méthane  $(CH_4)$ , le protoxyde d'azote  $(N_2O)$ , les deux familles de substances halogénées – hydrofluorocarbures (HFC) et perfluorocarbures (PFC) ainsi que l'hexafluorure de soufre (SF<sub>6</sub>) et le trifluorure d'azote (NF<sub>3</sub>).

Le Pouvoir de Réchauffement Global (PRG), indicateur de réchauffement climatique sur 100 ans, permet d'exprimer les émissions de GES en unité équivalent  $CO<sub>2</sub>$ . Les valeurs de PRG retenues actuellement pour BASEMIS<sup>®</sup> sont celles qui sont définies par le cinquième rapport d'évaluation du Groupe Intergouvernemental sur l'Évolution du Climat (GIEC, 2013).

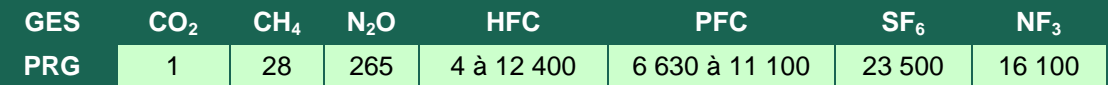

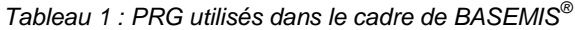

*Aide de lecture : 1 molécule de protoxyde d'azote (N2O) sur 100 ans aura un effet sur le climat équivalent à 265 molécules de dioxyde de carbone (CO2).*

## <span id="page-8-0"></span>nomenclature et format de rapportage

L'inventaire des émissions est réalisé suivant la nomenclature SNAP (Selected Nomenclature for Air Pollution) développée par l'Union Européenne dans le cadre du programme CORINAIR $^1$ . L'ensemble des activités émettrices est regroupé en 11 grands secteurs. Cette nomenclature est structurée en trois niveaux, le dernier niveau (niveau 3, le plus fin) contenant plus de 400 catégories. Les différents codes SNAP peuvent ensuite être réajustés pour former différents secteurs et sous-secteurs en fonction du format de rapportage sélectionné (cf. annexes 2 et 3).

#### **format SECTEN**

Le format de restitution utilisé dans le rapport BASEMIS® régional est celui du SECTEN (Secteurs EConomiques eT ENergie) comme préconisé dans le guide méthodologique national de référence. Ce format de présentation des émissions dans l'air relatif aux acteurs économiques traditionnels est utilisé par le Centre Interprofessionnel Technique et d'Etudes sur la Pollution Atmosphérique (CITEPA<sup>2</sup>) pour la réalisation des inventaires nationaux. Il vise à restituer les informations pour des entités relatives aux principaux acteurs socio-économiques tels que l'industrie, l'agriculture, le transport routier, le secteur résidentiel, ...

Les consommations d'énergie et émissions de GES et polluants des trafics maritimes internationaux ainsi que les émissions du secteur biotique (émissions naturelles des zones humides, forêts et prairies) ne sont pas inclues dans le format de rapportage SECTEN. Pour le secteur aérien, l'ensemble des émissions de polluants correspondant au cycle LTO du trafic aérien international est pris en compte dans ce format mais pas les émissions de GES associées.

Le format SECTEN n'inclut pas les émissions de  $CO<sub>2</sub>$  d'origine électrique ni les émissions de CO<sub>2</sub> biomasse, qui sont tout de même calculées par l'inventaire et qui peuvent être rapportées à part pour information.

l

<sup>1</sup> http://www.eea.europa.eu/publications/EMEPCORINAIR5/

<sup>&</sup>lt;sup>2</sup> http://www.citepa.org

#### **format PCAET**

Le décret du 28 juin 2016 relatif au plan climat-air-énergie territorial prévoit un format de rapportage spécifique dans le diagnostic préalable.

Ce format est similaire au format SECTEN, cependant :

- Il sépare le résidentiel du tertiaire
- Il sépare le traitement des déchets de l'industrie
- Il inclut, dans chaque secteur, les émissions indirectes de gaz à effet de serre (scope 2), c'est-à-dire que les émissions de  $CO<sub>2</sub>$  issues de la production d'électricité et de chaleur sont comptabilisées là où l'électricité et la chaleur sont consommées.
- Les émissions directes (scope 1) liées à la production d'électricité et de chaleur du territoire sont exclues des totaux.

Les émissions de  $CO<sub>2</sub>$  biomasse sont quant à elle toujours rapportées à part.

### <span id="page-9-0"></span>incertitudes

Afin de répondre aux critères de transparence, de fiabilité et de précision de l'inventaire, les incertitudes ont été estimées de manière qualitative dans cette nouvelle version de BASEMIS® . Deux types d'incertitude sont définis :

- l'incertitude "absolue" ou "globale" correspondant aux résultats d'une année donnée, définie en fonction de l'incertitude des données d'entrée et facteurs d'émission utilisés
- l'incertitude "tendancielle" ou "sur l'évolution" des résultats sur plusieurs années.

Ce document présente pour chaque secteur présent dans BASEMIS<sup>®</sup> une estimation des incertitudes globales sur une échelle de couleur. Cette estimation est détaillée par sous-secteur ou type d'énergie, et éventuellement différenciée en fonction des années.

## <span id="page-9-1"></span>confidentialité

Les données individuelles déclarées par les entreprises sont confidentielles, à moins qu'elles ne soient par ailleurs déjà mises à disposition du public. Les résultats des secteurs industrie, branche énergie, déchets, tertiaire et agriculture de l'inventaire BASEMIS®, en particulier à l'échelle communale, sont susceptibles d'être visées par des clauses de secret commercial (INSEE, 2010). Air Pays de la Loire ne peut diffuser un résultat :

- o s'il concerne moins de trois unités
- si une entreprise représente plus de 85% du total.

Le respect des informations commercialement sensibles (ICS) est vérifié pour chaque extraction des données BASEMIS® détaillés par secteur. Si un résultat ne peut pas être transmis, Air Pays de la Loire agrège cette valeur avec un autre secteur ou un autre type d'énergie afin de pouvoir communiquer les résultats.

# <span id="page-10-0"></span>méthodologie générale

L'inventaire a été conduit conformément à la deuxième version du **guide méthodologique pour l'élaboration des inventaires territoriaux des émissions atmosphériques**, validé par le Ministère de la Transition écologique et solidaire (MTES). Il a été élaboré par le Pôle de Coordination des Inventaires Territoriaux (**PCIT**), regroupant le CITEPA, la fédération ATMO France, et l'INERIS, et publié en juin 2018. Toutes références à ce guide dans le présent document seront abrégées par l'annotation « *guide PCIT2* ».

Les données nécessaires à l'élaboration d'un inventaire sont nombreuses et très diverses (statistiques publiques, comptages, littérature, etc.). Air Pays de la Loire s'appuie pour chaque activité sur des organismes officiels et reconnus afin de garantir la fiabilité et la pérennité des informations (SDeS, INSEE, DREAL, AGRESTE,…). Ces données sont mises à jour à chaque actualisation de l'inventaire. Les sources et les types de données utilisés dans le cadre de l'inventaire sont détaillés en annexe 1.

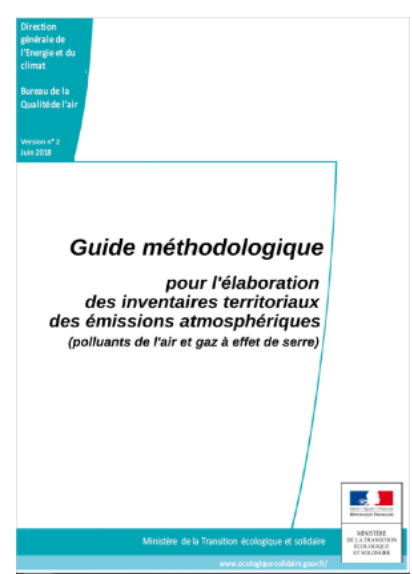

*Figure 6 : guide PCIT2*

# <span id="page-10-1"></span>évolutions méthodologiques

La mise à jour de cette cinquième version de BASEMIS $^\circ$  s'accompagne d'évolutions méthodologiques, qui sont également prises en compte pour actualiser les résultats des années 2008 à 2014. Ainsi, les évolutions temporelles présentées dans BASEMIS® sont justifiées par des évolutions des activités prises en compte, et non par des évolutions méthodologiques.

Voici un aperçu des principales évolutions apportées lors de cette mise à jour :

- évolution du guide méthodologique avec la parution de sa 2ème version en juin 2018,
- évolution des facteurs d'émission, conformément à la mise à jour annuelle du guide OMINEA du CITEPA
- évolution de la connaissance des sources et des phénomènes émissifs, ainsi que du fonctionnement des secteurs et sous-secteurs (amélioration de la prise en compte des procédés de production industriels comme la fabrication de l'acier, l'agroalimentaire, etc.)
- modification des données énergétiques considérées (électricité et gaz) : utilisation des données des énergéticiens (Enedis, RTE, GrDF, GRT Gaz, SOREGIES, GRD) disponibles en open-data à échelle communale depuis fin 2016, conformément à l'article 179 de la Loi de Transition Energétique pour la Croissance Verte (LTECV).
- prise en compte de nouvelles sources (nouveaux établissements ou nouvelles activités) qui n'étaient pas intégrées dans les précédentes versions de BASEMIS<sup>®</sup> (pêche, sylviculture, incinération de carcasses animales, etc.)
- prise en compte de nouvelles méthodologies ou modèles de calcul (COPERT V pour le routier, méthodologie du GIEC pour le stockage de déchets, etc.)

# <span id="page-10-2"></span>utilisation des statistiques

La réalisation d'un inventaire repose sur deux types d'approche :

- Bottom-up : des données locales (communales, sites industriels, etc.) sont agrégées pour aboutir au niveau territorial / régional.
- Top-down : des données globales (nationales, régionales, départementales) sont ventilées à un niveau plus fin suivant des clés de répartition spatiales (population, employés, surfaces de culture, etc…)

La méthodologie bottom-up est privilégiée et implique la nécessité de disposer des données locales les plus fines et les plus pertinentes. Ce sont par exemple des comptages routiers, des données de production par site, etc. Lorsque les données locales ne sont pas disponibles, celles-ci sont estimées à l'aide de variables de répartition (nombre de salariés par exemple) en utilisant les données d'activité du niveau géographique supérieur.

# <span id="page-11-0"></span>consommations d'énergie : méthodes et données

Les consommations d'**électricité** et de **gaz** de BASEMIS® sont issues des données des énergéticiens (Enedis, GrDF, GRT Gaz, RTE, SOREGIES, GEREDIS, SRD Energies). Suite à l'article 179 de la loi de transition énergétique pour la croissance verte (LTECV), ces données sont directement disponibles en open-data depuis 2016 au niveau communal, et détaillées par secteur consommateur. Des traitements sont effectués dans BASEMIS<sup>®</sup> afin d'assurer une compatibilité entre les secteurs pris en compte par les énergéticiens (liés aux puissances de raccordement), et les secteurs correspondants de BASEMIS®.

Les données de consommation de **produits pétroliers** (fioul domestique, butane-propane) du comité professionnel du pétrole (CPDP) ne sont disponibles qu'au niveau régional. Ces données ne sont pas détaillées par secteur. Pour réaliser cette répartition sectorielle, les données de l'enquête annuelle des consommations d'énergie dans l'industrie (EACEI) et du réseau d'information comptable agricole (RICA) sont utilisées.

Les données de consommation de **bois-énergie** des chaufferies collectives ont été transmises par Atlanbois, l'association interprofessionnelle de la filière bois en Pays de la Loire. Les données de consommation de bois-énergie des ménages (appareils domestiques) sont estimées par les calculs du secteur résidentiel de BASEMIS<sup>®</sup> sur la base des fichiers détail logement de l'INSEE et des coefficients unitaires de consommations du CEREN (cf. chapitre « résidentiel » page 14).

Les données de consommation de **chaleur** issue des réseaux sont issues de plusieurs sources de données : données disponibles en open-data, opérateurs des réseaux, DREAL, Atlanbois, et annuaire des réseaux de chaleur de ViaSeva.

### <span id="page-11-1"></span>calcul des émissions

Une émission de polluant correspond à une quantité de polluant rejetée dans l'atmosphère pendant un temps t, pour une certaine activité.

La réalisation de BASEMIS® consiste ainsi en un calcul théorique des flux de polluants émis dans l'atmosphère (masse du composé par unité de temps). Il s'agit de faire correspondre à des données dites primaires (statistiques, comptages, enquêtes, besoins énergétiques, etc.), des facteurs d'émissions issus d'expériences métrologiques ou de modélisation.

Les émissions sont estimées pour chacune des activités retenues pour l'inventaire au moyen de la formule suivante qui exprime de manière très générale et schématique la méthode utilisée.

$$
E_{s,a,t} = A_{a,t} \times F_{s,a}
$$

Avec :

**Es,a,t** : émission relative à la substance "s" et à l'activité "a" pendant le temps "t"

**Aa,t** : quantité d'activité relative à l'activité "a" pendant le temps "t"

**Fs,a** : facteur d'émission relatif à la substance "s" et à l'activité "a".

Dans certains cas, les émissions sont déterminées par des relations mathématiques plus complexes faisant intervenir de nombreux paramètres (exemple du secteur transport routier).

Toutes les sources d'activités polluantes sont inventoriées, qu'elles soient fixes (établissements industriels et agricoles, bâtiments résidentiel et tertiaire) ou mobiles (transports).

Pour les installations classées pour la protection de l'environnement (ICPE) qui sont tenues de déclarer leurs rejets dans l'atmosphère (via la BDREP), les données issues des déclarations de rejets publiques sont intégrées dans BASEMIS®. Tous les GES et polluants ne font cependant pas l'objet de déclaration, aussi BASEMIS<sup>®</sup> complète l'inventaire des ICPE en calculant les émissions de tous les polluants et GES rejetés par les différentes activités, à partir de données d'activité.

# <span id="page-12-0"></span>méthodologies sectorielles

## <span id="page-12-1"></span>secteur agricole

#### **sources prises en compte**

Le secteur de l'agriculture intègre différentes sources d'émissions :

- La consommation d'énergie des bâtiments (chaudières, électricité, etc.)
- Les engins mobiles agricoles
- Les engins forestiers
- L'élevage
- Les cultures

Les données proviennent des différentes références bibliographiques et bases de données :

- Base de données Réseau d'Information Comptable Agricole (RICA Agreste)
- Recensement général agricole 2010 et 2000 (RGA AGRESTE)
- Statistiques agricoles annuelles 2008 à 2016 (AGRESTE)
- Données complémentaires sur les pratiques culturales et les cheptels (Direction régionale de l'alimentation, de l'agriculture et de la forêt - DRAAF)
- Données locales des consommations de gaz (différents opérateurs, selon l'article 179 de la loi de transition énergétique)
- Données des chaufferies bois (Atlanbois)
- Base de données BD TOPO (IGN occupation des sols)
- Bureau de coordination du machinisme agricole (BCMA)
- Parc national des engins sylvicoles (FCBA)
- Quantité d'engrais utilisée (UNIFA)

#### **méthodologies**

**consommation d'énergie des bâtiments agricoles** 

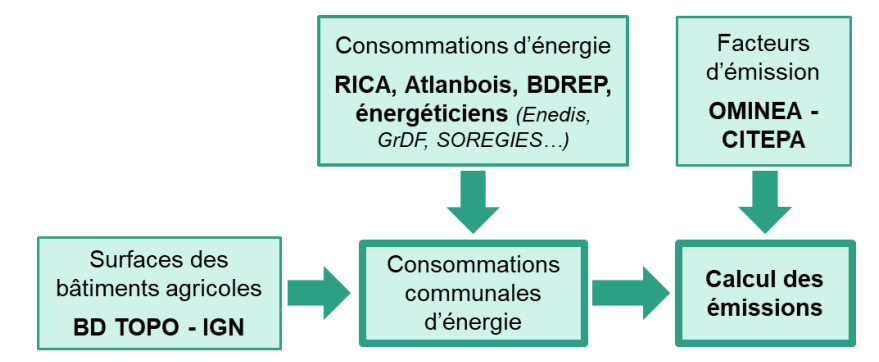

*Figure 7 : méthodologie de calcul pour la combustion des sources fixes agricoles* 

Les consommations d'énergie des bâtiments agricoles au niveau communal sont soit directement issues des données des énergéticiens pour le gaz et l'électricité, soit issues d'une ventilation de données énergétiques régionales RICA en fonction des surfaces de bâtiments agricoles pour les produits pétroliers. Pour chaque type d'énergie sont appliqués les facteurs d'émission du guide OMINEA du CITEPA en lien avec les préconisations du guide PCIT2.

#### **les engins mobiles agricoles**

Le parc annuel d'engins agricoles est reconstitué à partir des données du recensement général agricole de 2000. Les consommations d'énergie sont ensuite estimées par types d'engins à partir des spécificités techniques (temps d'utilisation, consommations unitaires) et des consommations régionales de carburant du RICA. Les facteurs d'émission fournis par le guide OMINEA du CITEPA sont ensuite appliqués en lien avec les préconisations du guide PCIT2.

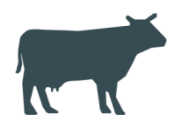

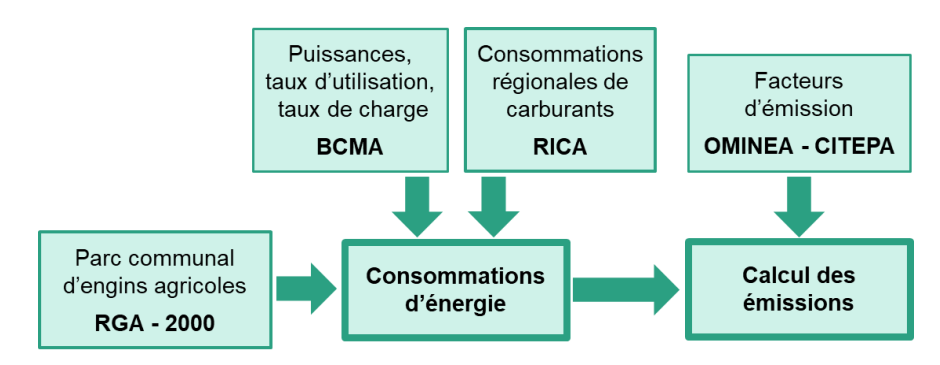

*Figure 8 : méthodologie de calcul pour la prise en compte des émissions des engins mobiles du secteur agricole*

#### **les engins spéciaux - Sylviculture**

Le parc communal de machines sylvicoles et sa consommation de carburant sont estimés à partir de données nationales. Le parc départemental d'engins est estimé à partir du parc national FCBA et du ratio des récoltes départementales de bois par rapport à la récolte nationale. Ce parc est ensuite ventilé par commune au prorata des surfaces forestières. Les consommations d'énergie associées sont déterminées à partir des données FIBOIS/FCBA/CITEPA. Les facteurs d'émission fournis par le guide OMINEA du CITEPA sont ensuite appliqués en lien avec les préconisations du guide PCIT2.

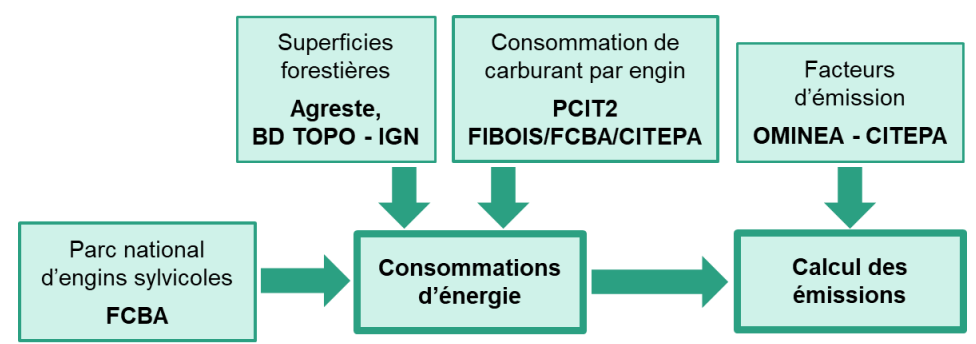

*Figure 9 : méthodologie de calcul pour la prise en compte des émissions des engins sylvicoles*

#### **l'élevage**

Les émissions liées à la fermentation entérique des animaux, la gestion des déjections animales et les émissions de particules fines liées au stockage des déjections sont prises en compte dans ce sous-secteur.

Il s'agit d'une méthodologie basée sur une estimation du cheptel à partir des données communales du RGA 2010 et des données annuelles départementales de la statistique agricole annuelle. La méthode nationale Mondferent est appliquée pour les bovins. Pour les autres animaux, les émissions sont déterminées grâce à la méthode Vermorel. Ces deux méthodes sont préconisées par le guide PCIT2 et sont reprises dans le guide OMINEA du CITEPA ainsi que le guide EMEP-EEA de 2016.

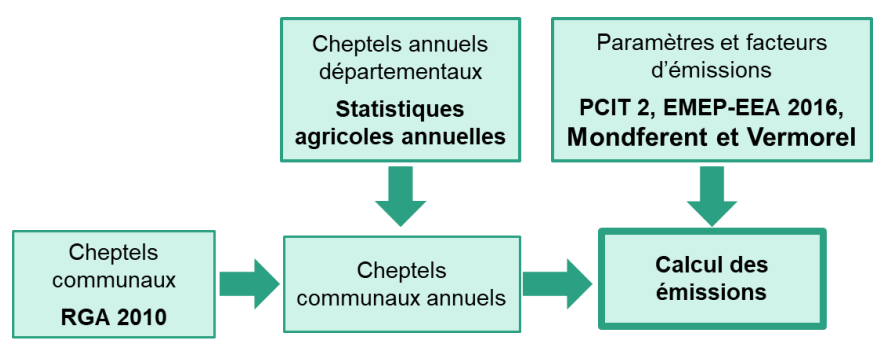

*Figure 10 : méthodologie de calcul pour la prise en compte des émissions liées à l'élevage*

#### **les cultures**

Les émissions prises en compte proviennent :

- Des cultures avec engrais liées aux épandages d'engrais organiques ou minéraux ;
- De la restitution d'azote au sol par les résidus de récolte laissés au champ ;
- Des excrétions au pâturage des animaux paissant ;
- Des passages des machines agricoles dans les terres agricoles (labourage, moissons…)

Les méthodologies de calcul des émissions sont reprises du guide OMINEA du CITEPA :

- Pour les rejets d'ammoniac : méthode EMEP-CORINAIR 2016
- Pour les rejets de protoxyde d'azote et de monoxyde d'azote : méthode IPCC 2006
- Pour les rejets de particules : méthode OMINEA nationale qui couple deux approches, une qui prend en compte le type de sol, l'autre qui prend en compte le type de culture.

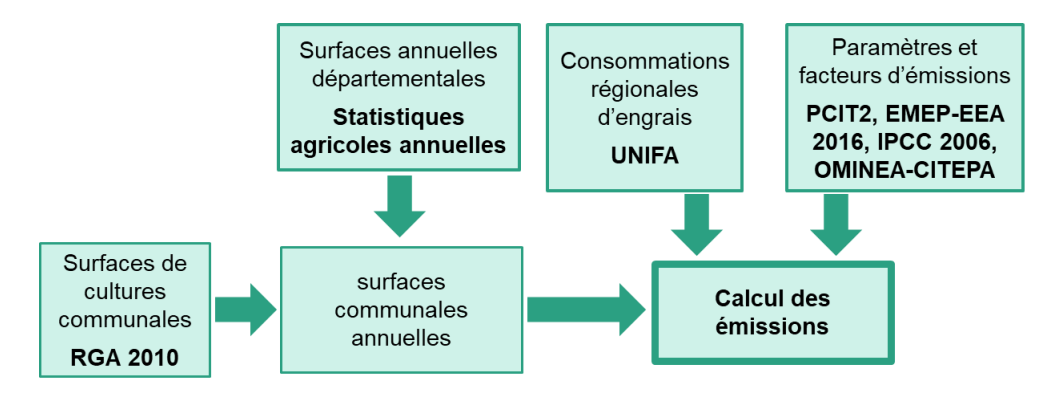

*Figure 11 : méthodologie de calcul pour la prise en compte des émissions liées aux cultures*

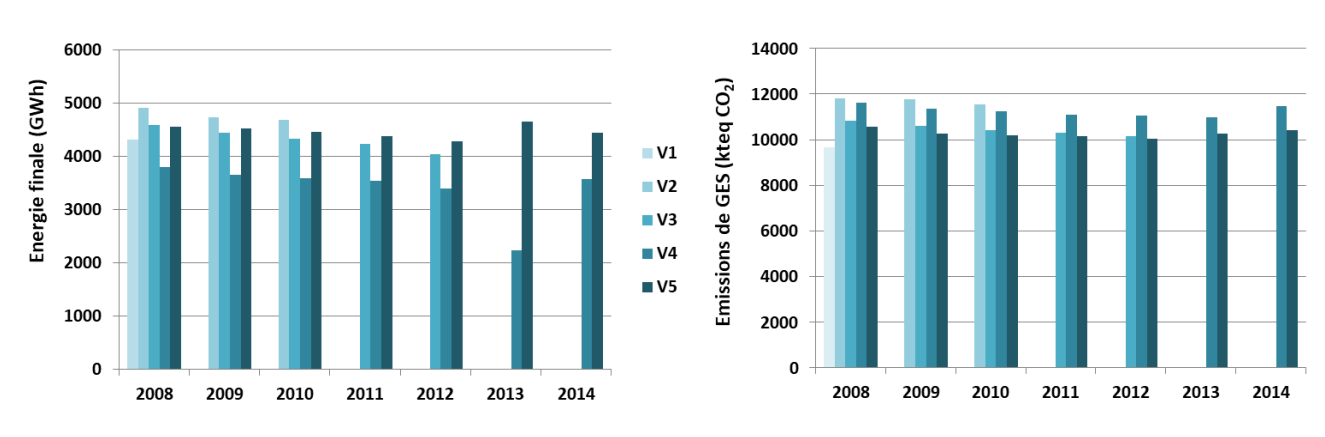

#### **évolutions méthodologiques**

*Figure 12 : évolution des consommations d'énergie et des émissions de gaz à effet de serre entre les différentes versions de BASEMIS®, pour le secteur agricole*

#### **évolutions V4-V5**

Le secteur de l'agriculture a bénéficié d'améliorations qui ont permis à la fois de rendre les résultats plus fiables et d'augmenter son périmètre :

- Intégration des nouvelles données de consommations d'énergie communales d'électricité et de gaz, avec estimation des consommations basse tension
- → Prise en compte du guide PCIT2 dans son ensemble avec les dernières méthodologies disponibles.
- → Prise en compte des facteurs d'émissions et des méthodologies OMINEA 14ème édition de 2017 et EMEP-CORINAIR édition 2016,
- $\rightarrow$  Ajout des engins sylvicoles

#### **fiabilité des résultats**

Le tableau ci-dessous présente un aperçu qualitatif des incertitudes liées aux données et aux calculs effectués, en fonction des différentes sources d'émission, des années inventoriées, et de l'échelle géographique.

| <b>Sous-secteur</b>        | <b>Energie</b>           | <b>Années</b> | <b>Région</b><br>& Dep | EPCI,<br>commune | répartition<br>régionale 2016 |  |  |
|----------------------------|--------------------------|---------------|------------------------|------------------|-------------------------------|--|--|
| <b>Consommation</b>        | Electricité              | 2011-2016     |                        |                  |                               |  |  |
|                            |                          | 2008-2010     |                        |                  |                               |  |  |
| d'énergie<br>des bâtiments | Gaz naturel              | 2010-2016     |                        |                  |                               |  |  |
| agricoles                  |                          | 2008-2009     |                        |                  | <b>GES</b>                    |  |  |
|                            | Produits pétroliers      | 2008-2016     |                        |                  |                               |  |  |
| <b>Engins agricoles</b>    | Produits pétroliers      | 2008-2016     |                        |                  |                               |  |  |
| <b>Engins sylvicoles</b>   | Produits pétroliers      | 2008-2016     |                        |                  |                               |  |  |
| <b>Culture</b>             | ۰                        | 2008-2016     |                        |                  |                               |  |  |
| <b>Elevage</b>             | $\overline{\phantom{0}}$ | 2008-2016     |                        |                  |                               |  |  |
|                            | Niveau d'incertitude     |               |                        |                  |                               |  |  |
|                            | ٠                        |               |                        |                  | ٠                             |  |  |

*Figure 13 : niveau de fiabilité des émissions de GES du secteur agricole de BASEMIS V5*

Les facteurs d'émission utilisés pour les cultures et l'élevage présentent des niveaux d'incertitude élevés par rapport aux émissions liées à la combustion.

# <span id="page-16-0"></span>secteur résidentiel

#### **sources prises en compte**

Le secteur résidentiel intègre différentes sources d'émission :

- les consommations d'énergie des bâtiments (chauffage, eau chaude sanitaire, cuisson, électricité spécifique, climatisation)
- l'utilisation de solvants (colles, peintures, produits pharmaceutiques)
- l'utilisation de composés fluorés (réfrigération)
- les engins de jardinage (tondeuse, débroussailleuse, tronçonneuses, motoculteur)
- les feux ouverts de déchets verts
- la consommation de tabac
- l'usure des chaussures

Les données proviennent de différentes références bibliographiques : CITEPA, INSEE, énergéticiens, CEREN, Météo France, FIPEC, OFDT...

#### **méthodologies**

Les méthodologies appliquées pour le calcul des sous-secteurs du résidentiel sont conformes au guide PCIT2.

#### **consommations d'énergie et émissions des bâtiments**

Les données locales (logement, population, réseaux d'énergie, constructions) permettent de constituer une base logement et population pour chaque année de l'inventaire. Cette base logement est à l'échelle de la commune et inclut le nombre de personnes et de logements détaillés par type de logements, combustible, type de chauffage, année de construction, catégories de surface.

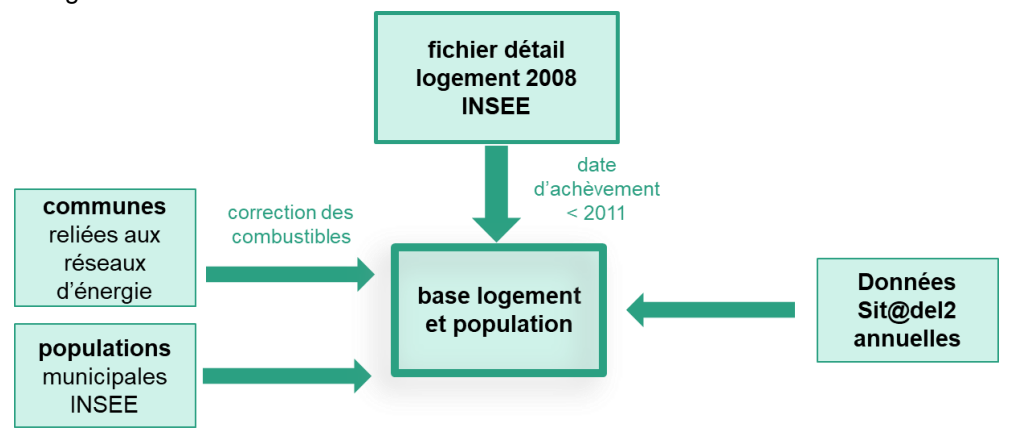

*Figure 14 : méthodologie de constitution de la base logement annuelle de BASEMIS® V5*

Le fichier détail logement 2014 et les populations municipales annuelles sont fournies par l'INSEE. Les combustibles principaux de logements sont corrigés en fonction de la liste des communes reliées au réseau de gaz naturel (données GrDF et SOREGIES) et des communes reliées aux réseaux de chaleur (données DREAL, ViaSeva et Atlanbois). Les données Sit@del2 de l'INSEE sont utilisées afin d'actualiser la base logement en intégrant les logements neufs construits pour chaque année de l'inventaire.

A cette base logement sont ensuite appliqués des coefficients unitaires de consommation d'énergie. Les consommations d'énergie ainsi modélisées sont ensuite corrigées afin de correspondre aux données locales ou régionales des énergéticiens.

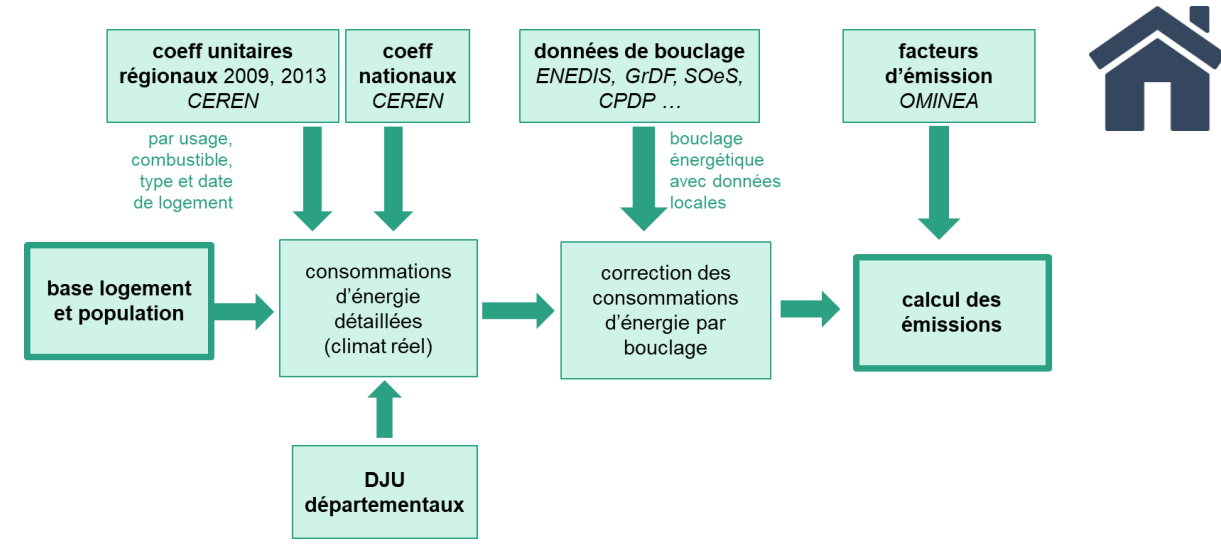

*Figure 15 : méthodologie de calcul des consommations et émissions dans les bâtiments du secteur résidentiel*

Les coefficients unitaires régionaux (source CEREN) sont détaillés par usage (chauffage, eau chaude sanitaire, cuisson, électricité spécifique), combustible (fioul, gaz naturel, …), type de logement (collectif, maison individuelle) et période de construction.

Les consommations d'énergie modélisées prennent également en compte la rigueur climatique à travers les DJU (Degré Jour Unifié) départementaux. Cette donnée permet de caractériser la rigueur climatique et est calculée à partir des données de températures de Météo France.

La correction des consommations d'énergie s'effectue ensuite à partir des données des énergéticiens (Enedis, GrDF, SOREGIES, Geredis, CPDP, ViaSeva…).

Enfin, les émissions sont obtenues après application des facteurs d'émissions issus de l'OMINEA et de la base carbone de l'Ademe pour l'électricité.

#### **engins de jardinage**

Il s'agit d'une méthodologie basée sur des moyennes nationales de taux d'équipement des communes en fonction de la population. Des taux moyens de consommation sont ensuite appliqués afin d'obtenir les consommations d'énergie par commune et par type d'engins. Ces consommations ne sont appliquées qu'aux maisons individuelles identifiées dans la base logement.

Enfin, les facteurs d'émissions OMINEA du CITEPA sont utilisés pour calculer les émissions à partir des consommations d'énergie des engins.

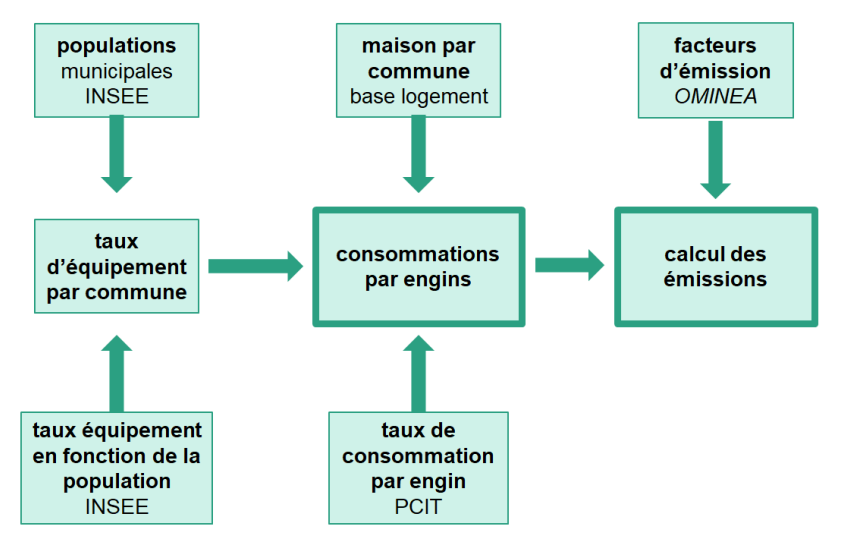

*Figure 16 : méthodologie de calcul pour les engins de jardinage*

Les populations municipales et les taux d'équipement des communes en fonction de leur population sont fournis par l'INSEE. Le nombre de maisons par commune est issu de la base logement annualisée consolidée par Air Pays de la Loire. Les taux de consommations par engin sont des hypothèses fournies par le guide PCIT2.

#### **utilisation de solvants, de produits fluorés, consommation de tabac et usure des chaussures**

Ces sous-secteurs sont estimés à partir d'une méthode utilisant les populations municipales auxquelles des données de production et des facteurs d'émissions nationaux sont appliqués.

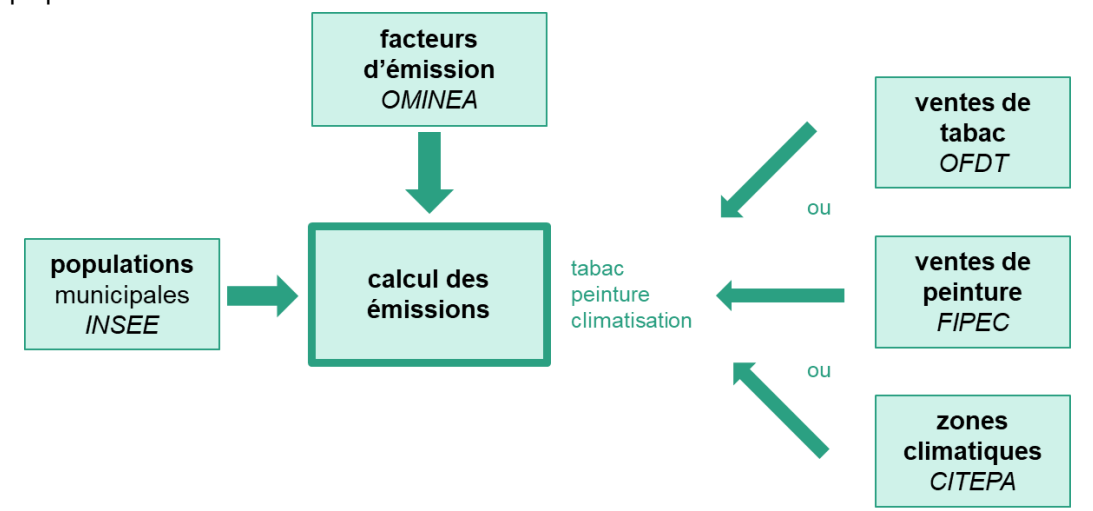

*Figure 17 : méthodologie de calcul des sources d'émissions non énergétiques du résidentiel* 

La population municipale utilisée par les différentes activités de ce sous-secteur est celle de l'INSEE. Les facteurs d'émissions utilisés sont ceux du guide OMINEA du CITEPA. La répartition des communes françaises au sein des régions climatiques est également disponible dans le guide OMINEA.

Les données relatives aux ventes de peintures sont issues des rapports annuels d'activité de la FIPEC (Fédération des Peintures, Encres, Couleurs, Colles et adhésifs, Préservation du bois). Les ventes de tabac sont quant à elles présentées dans le rapport annuel « Tabagisme et arrêt du tabac » rédigé par l'OFDT (Observatoire Français des Drogues et des Toxicomanies).

#### **feux ouverts de déchets verts**

Il s'agit d'une méthodologie basée sur des données nationales : tonnage de déchets verts brûlés et nombre de résidences individuelles, réparties localement grâce au nombre de résidences individuelles communales dans les Pays de la Loire.

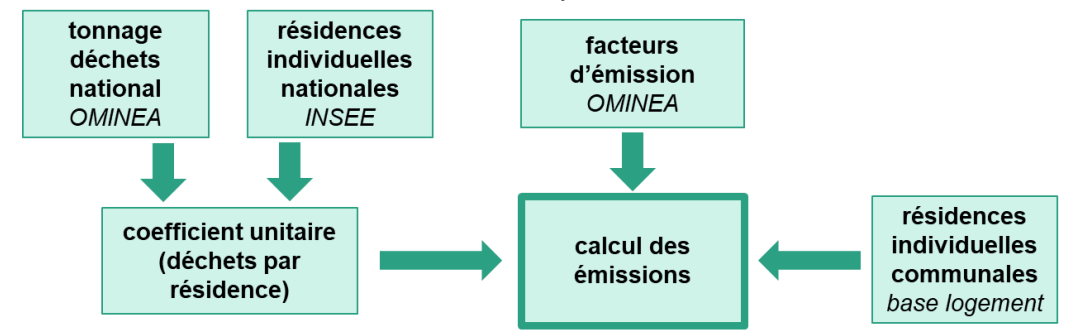

*Figure 18 : méthodologie de calcul pour les feux ouverts de déchets verts*

Le tonnage de déchets verts brûlés en France est fourni dans le guide OMINEA du CITEPA. Le nombre de résidences individuelles françaises est diffusé par l'INSEE. Le nombre de résidences individuelles communales provient de la base logement annualisée créée pour calculer les consommations et émissions dans les bâtiments résidentiels. Enfin, les facteurs d'émissions du guide OMINEA du CITEPA sont utilisés pour calculer les émissions.

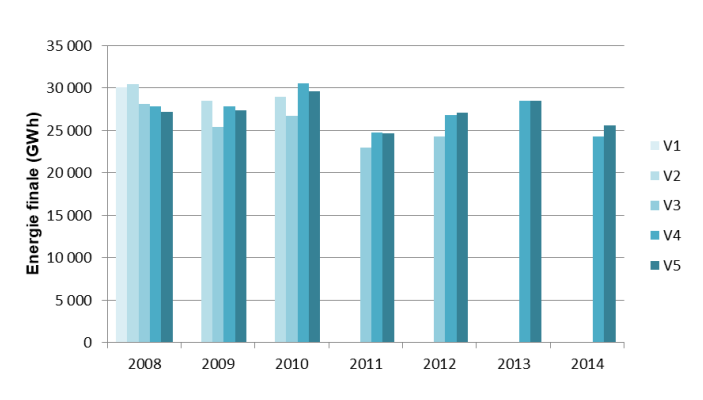

#### **évolutions méthodologiques**

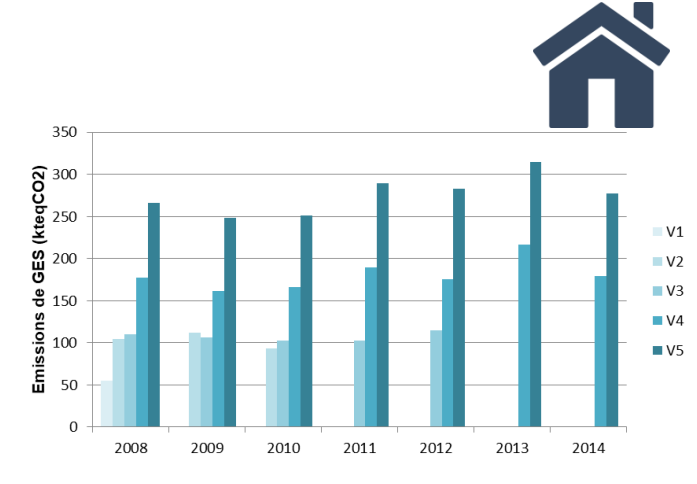

*Figure 19 : évolution des consommations d'énergie et des émissions de gaz à effet de serre entre les différentes versions de BASEMIS®, pour le secteur résidentiel.*

#### **évolutions V4-V5**

Le secteur résidentiel a bénéficié d'améliorations qui ont permis à la fois de rendre les résultats plus fiables et d'augmenter son périmètre :

- Mise à jour du détail logement : pour la V5 le détail logement 2014 a été utilisé alors que dans la V4 il s'agissait du détail logement 2008.
- → Nouvelle année disponible pour les coefficients unitaires du CEREN : l'année 2013 est disponible en complément de l'année 2009 utilisée dans la V4.
- → De nouvelles données ont été obtenues grâce à l'open data sur l'énergie. Il s'agit des données de consommations communales d'électricité, de gaz naturel et de chaleur.
- > Des modifications dans la prise en compte des logements chauffés au fioul ont également été apportées à la V5.

#### **fiabilité des résultats**

Le tableau ci-dessous présente un aperçu qualitatif des incertitudes liées aux données et aux calculs effectués, en fonction des différentes sources d'émission, des années inventoriées, et de l'échelle géographique.

| Sous-secteur                                   | <b>Energie</b>           | <b>Années</b> | <b>Région</b><br>& Dep | EPCI,<br>communes |                               |
|------------------------------------------------|--------------------------|---------------|------------------------|-------------------|-------------------------------|
|                                                | Electricité              | 2011-2016     |                        |                   | répartition<br>régionale 2016 |
|                                                |                          | 2008-2010     |                        |                   |                               |
|                                                | Gaz naturel              | 2010-2016     |                        |                   |                               |
| <b>Consommation d'énergie</b><br>des bâtiments |                          | 2008-2009     |                        |                   |                               |
|                                                | Chaleur                  | 2008-2016     |                        |                   |                               |
|                                                | Biomasse                 | 2008-2016     |                        |                   |                               |
|                                                | Produits pétroliers      | 2008-2016     |                        |                   | <b>GES</b>                    |
|                                                | Electricité              | 2008-2016     |                        |                   |                               |
| <b>Engins de jardinage</b>                     | Produits pétroliers      | 2008-2016     |                        |                   |                               |
| <b>Utilisation de solvants</b>                 | $\overline{a}$           | 2008-2016     |                        |                   |                               |
| Utilisation de composés fluorés                | $\overline{\phantom{a}}$ | 2008-2016     |                        |                   |                               |
| Feux ouverts de déchets verts                  | ä,                       | 2008-2016     |                        |                   |                               |
| <b>Consommation de tabac</b>                   | $\overline{\phantom{a}}$ | 2008-2016     |                        |                   |                               |
| <b>Usure des chaussures</b>                    | ٠                        | 2008-2016     |                        |                   |                               |
|                                                | Niveau d'incertitude     |               |                        |                   |                               |
|                                                |                          |               |                        |                   |                               |

*Figure 20 : niveau de fiabilité des émissions de GES du secteur résidentiel* 

## <span id="page-20-0"></span>secteur tertiaire

#### **sources prises en compte**

Le secteur tertiaire intègre les sources d'émission suivantes :

- les consommations d'énergie des bâtiments (chauffage, eau chaude sanitaire, cuisson, électricité spécifique, climatisation et autres usages énergétiques)
- l'éclairage public
- l'utilisation de solvants (réparation de véhicules automobile, nettoyage à sec)
- l'utilisation de composés fluorés (réfrigération, extincteurs d'incendie, anesthésie) les feux d'artifice
- 

Les données proviennent de différentes références bibliographiques : CITEPA, INSEE, énergéticiens, CEREN, Météo France, ADEME.

#### **méthodologies**

Les méthodologies appliquées pour le calcul des sous-secteurs du tertiaire sont conformes au guide PCIT2.

#### **consommations et émissions dans les bâtiments**

Il s'agit d'une méthodologie basée sur des données locales (effectifs salariés, nombre d'élèves) permettant de constituer une base d'effectifs tertiaires pour chaque année de l'inventaire.

Des coefficients unitaires régionaux détaillés par usage (chauffage, eau chaude sanitaire, cuisson, électricité spécifique), combustible (fioul, gaz naturel, …), branche (enseignement, bureaux, commerces, santé, …) sont ensuite appliqués à cette base.

Les consommations obtenues prennent également en compte la rigueur climatique à travers les DJU (Degré Jour Unifié) à 18°C. Une correction est ensuite apportée grâce aux données de consommations locales des énergéticiens.

Enfin, les émissions sont obtenues par application de facteurs d'émissions aux consommations d'énergie précédemment obtenues.

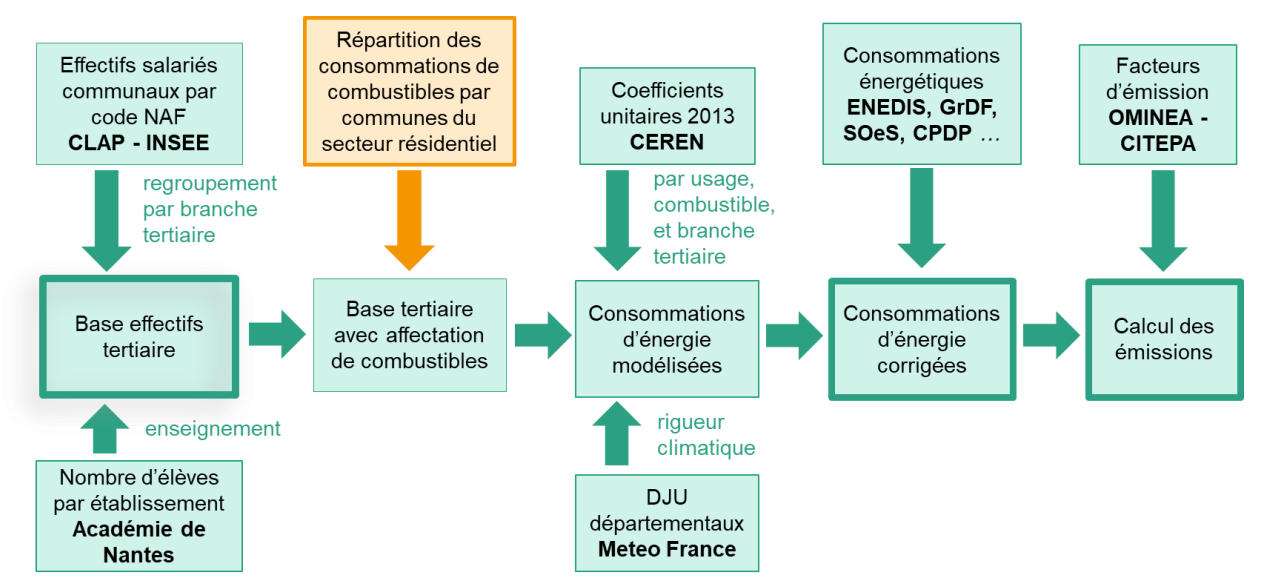

*Figure 21 : méthodologie de calcul des consommations et émissions des bâtiments tertiaires*

Les effectifs salariés sont issus de la base CLAP de l'INSEE. Ils sont regroupés par branche tertiaire à partir de la table de correspondance du guide PCIT2. Ces effectifs sont complétés par les nombres d'élèves par établissement transmis par l'Académie de Nantes. Afin de pouvoir modéliser des consommations d'énergie du tertiaire, il est nécessaire de connaître la répartition des combustibles consommés par commune. Cette donnée est reprise des résultats du secteur résidentiel de BASEMIS. Les coefficients unitaires régionaux du CEREN sont ensuite appliqués afin de calculer une première estimation des consommations communales d'énergie par branche, combustible et usage énergétique. Ces consommations d'énergie modélisées sont ensuite corrigées par les données locales des énergéticiens (cf. « Bouclage énergétique »).

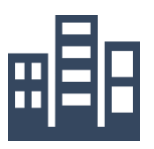

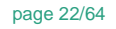

#### **éclairage public**

Les consommations d'électricité de l'éclairage public sont directement transmises par ENEDIS pour chaque EPCI. Elles sont soustraites et réparties par commune au prorata de la consommation d'électricité basse tension des données locales de consommations d'électricité.

Les facteurs d'émissions de la base carbone de l'ADEME sont utilisés pour estimer les émissions indirectes de  $CO<sub>2</sub>$  liées à la « combustion à la centrale ».

#### **utilisation de solvants**

Les émissions liées à l'utilisation de solvants du secteur tertiaire concernent les pressings (nettoyage à sec) et les garages automobiles (réparation de véhicules et préparation de carrosseries). Les méthodologies appliquées utilisent des données nationales réparties par commune en fonction des effectifs salariés des activités concernées.

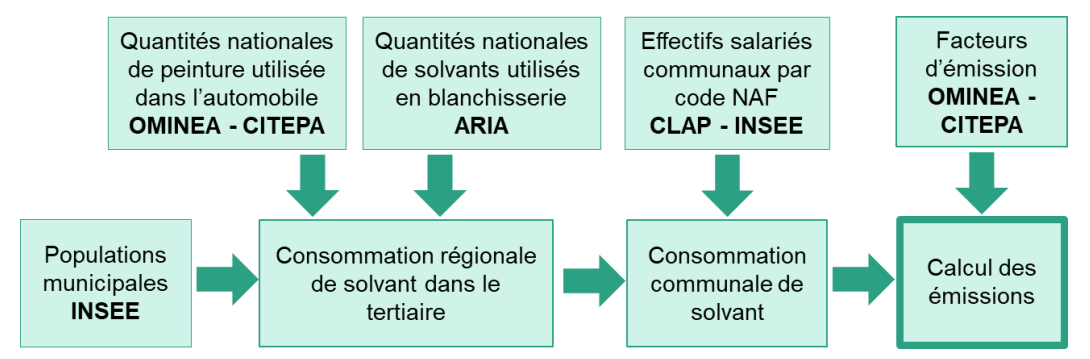

*Figure 22 : méthodologie de calcul des émissions liées à l'utilisation de solvants dans le tertiaire*

#### **utilisation de produits fluorés**

Les émissions liées à l'utilisation de produits fluorés dans le tertiaire proviennent des fuites de ces composés dans les procédés de froid commercial (entreposage frigorifique), de climatisation des bâtiments, des extincteurs d'incendie, et de l'anesthésie.

Les méthodologies de calcul des émissions sont descendantes : les émissions nationales issues de l'inventaire des émissions de fluides frigorigènes du Centre Efficacité Energétique et Systèmes de Mines Paris Tech, ainsi que les émissions nationales de l'inventaire du CITEPA sont réparties par commune en fonction de la population communale ou des effectifs salariés correspondant.

#### **feux d'artifice**

Les émissions de particules fines issues des feux d'artifice sont calculées à partir des populations municipales de l'INSEE auxquelles sont directement affectés les facteurs d'émissions OMINEA du CITEPA.

#### **évolutions méthodologiques**

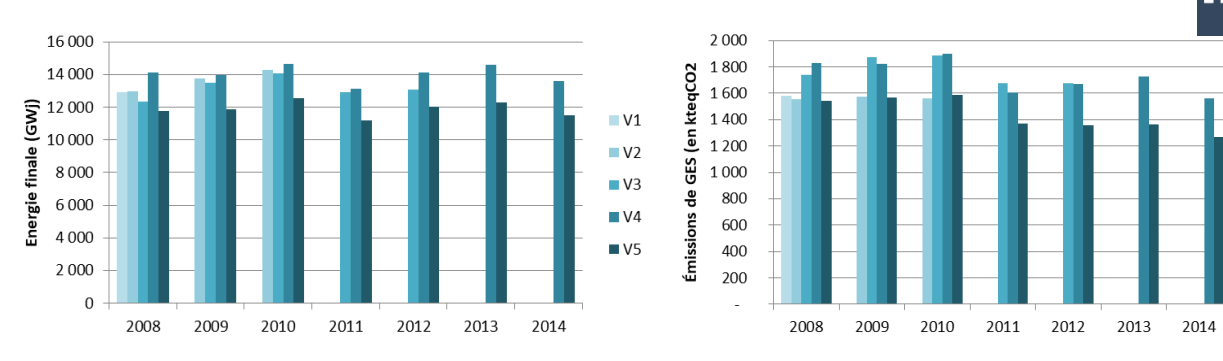

*Figure 23 : évolution des consommations d'énergie et des émissions de gaz à effet de serre entre les différentes versions de BASEMIS®, pour le secteur tertiaire*

#### **évolutions V4-V5**

Le secteur tertiaire a bénéficié d'améliorations qui ont permis à la fois de rendre les résultats plus fiables et d'augmenter son périmètre :

- → De nouvelles données locales ont été obtenues grâce à l'open data sur l'énergie. La répartition sectorielle des données a significativement évolué par rapport aux données obtenues par conventionnement avec Enedis et GrDF : les consommations de gaz naturel et d'électricité du secteur tertiaire diminuent respectivement de 35% et 10% entre la 4<sup>ème</sup> version et la 5<sup>ème</sup> version de BASEMIS® ;
- → Le guide PCIT2 a apporté en concertation avec le CEREN une modification des codes activités NAF pris en compte et de leur répartition par branche tertiaire ;
- Une meilleure prise en compte des consommations de produits pétroliers dans les communes reliées au gaz naturel

De plus, comme chaque année, le CITEPA met à jour les facteurs d'émissions pour être au plus proche de la réalité.

#### **fiabilité des résultats**

Le tableau ci-dessous présente un aperçu qualitatif des incertitudes liées aux données et aux calculs effectués, en fonction des différentes sources d'émission, des années inventoriées, et de l'échelle géographique.

| Sous-secteur                                   | <b>Energie</b>           | <b>Années</b> | <b>Région</b><br>& Dep | <b>EPCI</b><br>commune |                               |  |
|------------------------------------------------|--------------------------|---------------|------------------------|------------------------|-------------------------------|--|
|                                                | Electricité              | 2011-2016     |                        |                        | répartition<br>régionale 2016 |  |
|                                                |                          | 2008-2010     |                        |                        |                               |  |
|                                                | Gaz naturel              | 2010-2016     |                        |                        |                               |  |
| <b>Consommation d'énergie</b><br>des bâtiments |                          | 2008-2009     |                        |                        |                               |  |
|                                                | Chaleur                  | 2008-2016     |                        |                        |                               |  |
|                                                | <b>Biomasse</b>          | 2008-2016     |                        |                        |                               |  |
|                                                | Produits pétroliers      | 2008-2016     |                        |                        | <b>GES</b>                    |  |
| <b>Eclairage public</b>                        | Electricité              | 2008-2016     |                        |                        |                               |  |
| <b>Utilisation de solvants</b>                 | $\overline{\phantom{0}}$ | 2008-2016     |                        |                        |                               |  |
| Utilisation de composés fluorés                |                          | 2008-2016     |                        |                        |                               |  |
| <b>Feux d'artifice</b>                         | $\overline{\phantom{a}}$ | 2008-2016     |                        |                        |                               |  |
| Niveau d'incertitude                           |                          |               |                        |                        |                               |  |
| ٠                                              |                          |               |                        |                        | ٠                             |  |

*Figure 24 : niveau de fiabilité des émissions de GES du secteur tertiaire dans BASEMIS V5*

# <span id="page-23-0"></span>secteur industriel

#### **sources prises en compte**

Le secteur industriel intègre :

- Les consommations d'énergie des sources fixes (combustion et procédés énergétiques) dans l'industrie manufacturière et les émissions associées,
- Les émissions de l'industrie manufacturière liées aux procédés de production et à l'utilisation de solvants,
- Les consommations et émissions du BTP (construction, routes…),
- Les consommations d'énergie et les émissions des engins mobiles non routiers de l'industrie et du BTP (engins de chantier, engins de manutention en entrepôts, etc.)

Les données proviennent de différentes références bibliographiques : CITEPA, INSEE, énergéticiens (GRT Gaz, RTE, Enedis, GRDF, …), BDREP, SIT@DEL2, AGRESTE

#### **méthodologies**

Les méthodologies appliquées pour le calcul de l'industrie sont conformes au guide PCIT2.

Deux sources de données interviennent dans la majorité des calculs du secteur industriel :

- **la base de données BDREP**, administrée par le ministère de l'environnement afin de recenser les émissions déclarées des industriels. En effet, au-delà d'un certain volume d'émission (propre à chaque polluant), les établissements sont obligés de déclarer leurs émissions. La base contient également certaines consommations énergétiques, des volumes de production ou de matières premières. Air Pays de la Loire accède et traite les données de la BDREP (environ 500 établissements régionaux) afin d'améliorer la fiabilité et la précision de BASEMIS à partir de données locales.
- **la base des emplois** par commune et par sous-secteur. Cette base est élaborée par Air Pays de la Loire à partir des données de déclarations sociales compilées par l'INSEE (connaissance locale de l'appareil productif - CLAP).

#### **procédés énergétiques et non énergétiques**

Le calcul des consommations et émissions des procédés est basé sur la reconstitution, à l'échelle communale, de l'activité économique : il peut s'agir, selon les secteurs, des productions ou des quantités de matières premières utilisées. Ces quantités permettent de calculer les consommations et les émissions grâce aux facteurs de consommations du guide PCIT2 et aux facteurs d'émissions du guide OMINEA du CITEPA. Par exemple, les émissions de CO<sub>2</sub> issues de la décarbonatation du calcaire pour produire du ciment sont calculées à partir de la quantité de ciment produite.

Il existe plusieurs méthodes pour la reconstitution des données d'activité :

- à partir d'une productivité nationale (quantité produite par salarié), et d'un effectif salarié par commune. C'est par exemple le cas pour les émissions du secteur du verre,
- à partir d'une production départementale ou régionale, répartie à la commune en fonction des effectifs ou des différents sites recensés. C'est par exemple le cas des carrières,
- à partir d'un recensement direct des établissements, notamment la BDREP ou des annuaires sectoriels, comme par exemple dans le secteur de la meunerie,
- → à partir d'une donnée d'activité indirecte, comme la population pour la fabrication de pain ou les surfaces agricoles associées pour le secteur viticole.

Cet inventaire des données d'activité est complété par les données de la BDREP, soit en intégrant les données d'activité déclarées, soit en attribuant aux établissements déclarants du secteur les données d'activités calculées.

Les grands industriels de la région font l'objet d'un traitement spécifique de leurs déclarations en vue d'une intégration directe de leurs consommations d'énergie et émissions atmosphériques.

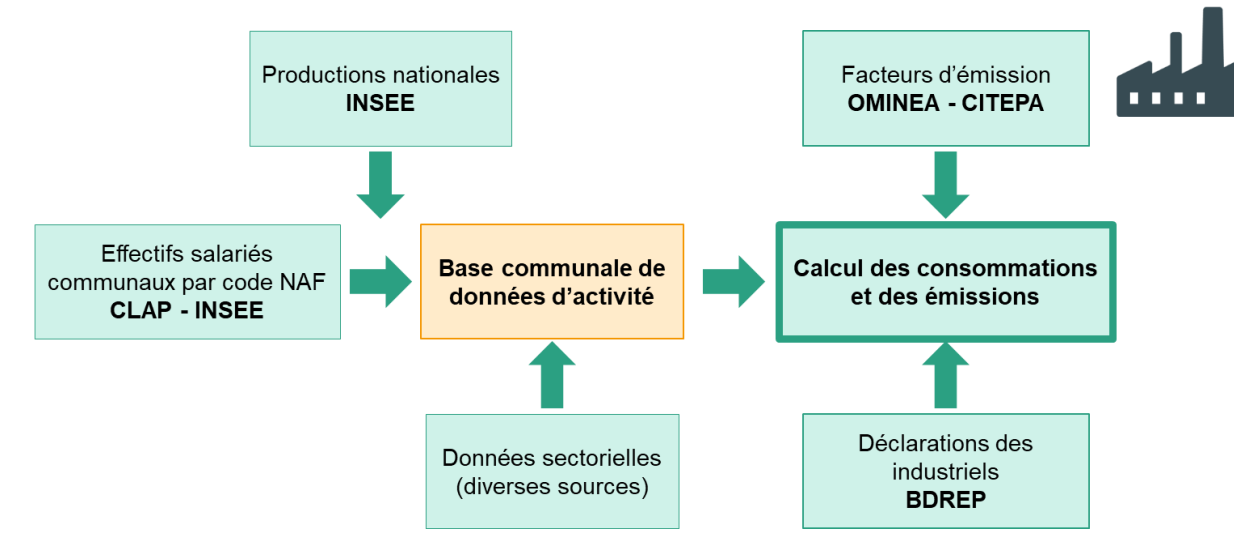

*Figure 25 : méthodologie de calcul des consommations et émissions des procédés industriels*

#### **chaudières industrielles (bouclage énergétique)**

Les consommations d'énergie qui ne correspondent pas à des procédés énergétiques (par exemple les chaudières qui chauffent les ateliers) sont calculées à partir de données spécifiques par vecteur énergétique :

- → Les données en open data des énergéticiens (RTE, GRT Gaz, Enedis, GRDF, ...) pour le gaz naturel et l'électricité. Ces données sont disponibles à l'échelle communale, et réparties par sous-secteur en fonction des effectifs,
- Les données de l'enquête annuelle des consommations d'énergie en industrie (EACEI) pour le fioul domestique et le butane-propane, disponibles pour la région et par grands secteurs d'activité (nomenclature NCE) et réparties par commune en fonction des effectifs,
- → Les consommations de bois sont issues d'un croisement entre les données fournies par Atlanbois et les données de la BDREP,

Ces données sont traitées afin d'intégrer les données de consommations et d'émissions déclarées dans la BDREP. Le solde entre les consommations d'énergie de référence et les consommations disponibles dans la BDREP est affecté en fonction des effectifs salariés des différentes activités industrielles communales.

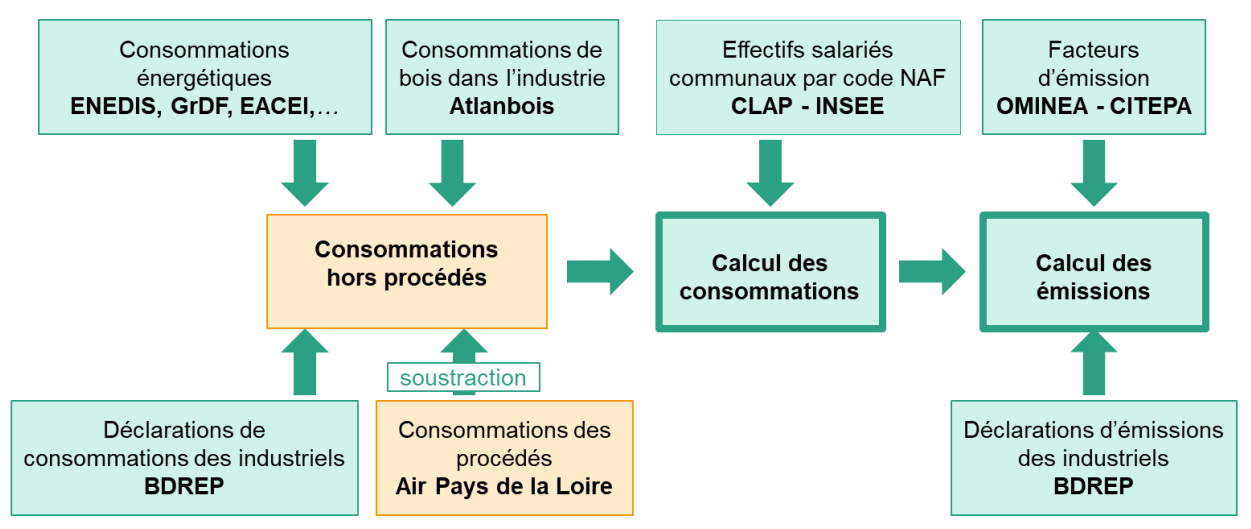

*Figure 26 : méthodologie de calcul des consommations et émissions des chaudières industrielles*

#### **engins mobiles non routiers**

Conformément au guide PCIT2, les consommations des engins mobiles utilisées dans l'industrie proviennent de l'enquête EACEI (consommation de butane-propane et de fioul domestique).

Les consommations des engins du BTP (gazole non routier) sont calculées à partir des consommations de fioul domestique fournies par l'EACEI.

#### **BTP**

Les consommations et émissions du secteur du BTP, hors engins mobiles, sont issues de deux principales sources :

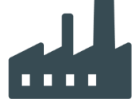

- L'annuaire des stations d'enrobage permet d'attribuer une production à chaque source, à partir d'une productivité nationale. À cette production est associée une consommation grâce aux facteurs fournis par le guide PCIT2,
- → La pose d'asphalte sur les routes est évaluée grâce à la production régionale de bitume (USIRF) et communalisée grâce au trafic routier issu du secteur routier de BASEMIS,
- → Les surfaces construites de la base SIT@DEL permettent d'évaluer les émissions de poussières de la construction grâce aux facteurs d'émissions par m<sup>2</sup> fournis par le CITEPA. Ces données permettent également de répartir à la commune les émissions (CO, poussières et COVNM) engendrées par le recouvrement des toitures asphaltées.

#### **évolutions méthodologiques**

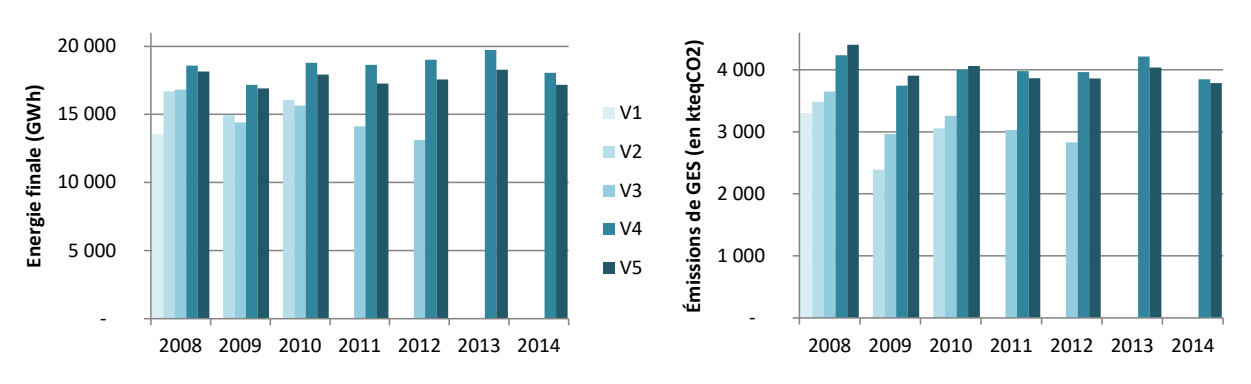

#### **évolutions V4-V5**

*Figure 27 : évolution des consommations d'énergie et des émissions de gaz à effet de serre entre les différentes versions de BASEMIS® , pour le secteur industriel*

Les évolutions du secteur industriel sont majoritairement expliquées par deux facteurs :

- Les évolutions des données de bouclage énergétique, liées à la diffusion de nouvelles données communales des énergéticiens en open data,
- → Les retours d'expérience ont permis d'affiner le traitement des données de la BDREP qui sont plus finement vérifiées et mieux mises en cohérence.

De plus, comme chaque année, le CITEPA met à jour les facteurs d'émissions pour être au plus proche de la réalité.

#### **fiabilité des résultats**

Le tableau ci-dessous présente un aperçu qualitatif des incertitudes liées aux données et aux calculs effectués, en fonction des différentes sources d'émission, des années inventoriées, et de l'échelle géographique.

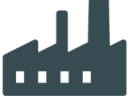

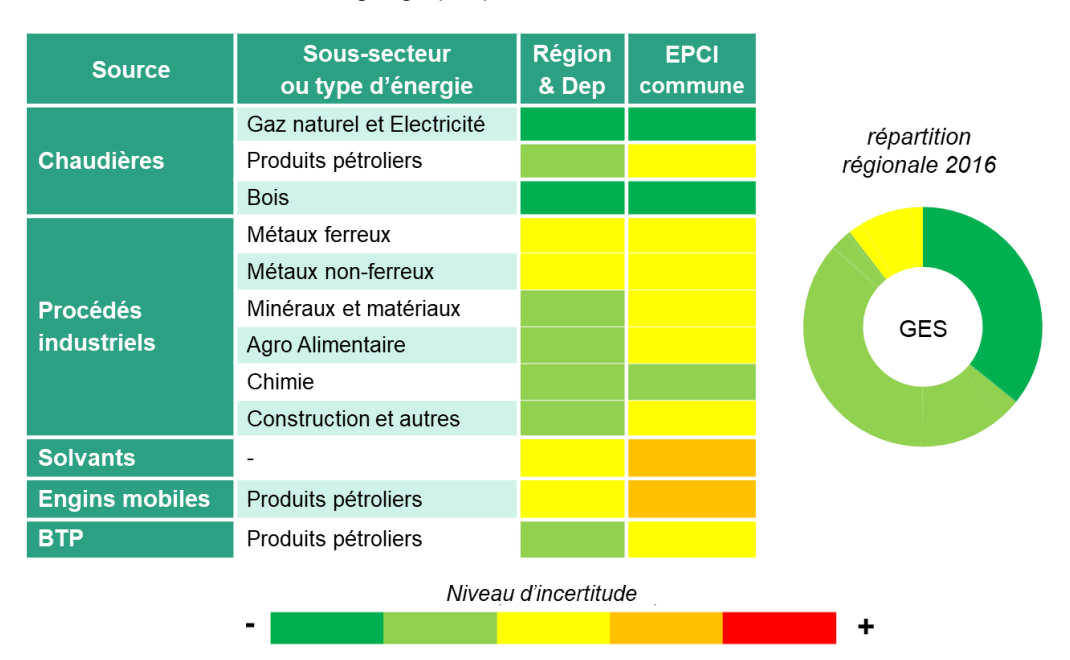

*Figure 28 : niveau de fiabilité des émissions de GES du secteur industriel dans BASEMIS V5*

Les sous-secteurs liés aux métaux et à la chimie sont principalement construits à partir de déclarations BDREP et de facteurs de productivité nationaux, ce qui ne permet pas de gain de précision en agrégeant sur un territoire plus large. La complexité des industries du métal en fait un sous-secteur assez incertain alors que le sous-secteur de la chimie, structuré autour de quelques grands industriels, est plus facile à évaluer.

Pour les minéraux et matériaux et l'agro-alimentaire, la disponibilité de données régionales et départementales permet de fiabiliser les résultats à ces échelles, malgré des clés de répartition communale plus incertaines.

Les engins mobiles et les consommations de produits pétroliers par les sources fixes sont fragilisées par l'incertitude des données de l'EACEI (échantillon limité d'industries et manque de précision de l'usage « chauffage et autres usages »), notamment lorsque celles-ci sont réparties par secteur d'activité et par territoire.

Les consommations de gaz, d'électricité et de bois bénéficient en revanche de la mise à disposition des données fines.

# <span id="page-27-0"></span>traitement des déchets

#### **sources prises en compte**

Le secteur du traitement des déchets intègre différents sources d'émission, que sont :

- L'incinération des déchets (hors valorisation énergétique des déchets, qui est prise en compte dans la branche énergie)
- Les décharges de déchets solides
- Les crémations (de corps et de carcasses animales)
- Le traitement des eaux usées (dans l'industrie et le secteur résidentiel)
- La production de compost
- La production de biogaz
- Autres traitements des déchets (traitement de transformateurs électriques, torchères…).

Les données proviennent des références bibliographiques et bases de données suivantes :

- Base de données BDREP de déclarations des établissements (incinération, décharges)
- Base de données SINOE de l'ADEME (incinérations, décharges, compost, méthanisation)
- Rapports d'activité des sites pris en compte (toutes les activités)
- Base de données de l'Agence de l'eau Loire-Bretagne (traitement des eaux usées)

#### **méthodologies**

La méthodologie appliquée pour le calcul de ce secteur est conforme aux recommandations du guide PCIT2.

Il s'agit d'une méthodologie basée sur l'activité de chaque site pris en compte, celle-ci étant donnée directement par les exploitants (rapport d'activité) ou par des bases de données nationales (base de données SINOE de l'ADEME ou les données de l'Agence de l'eau par exemple). Lorsque les données ne sont pas disponibles, elles sont estimées au moyen des données connues localement ou à un échelon géographique supérieur. Pour chaque activité sont appliqués les facteurs d'émission fournis par le guide OMINEA du CITEPA en lien avec les préconisations du guide PCIT2.

Dans le cas de la détermination des émissions liées aux décharges de déchets solides, la méthode IPCC est utilisée comme le décrit le guide OMINEA. Cette méthode fait appel à une cinétique de dégradation des déchets au fil du temps et nécessite de disposer des données de stockage des déchets sur un pas de temps le plus long possible (la méthode IPCC permet de prendre en compte l'activité de stockage des déchets jusque 1950).

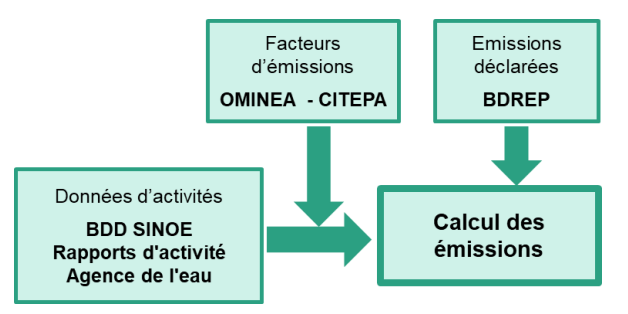

*Figure 29 : méthodologie de calcul du secteur du traitement des déchets*

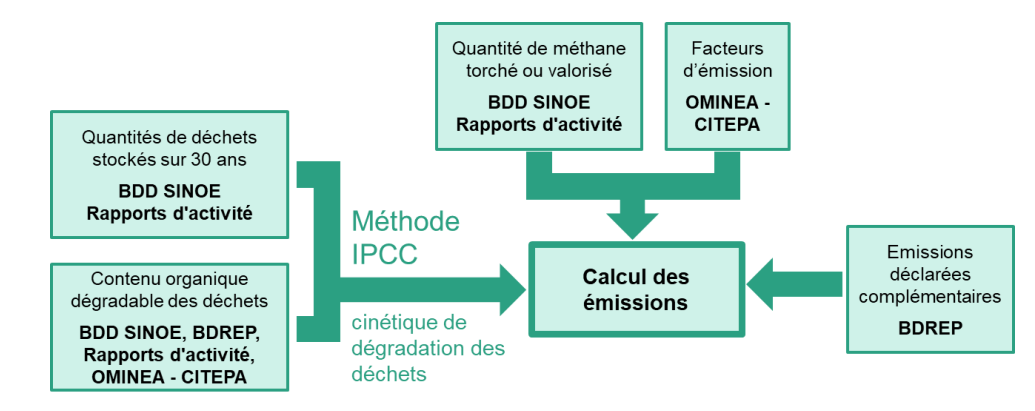

*Figure 30 : Cas particulier - méthodologie de calcul pour la prise en compte des émissions du traitement des déchets solides dans les décharges.*

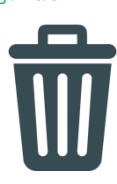

Dans le cas des décharges, la méthode préconise une distinction par type de déchets. Cette différenciation est soit réalisée avec les données de chaque site via la base de données SINOE ou la base de déclaration des établissements (BDREP), soit par une spéciation nationale du type de déchets fournie par le CITEPA.

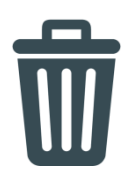

#### **évolutions méthodologiques**

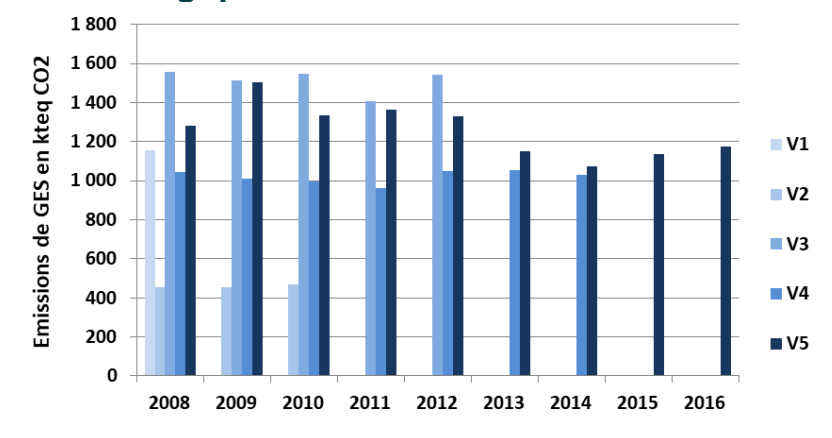

*Figure 31 : évolution des émissions de gaz à effet de serre entre les différentes versions de BASEMIS®, pour le secteur du traitement des déchets.*

#### **évolutions V4 –V5**

Le secteur du traitement des déchets a bénéficié d'améliorations qui ont permis à la fois de rendre les résultats plus fiables et d'augmenter son périmètre :

- Prise en compte de la méthode IPCC 2006 pour le traitement des déchets en décharge, ce qui a un fort impact sur les émissions de  $CH<sub>4</sub>$  de ce secteur.
- Meilleure connaissance des incinérateurs industriels de la région grâce aux données BDREP et à un complément de traitement de l'information par intégration des arrêtés préfectoraux,
- → Prise en compte d'activités non connues dans les anciennes versions telles que l'incinération de carcasses animales ou le traitement des transformateurs électriques.

#### **fiabilité des résultats**

Le tableau ci-dessous présente un aperçu qualitatif des incertitudes liées aux données et aux calculs effectués, en fonction des différentes sources d'émission, des années inventoriées, et de l'échelle géographique.

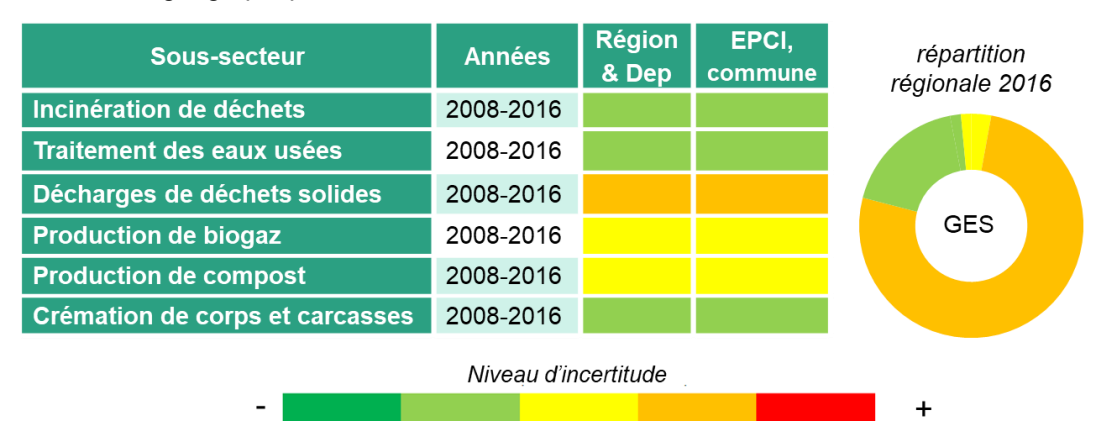

*Figure 32 : niveau de fiabilité des émissions de GES du secteur traitement des déchets* 

Pour ce qui est des décharges, l'incertitude est intrinsèque à la méthode qui fait appel à une modélisation de la dégradation biologique des déchets. La composition fermentescible des déchets stockés reste cependant approximative.

Les données de compostage sont issues de la base de données SINOE qui fournit des tonnages de déchets tous les deux ans. Ainsi pour les années impaires, les tonnages de déchets compostés sont estimés à partir des données annuelles connues.

Pour les autres activités prises en compte, les données sont fournies par site. L'incertitude est principalement liée aux facteurs d'émission nationaux qui sont utilisés.

# <span id="page-29-0"></span>branche énergie

#### **sources prises en compte**

Le secteur branche énergie intègre différentes sources d'émissions liées à la production et à la distribution de l'énergie :

- La production d'électricité (dont valorisation énergétique des déchets)
- Le chauffage urbain (dont valorisation énergétique des déchets)
- Le raffinage du pétrole
- Les procédés de distribution des combustibles gazeux et liquides (stations de compression, stockages, réseaux de distribution)
- La distribution des carburants (stations-service)
- Les fuites de  $SF<sub>6</sub>$  (GES fluoré utilisé comme isolant électrique) dans les transformateurs électriques des réseaux de transport et distribution d'électricité

Les données proviennent des références bibliographiques et bases de données suivantes :

- Base de données BDREP
- Base de données SINOE (valorisation énergétique des déchets et du biogaz produit en unités de méthanisation)
- Liste des chaufferies bois (Atlanbois) et des réseaux de chaleur (DREAL)
- Données de consommations et de production des réseaux de chaleur (ViaSeva)
- Rapports d'activité des sites pris en compte

#### **méthodologies**

La méthodologie appliquée pour le calcul de ce secteur est conforme aux recommandations du guide PCIT2.

La méthodologie est basée sur l'activité de chaque site, celle-ci étant donnée directement par les exploitants (rapport d'activité et déclarations disponibles dans la BDREP) ou par des bases de données nationales (Base de données SINOE de l'ADEME pour la valorisation énergétique des déchets). Pour chaque activité sont appliqués les facteurs d'émission fournis par le guide OMINEA du CITEPA en lien avec les préconisations du guide PCIT2.

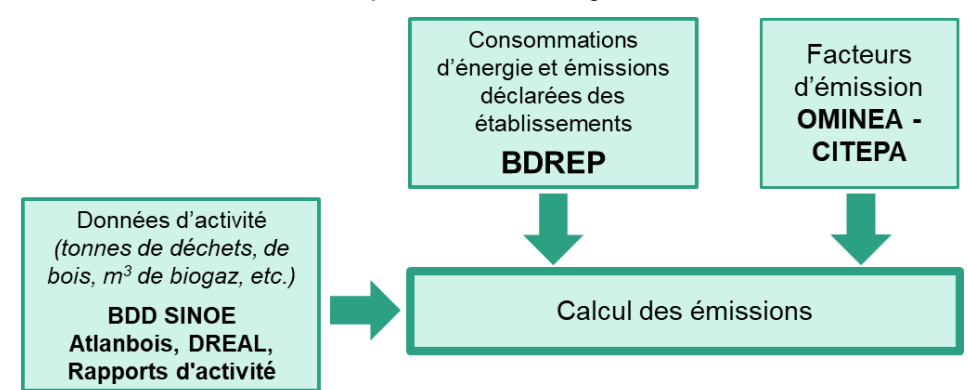

*Figure 33 : méthodologie de prise en compte des activités de production d'énergie*

Les émissions de polluants issues de la distribution d'énergie (pertes sur les réseaux de gaz naturel, pertes de SF<sub>6</sub> sur les réseaux électriques) sont estimées à partir de données régionales (pertes de  $SF<sub>6</sub>$  sur les réseaux d'électricité, rapports d'activité RTE et Enedis) ou départementales (linéaires de réseaux, syndicats d'énergie), ainsi que des données de consommations communales d'électricité et de gaz naturel (GrDF, Enedis, SOREGIES, etc.)

L'estimation des émissions liées aux stations-service repose sur l'inventaire des équipements communaux de l'INSEE pour connaître la liste des stations-service existantes en région, ainsi que des populations municipales des communes pour connaître l'attractivité et le taux d'utilisation de ces stations.

Les facteurs d'émissions du guide OMINEA du CITEPA sont ensuite appliqués à chacune de ces activités.

#### **évolutions méthodologiques**

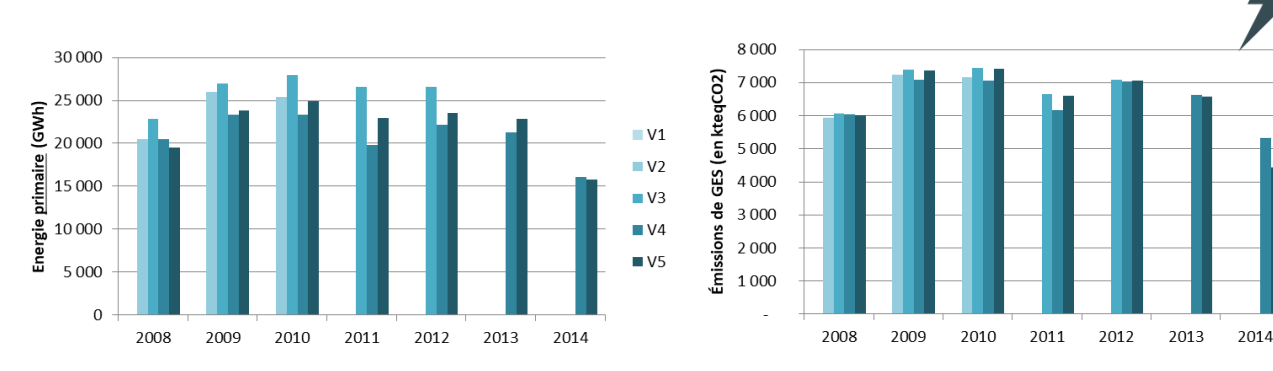

*Figure 34 : évolution des émissions de gaz à effet de serre entre les différentes versions de BASEMIS®, pour le secteur branche énergie.*

#### **évolutions V4-V5**

Le secteur branche énergie a bénéficié d'améliorations liées notamment à une connaissance plus fine des données locales industrielles :

 Meilleure connaissance des unités de méthanisation et des incinérateurs industriels de la région grâce aux données BDREP et à un complément de traitement de l'information par intégration des arrêtés préfectoraux.

#### **fiabilité des résultats**

Le tableau ci-dessous présente un aperçu qualitatif des incertitudes liées aux données et aux calculs effectués, en fonction des différentes sources d'émission, des années inventoriées, et de l'échelle géographique.

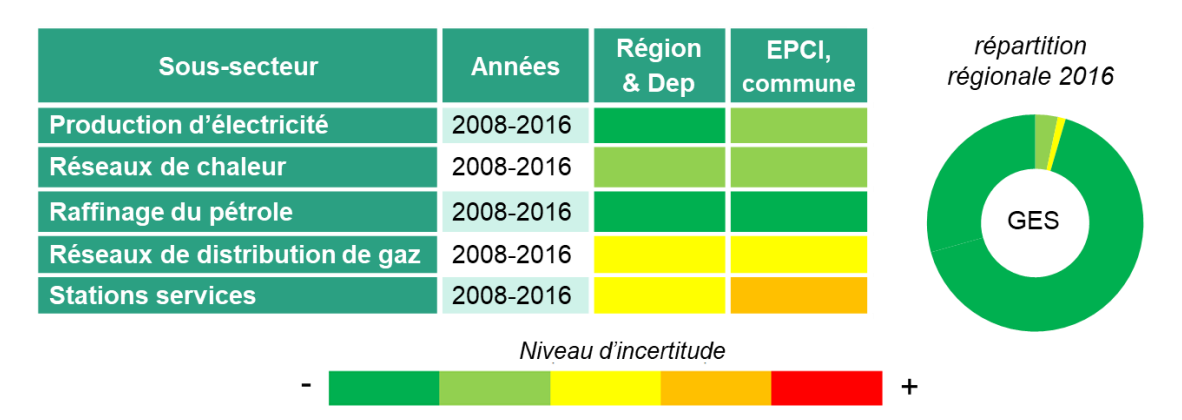

*Figure 35 : niveau de fiabilité des émissions de GES du secteur branche énergie de BASEMIS V5*

Les principaux sites de production d'électricité sont bien connus. L'incertitude de ce soussecteur est plus importante lorsqu'on s'intéresse aux installations de méthanisation qui produisent de l'énergie (moteurs). Cette incertitude est liée à la difficulté à estimer de manière correcte la quantité de biogaz produite dans ces installations et son devenir au sein de l'installation.

Il en est de même pour les installations de réseau de chaleur utilisant du bois énergie, les quantités annuelles de bois consommées pouvant être approximatives.

Les quantités de gaz et de carburant distribuées annuellement sont connues au niveau régional. En revanche la précision de la répartition spatiale des émissions associées aux pertes de ces supports de distribution pourrait être améliorée.

### <span id="page-31-0"></span>transport routier

#### **sources prises en compte**

Le secteur des transports routier intègre les sources d'émission des véhicules en circulation. Sont pris en compte :

- Les émissions liées à la combustion (échappement)
- Les émissions des auxiliaires (climatisation)
- Les émissions de la combustion d'huile moteur (pour les moteurs 2 temps des deux roues motorisées)
- L'évaporation d'essence et d'huile
- L'abrasion et l'usure des véhicules (plaquettes de freins et pneus)
- L'abrasion et l'usure des routes
- La remise en suspension des particules liées au passage des véhicules

Afin de réaliser l'inventaire le plus précis possible, il est nécessaire de disposer d'un maximum d'information sur les volumes de trafic et les conditions de circulation. A cette fin, un partenariat DREAL/CEREMA/Air Pays de la Loire a été mis en place depuis 2013 pour constituer une base commune recensant l'ensemble des trafics routiers de la région.

#### **méthodologies**

La méthodologie appliquée pour le calcul du secteur routier est conforme au guide PCIT2. Il s'agit d'une méthode basée sur des données locales de trafic collectées auprès des gestionnaires (Autoroute, DIR Ouest, conseil départementaux, agglomérations). La méthodologie de calcul des émissions COPERT V (mai 2017) est appliquée.

#### **constitution de la base de données des trafics routiers**

Préalablement au calcul des consommations et des émissions, il est nécessaire de constituer une base de données des trafics régionaux. Cette base de données contient les caractéristiques physiques des axes routiers (typologie de la route, vitesse limite de circulation, capacité avant saturation) et des informations sur les volumes du trafic en circulation (trafic moyen journalier annuel et pourcentage de poids lourds pour chaque axe routier).

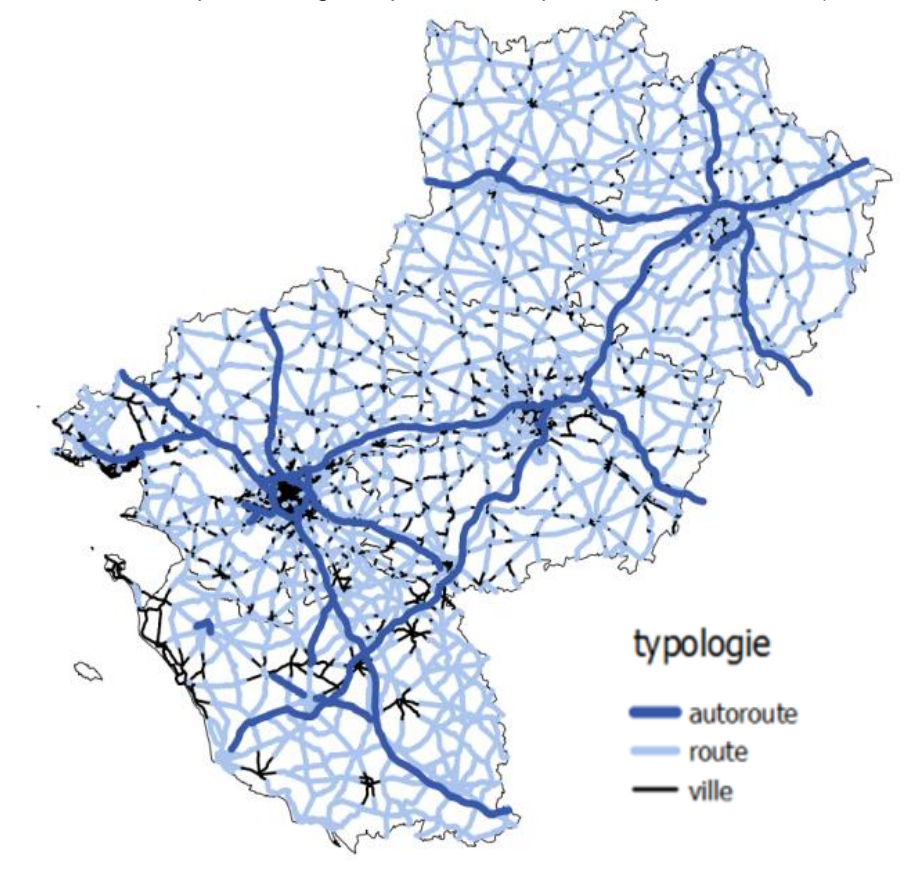

*Figure 36 : voirie principale et secondaire du réseau routier régional*

#### Pour la voirie principale et secondaire :

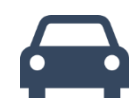

Les données locales de trafic sont utilisées et sont complétées le cas échéant par des estimations basées sur les données des axes avoisinants selon la typologie de la route.

L'estimation des données de trafic sur la voirie principale et secondaire est réalisée par le CEREMA dans le cadre du partenariat cité précédemment. Cela représente 14 500 km de voirie dans les Pays de la Loire.

#### Pour les autres axes de circulation (trafic diffus) :

Afin d'être le plus exhaustif possible, une estimation des trafics diffus est réalisée par Air Pays de la Loire (les trafics diffus correspondent aux véhicules circulant sur les petits axes routiers non pris en compte dans la voirie principale et secondaire). Cette estimation est basée sur la méthodologie du guide PCIT2 et permet d'évaluer les déplacements des habitants selon l'emploi, les achats et le tourisme.

#### **calcul des consommations et émissions**

La méthode la plus détaillée de COPERT V (Tier 3) est mise en œuvre pour la voirie principale et secondaire. Celle-ci nécessite en complément de la base de donnée de trafic routier, de disposer d'informations sur :

- Les variations horaires du trafic tout au long de l'année : cette information provient des 353 stations de comptage permanentes du trafic routier de la région
- La répartition du trafic entre les catégories de véhicule (deux-roues, voitures particulières, véhicules utilitaires légers, poids lourds, autobus, autocar). Le pourcentage poids lourds par axe routier provient du CEREMA. Pour les autres catégories de véhicules, la répartition selon le parc national du CITEPA est utilisée.
- La description du parc roulant selon les motorisations (essence, diesel, hybride, GNV, GPL, électrique), les cylindrées et les normes technologiques d'émission ; cette information provient du parc national du CITEPA.

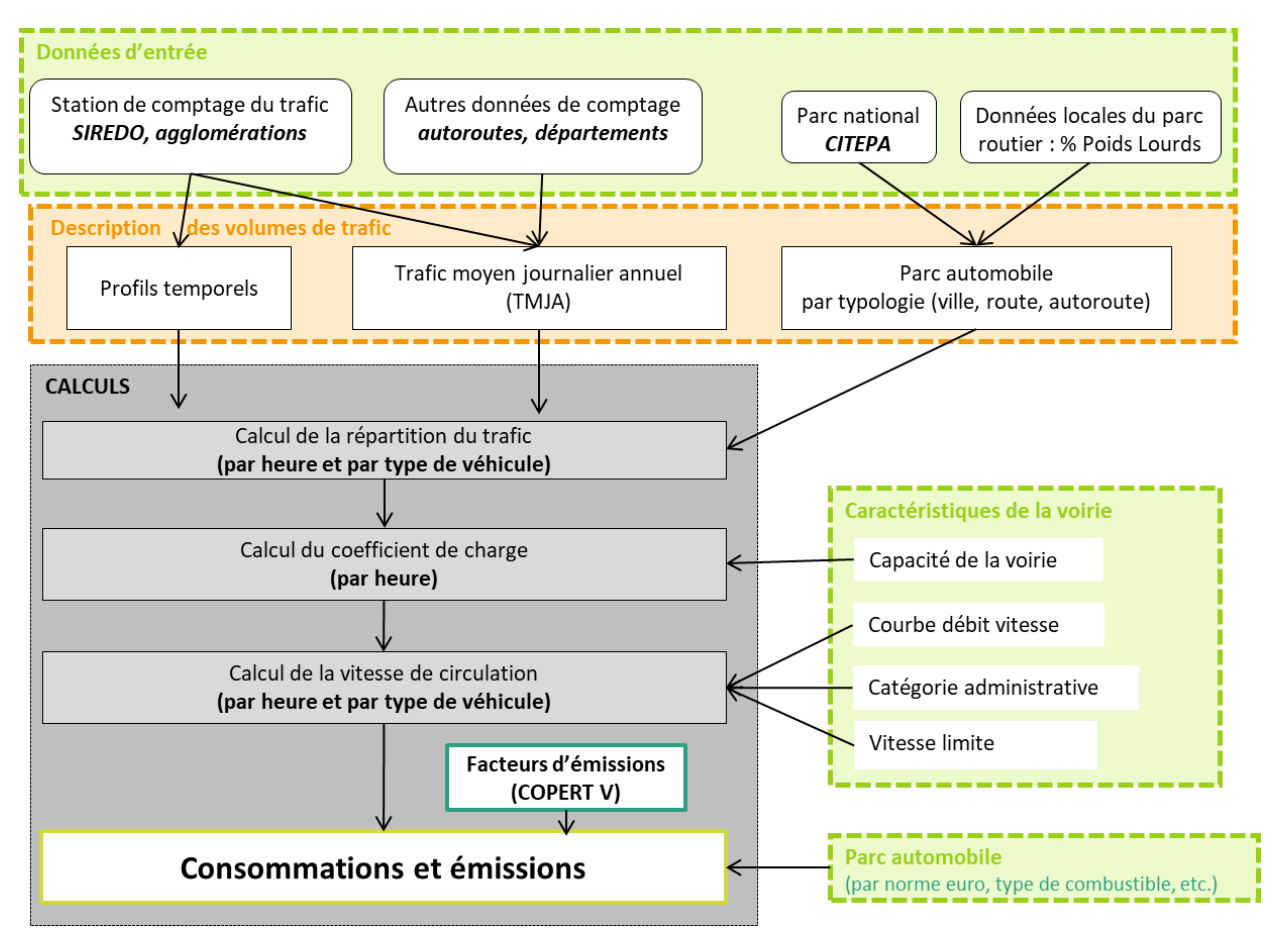

*Figure 37 : méthodologie de calcul du secteur routier pour la voirie principale et secondaire*

Concernant les autres axes de circulation, la méthodologie COPERT V simplifiée (Tier 2), sans prise en compte des variations horaires de trafic est utilisée.

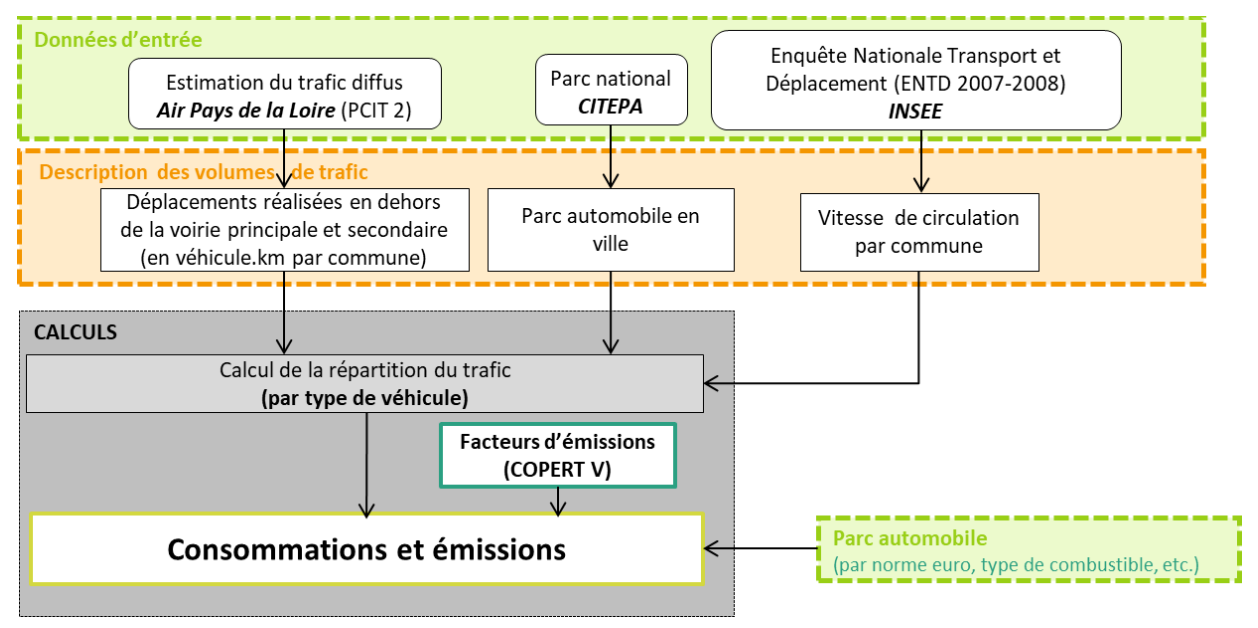

*Figure 38 : méthodologie de calcul du secteur routier pour le trafic diffus*

#### **évolutions méthodologiques**

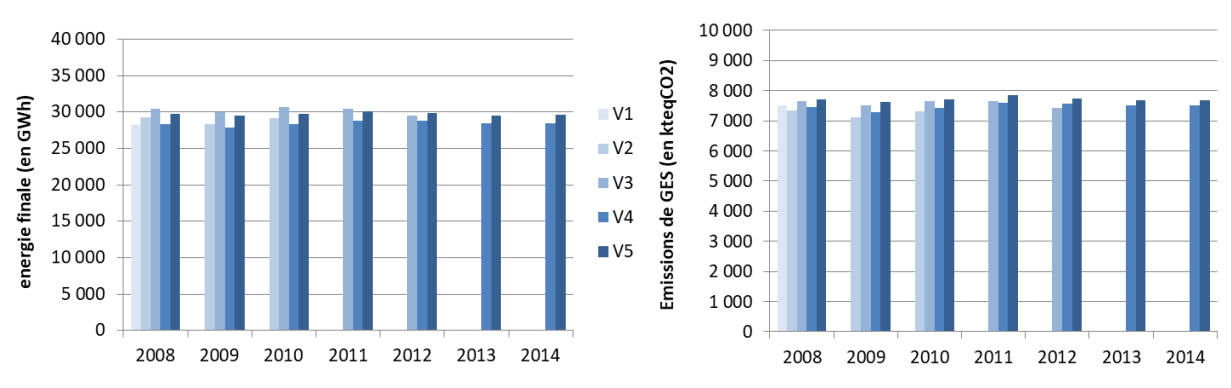

*Figure 39 : évolution des consommations d'énergie et des émissions de gaz à effet de serre entre les différentes versions de BASEMIS®, pour le secteur des transports routiers.*

#### **évolutions V4 –V5**

Le secteur du transport routier a bénéficié d'améliorations qui ont permis à la fois de rendre les résultats plus fiables et d'augmenter son périmètre :

- Actualisation des données de trafics du routier linéaire par le CEREMA pour les années 2008 à 2016
- → Les facteurs d'émissions de COPERT V et de l'OMINEA 2017 ont été intégrés,
- Amélioration de la prise en compte des variations horaires du trafic,
- → Les résultats sont plus détaillés (distinction par type de voirie entre route autoroute et ville, distinction de l'énergie lié à l'intégration de biocarburant, intégration des consommations des véhicules électriques, …)
- Application du guide PCIT 2 pour l'estimation du trafic diffus

#### **fiabilité des résultats**

Le tableau ci-dessous présente un aperçu qualitatif des incertitudes liées aux données et aux calculs effectués, en fonction des différentes sources d'émission, des années inventoriées, et de l'échelle géographique.

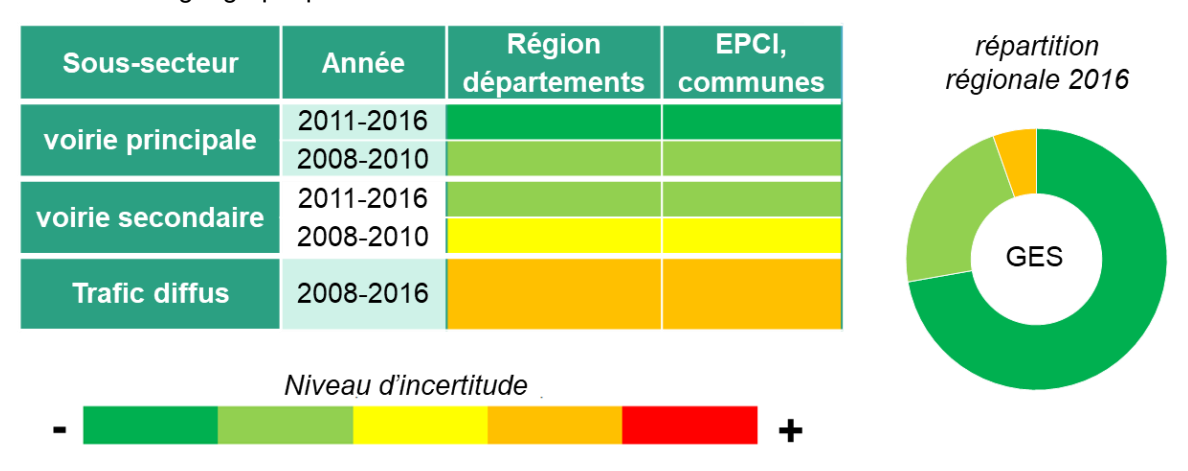

*Figure 40 : niveau de fiabilité des émissions de GES du secteur routier dans BASEMIS V5*

L'incertitude des résultats est fortement liée à la qualité des données de trafic estimées par le CEREMA. L'ensemble des axes routiers étudiés ne disposant pas individuellement d'une donnée de comptage, il est nécessaire de faire des hypothèses d'affectation du trafic. Ces hypothèses tiennent compte de la proximité de l'axe à une donnée de comptage et de la typologie de l'axe.

Les comptages routiers sont plus nombreux sur la voirie principale que sur la voirie secondaire. Ce qui explique pourquoi l'incertitude sur la voirie principale est plus faible que sur la voirie secondaire.

Le nombre et la finesse des comptages routiers ont significativement évolués entre 2008 et 2016. Entre 2008 et 2010 par exemple, peu de comptages routiers ont pu être intégrés à l'inventaire BASEMIS.

### <span id="page-35-0"></span>transports non routiers

#### **sources prises en compte**

Le secteur des transports non routiers intègre différents sous-secteurs :

- le maritime
- la pêche
- l'aérien
- le ferroviaire
- le fluvial
- les tramways

Les données proviennent de différentes sources de données : Grand Port Maritime Nantes– Saint-Nazaire (GPMNSN), Ifremer, Aéroports du Grand Ouest (AGO), aeroports.fr, Transports en commun de l'agglomération nantaise (TAN), SNCF Réseaux, Loire en scène, …

#### **méthodologies**

Les méthodologies appliquées pour le calcul de ce secteur sont conformes au guide PCIT2.

#### **aérien**

Le périmètre de prise en compte des consommations d'énergie et des émissions est le cycle LTO (Landing / Take Off). Ce cycle comprend plusieurs phases : approche, atterrissage, roulage, décollage, montée, en dessous de 3 000 pieds (915 mètres). Dans le cadre de BASEMIS, la phase de croisière n'est pas comptabilisée, conformément au guide PCIT2.

Pour estimer les émissions de l'aérien, des données de trafic propres à chaque aéroport sont utilisées, qui peuvent être détaillées par type d'aéronef ou par type de vol.

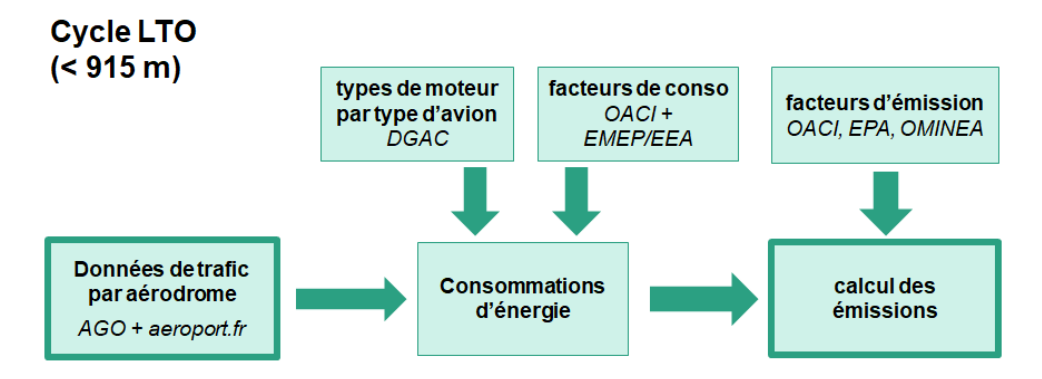

*Figure 41 : méthodologie de calcul du sous-secteur aérien*

Les données de trafic par aéroport sont fournies par AGO pour les aéroports de Nantes-Atlantique et Saint-Nazaire – Montoir-de-Bretagne. Des correspondances type de moteur / type d'avion sont utilisées pour pouvoir appliquer les facteurs de consommation de l'OACI (Organisation de l'Aviation Civile Internationale) et du guide EMEP/EEA.

Pour les autres aérodromes, le site aeroport.fr de l'Union des Aéroports Français diffuse le nombre de mouvements par année et par aérodrome en fonction du type de vol (commerciaux ou non commerciaux). Un avion moyen de référence est attribué en fonction du type d'aérodrome et de vol. Les facteurs de consommations de l'OACI et du guide EMEP/EEA sont ensuite appliqués pour obtenir les consommations de ces aérodromes.

Les facteurs d'émission de l'OACI, de l'EPA et du guide OMINEA du CITEPA sont utilisés pour déterminer les émissions du sous-secteur aérien.

#### **maritime**

Le sous-secteur maritime prend en compte à la fois les activités de navigation à travers le Grand Port Maritime Nantes – Saint Nazaire (GPMNSN) et les navettes vers l'Ile d'Yeu et également les activités liées à la pêche. La partie navigation prend en compte plusieurs phases : croisière, attente en rade, chenalage, manœuvre, phases à quai. Pour le GPMNSN, la partie croisière n'est pas estimée puisqu'elle se trouve au-delà de la rade de Saint-Nazaire. Pour les navettes de l'Ile d'Yeu, la phase d'attente en rade n'a pas lieu.

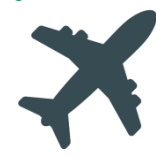

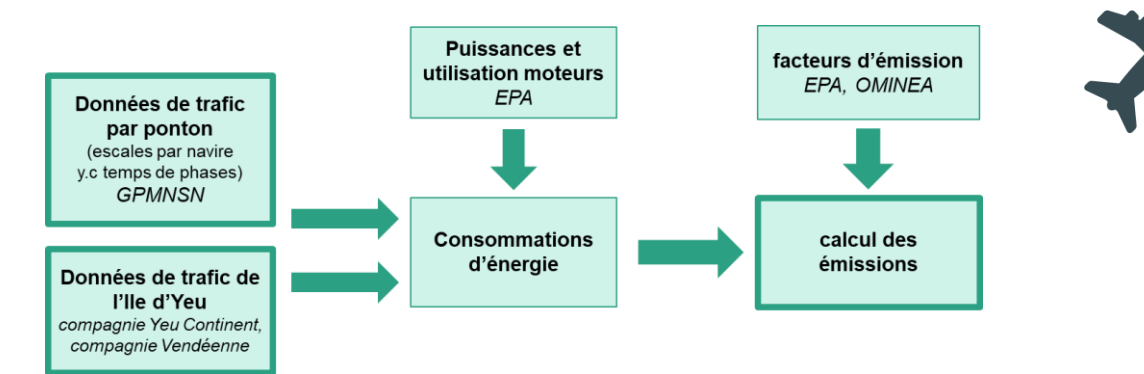

*Figure 42 : méthodologie de calcul du sous-secteur maritime (hors pêche)*

La méthodologie pour estimer le sous-secteur maritime est basée sur des données de trafic local propres à chaque quai pour le port Nantes – Saint-Nazaire et pour chacun des ports impliqués dans la liaison avec l'Ile d'Yeu.

Les données de trafic par ponton détaillées pour le port Nantes – Saint-Nazaire sont fournies par le GPMNSN. Pour avoir une couverture régionale de l'activité maritime, elles sont complétées par les données de trafic pour les liaisons entre l'Ile d'Yeu et le continent. Ces données de trafic par type de navire sont ensuite croisées avec les puissances et taux d'utilisation des moteurs, fournies par l'EPA, pour estimer les consommations d'énergie. Cellesci se voient appliquer des facteurs d'émission provenant à la fois de l'EPA et de l'OMINEA.

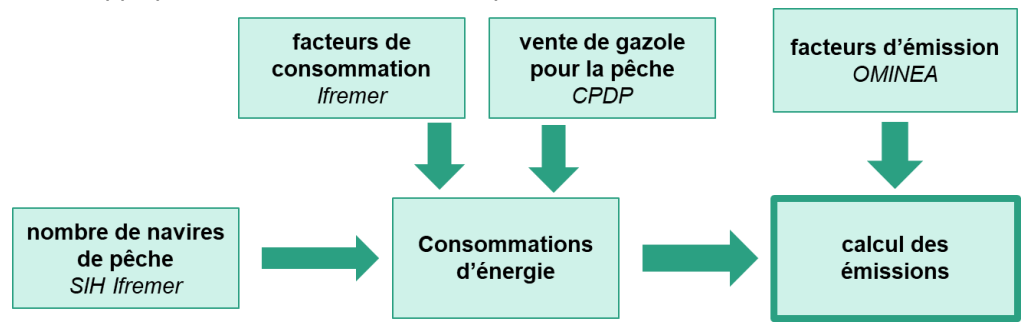

*Figure 43 : méthodologie de calcul du sous-secteur de la pêche*

Le nombre de navires de pêche par port, détaillé par zone de navigation et taille de navire est diffusé par l'Ifremer à travers le Système d'Information Halieutique (SIH). A ces données de trafic sont appliqués des facteurs de consommations estimés par l'Ifremer. Ces consommations sont corrigées par les ventes de gazole attribuées à la pêche données par le CPDP (Comité Professionnel du Pétrole). Enfin, les facteurs d'émission du guide OMINEA du CITEPA sont utilisés dans le calcul des émissions.

#### **ferroviaire**

Il s'agit d'une méthodologie basée sur les données de trafic annuel par tronçon ferroviaire, détaillées par type de ligne (TGV, TER, fret, …) et par type de traction (électrique, thermique).

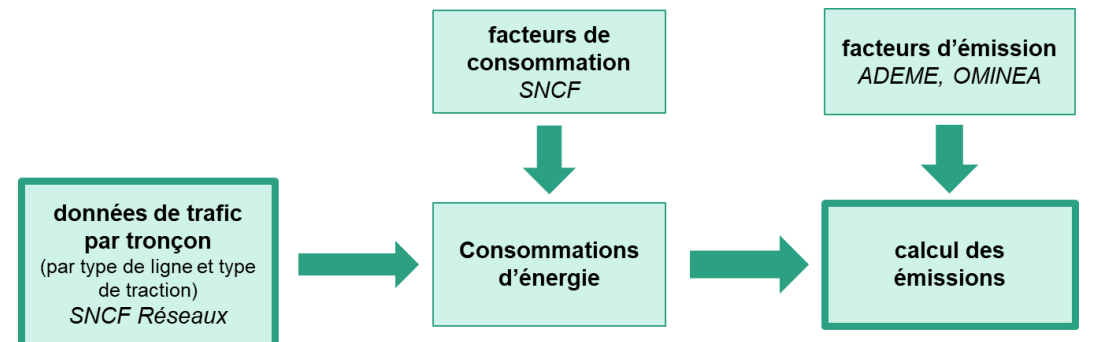

*Figure 44 : méthodologie de calcul du sous-secteur ferroviaire*

Les données de trafic sont fournies par SNCF Réseaux. Les facteurs de consommation sont issus de la SNCF. Enfin, les facteurs d'émission proviennent de l'OMINEA et prennent en compte à la fois les émissions liées à la traction et à l'usure des freins, roues, rails et caténaires. Le facteur d'émission du  $CO<sub>2</sub>$  indirect de la consommation d'électricité provient de la base carbone de l'ADEME.

#### **tramway**

Le calcul des émissions s'appuie sur plusieurs données locales : consommations d'énergie et kilomètres parcourus par le tramway de Nantes, données de trafic des tramways d'Angers et du Mans.

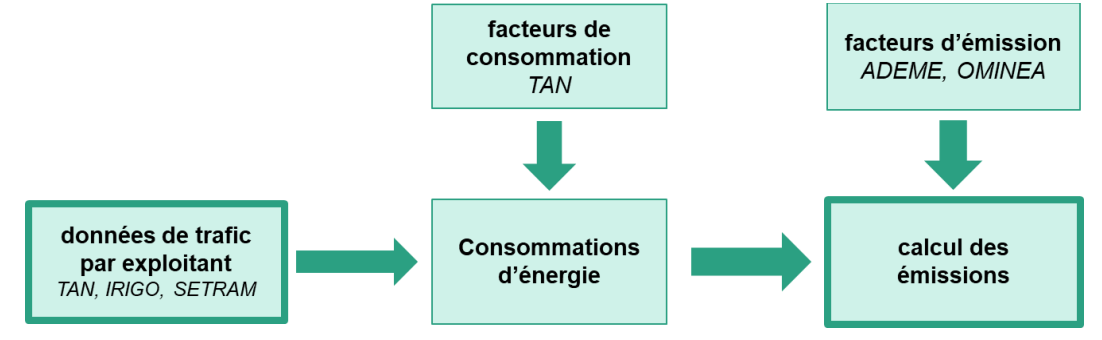

*Figure 45 : méthodologie de calcul du sous-secteur tramway*

Les données de trafic proviennent des trois opérateurs de la région à savoir la TAN pour le tramway de Nantes, Irigo pour le tramway d'Angers et la SETRAM pour le tramway du Mans. En plus de ces données de trafic, la TAN a fourni ses consommations d'énergie pour les tramways par ligne ainsi que les kilomètres parcourus. Grâce à ces informations, un facteur de consommation a pu être calculé et appliqué aux deux autres agglomérations. Enfin, les facteurs d'émission de CO<sub>2</sub> indirect liés à la consommation d'électricité proviennent de la base carbone de l'ADEME et les facteurs d'émissions pour l'usure des freins, roues, rails et caténaires sont issus du guide OMINEA du CITEPA.

#### **fluvial**

Il s'agit d'une méthodologie basée sur des données locales fournies par les principales compagnies fluviales de la région. .

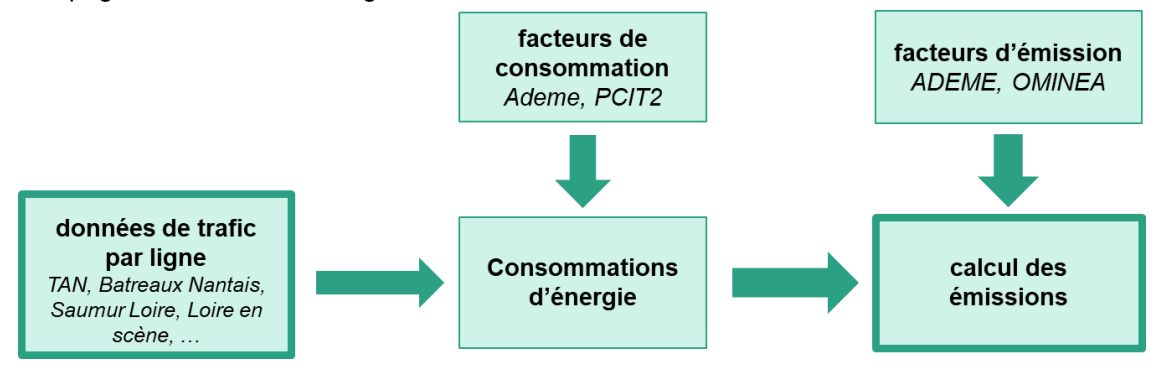

*Figure 46 : méthodologie de calcul du sous-secteur fluvial*

Les données de trafic sont fournies par la TAN (navibus), Les Bateaux Nantais, Saumur Loire, Loire en scène, La Ligériade II, le Conseil Départemental de Loire Atlantique (bacs de Loire), la DREAL Pays de la Loire (sablier), et Marine et Loire. La TAN, Saumur Loire et les Bateaux Nantais ont également communiqué la consommation annuelle d'énergie de leurs bateaux. Pour les autres lignes fluviales, les facteurs de consommation par kilomètre parcouru et type de bateau de l'ADEME et du guide PCIT2 sont appliqués aux données de trafic. Enfin, les facteurs d'émissions du guide OMINEA du CITEPA et de la base carbone de l'ADEME sont utilisés pour estimer les émissions du fluvial.

#### **évolutions méthodologiques**

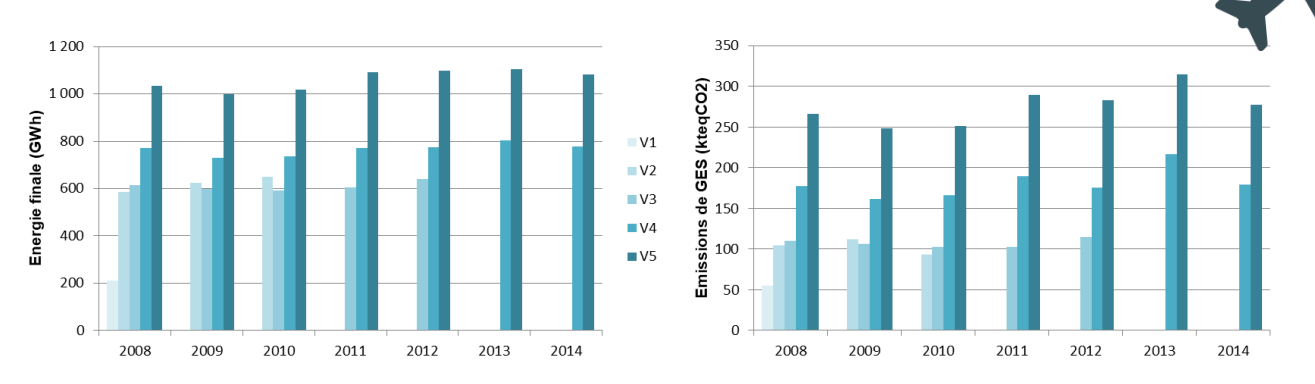

*Figure 47 : évolution des consommations d'énergie et des émissions de gaz à effet de serre entre les différentes versions de BASEMIS®, pour le secteur des transports non routiers*

#### **évolutions V4 –V5**

Le secteur des transports non routiers a bénéficié d'améliorations qui ont permis à la fois de rendre les résultats plus fiables et d'augmenter son périmètre :

- Changement des avions de référence pour estimer les consommations et émissions des aérodromes pour l'aérien
- Prise en compte de la pêche dans le secteur maritime
- → Prise en compte de nouvelles lignes fluviales (Saumur Loire)

#### **fiabilité des résultats**

Le tableau ci-dessous présente un aperçu qualitatif des incertitudes liées aux données et aux calculs effectués, en fonction des différentes sources d'émission, des années inventoriées, et de l'échelle géographique.

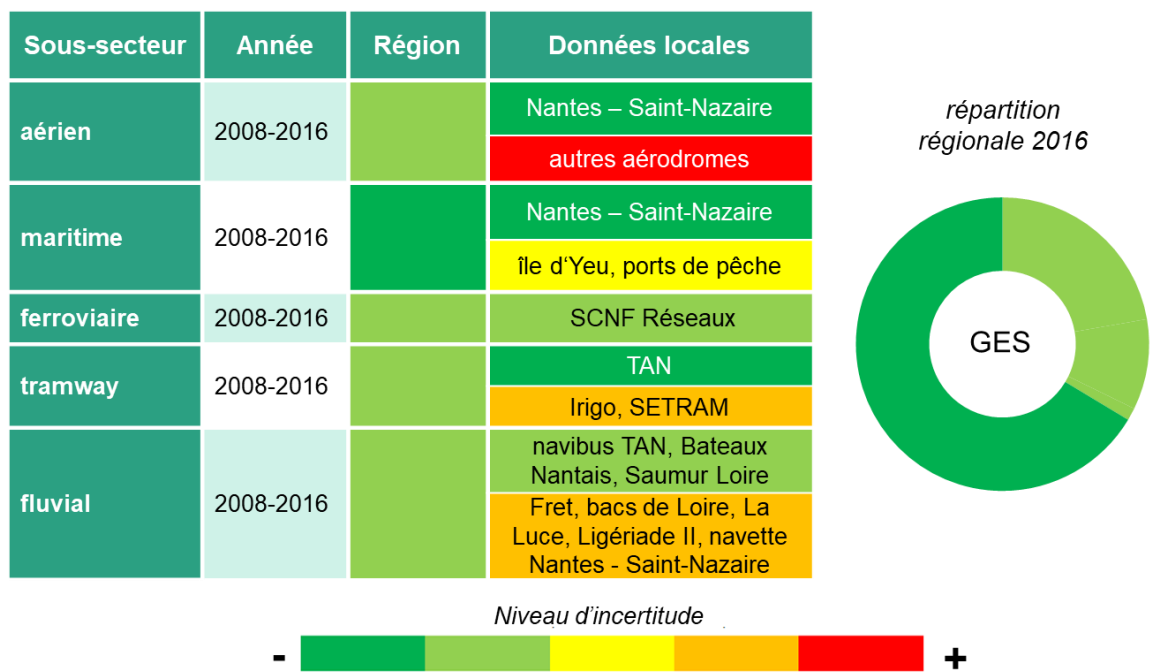

*Figure 48 : niveau de fiabilité des émissions de GES du secteur des transports non routiers*

# <span id="page-39-0"></span>utilisation des terres, leur changement et la forêt (UTCF)

#### **sources prises en compte**

Le secteur UTCF intègre plusieurs sous-secteurs correspondant à des flux de gaz à effet de serre :

- L'accroissement forestier, source d'absorptions
- La récolte de bois, générant des émissions
- Le défrichement, source d'émissions
- Les changements d'utilisation des sols, à l'origine d'émissions et d'absorptions en fonction du changement pris en compte.

Les données proviennent de différentes références bibliographiques : CITEPA, GIEC, INRA, IGN à travers l'IFN, AGRESTE, Atlanbois, DRAAF.

#### **méthodologies**

Le secteur UTCF n'est pas intégré au guide PCIT2. La méthodologie appliquée pour estimer ce secteur est tout de même partagée au niveau national entre les associations agréées de surveillance de la qualité de l'air. Elle s'inspire notamment de la méthodologie proposée par le CITEPA (guide OMINEA) qui découle elle-même des lignes directrices du GIEC.

Pour l'ensemble des sous-secteurs, les données sources sont disponibles à une échelle départementale. La répartition à l'échelle communale est réalisée par traitement géographique à partir de l'occupation des sols (surfaces de forêt et surfaces correspondantes au changement d'utilisation des sols).

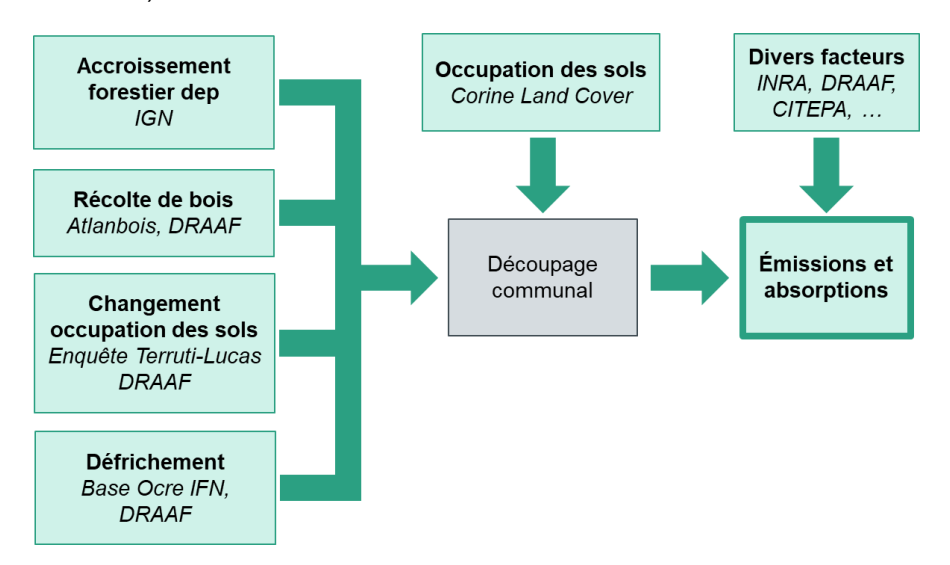

*Figure 49 : méthodologie de calcul des émissions et absorptions du secteur UTCF*

- $\bullet$  L'estimation des absorptions de CO<sub>2</sub> liées à l'accroissement forestier se base sur des accroissements départementaux fournis par l'IGN,
- L'estimation des émissions liées à la récolte de bois se base sur des données de l'AGRESTE et d'ATLANBOIS pour le bois spécifiquement récolté à des fins énergétiques,
- Le défrichement se base sur des données de la base OCRE de l'IFN et intègre les résultats d'occupation des sols de l'enquête TERUTI-LUCAS.
- Les changements d'occupation des sols sont également calculés à partir de l'enquête TERUTI-LUCAS, fournie par la DRAAF.

La répartition à la commune se fait ensuite grâce à un traitement géographique : un croisement entre les limites communales et l'occupation des sols (Corine Land Cover) permet de répartir les résultats départementaux en fonction des surfaces communales de forêts et de changement d'affectation des sols.

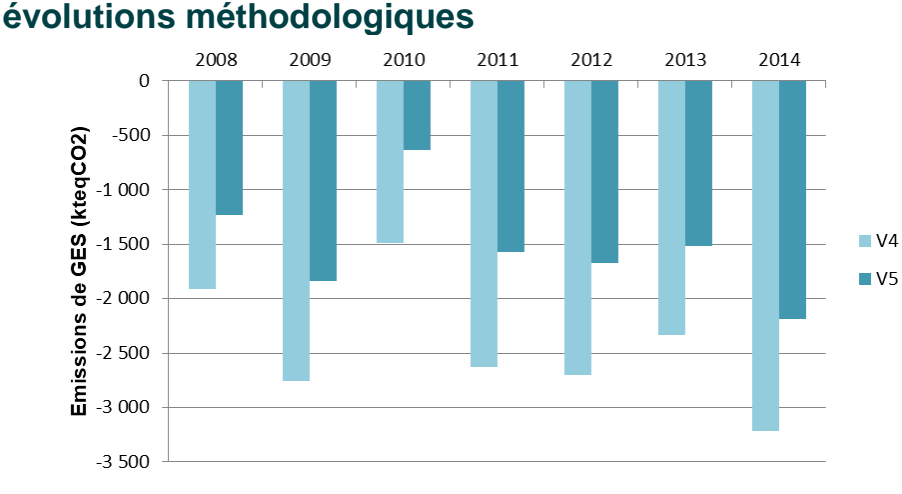

*Figure 50 : évolution des absorptions de gaz à effet de serre entre les différentes versions de BASEMIS®, pour le secteur UTCF.*

#### **Évolutions V4-V5**

Le secteur UTCF a bénéficié d'améliorations qui ont permis de rendre les résultats plus fiables :

- → Nouveaux facteurs d'expansion de la biomasse, fournis par le CITEPA, plus proches de la réalité. L'accroissement forestier est donc plus fiable.
- La répartition communale des données départementales a été revue pour le défrichement et les changements d'utilisation des sols. Ceux-ci ne sont plus répartis en fonction des surfaces forestières mais en lien avec l'occupation du sol après le changement ou le défrichement.

#### **fiabilité des résultats**

Le tableau ci-dessous présente un aperçu qualitatif des incertitudes liées aux données et aux calculs effectués, en fonction des différentes sources d'émission, des années inventoriées, et de l'échelle géographique.

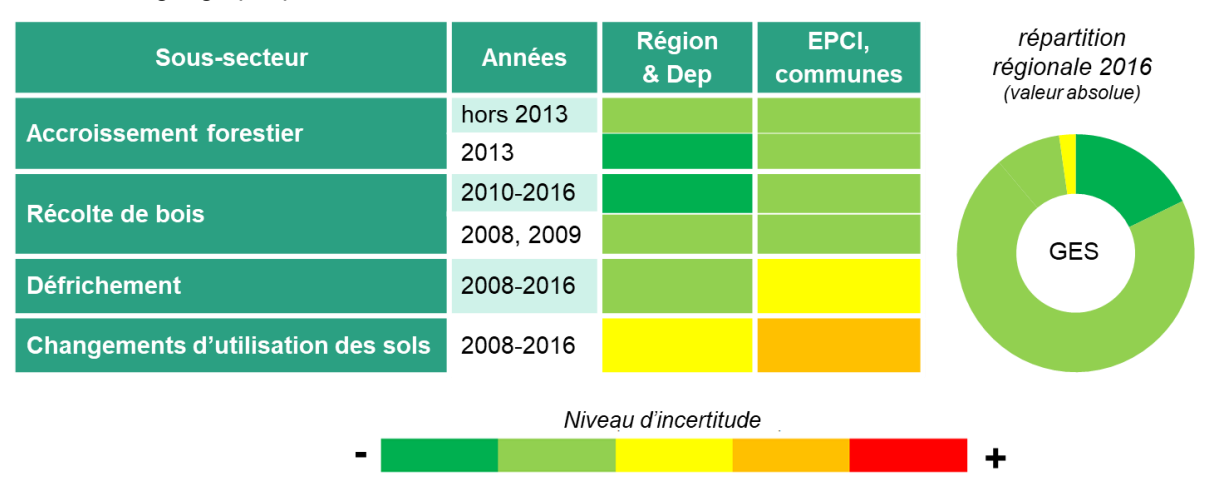

*Figure 51 : niveau de fiabilité des résultats du secteur UTCF dans BASEMIS V5*

# <span id="page-41-0"></span>bilan de production d'énergie renouvelable

#### **filières prises en compte**

Le bilan de production d'énergie renouvelable intègre les filières suivantes :

#### **Production d'électricité renouvelable (énergie primaire)**

- o le solaire photovoltaïque
- o l'éolien terrestre
- o l'hydraulique
- **Production de chaleur renouvelable (énergie primaire)**
	- o la géothermie
	- o les pompes à chaleur
	- o le solaire thermique
- **Consommation d'énergie primaire pour la production d'électricité et de chaleur renouvelable (énergie secondaire)**
	- o le bois-énergie
	- o la méthanisation (biogaz)
	- o la valorisation énergétique des déchets

Les données proviennent de différentes références bibliographiques : Enedis, RTE, Open-data Réseaux Energies (ODRE), Atlanbois, la base SINOE de l'ADEME, la base BDREP des déclarations des établissements, les données de production nationales ou régionales du SDeS, le fond chaleur de l'ADEME, et la répartition des certificats d'économie d'énergie (CEE) par département et période.

#### **méthodologies**

La méthodologie appliquée pour le calcul du bilan de production d'énergie renouvelable de BASEMIS est détaillée ci-après. Une collaboration entre Air Pays de la Loire et la DREAL des Pays de la Loire a permis de l'établir.

#### **production d'électricité renouvelable (énergie primaire)**

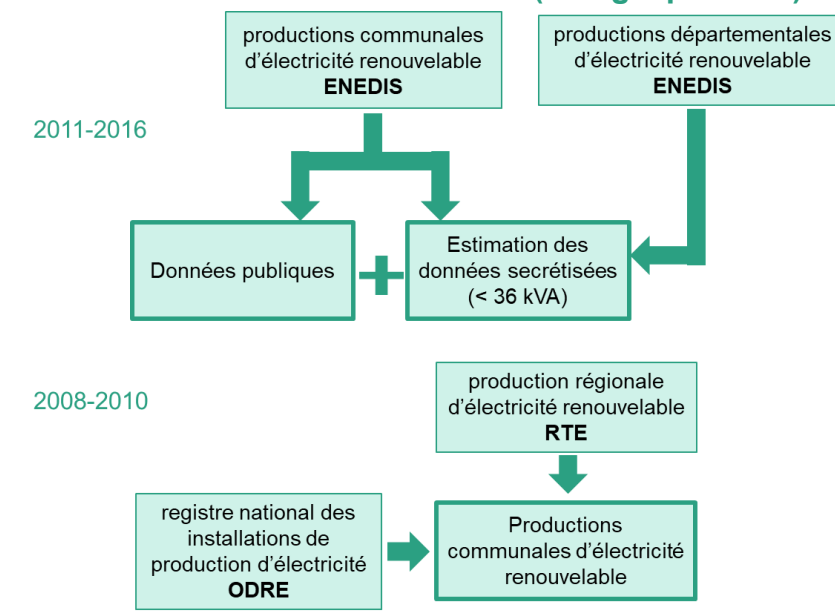

*Figure 52 : méthode de calcul des filières de productions d'électricité éolienne, photovoltaïque et hydraulique*

Les données de production d'électricité renouvelable des filières éolienne, photovoltaïque et hydraulique sont directement issues des données ENEDIS et RTE. Les données régionales de production par filière de RTE et ENEDIS présentent des différences allant jusqu'à 5% en fonction des filières et des années. Elles sont donc estimées cohérentes entre elles. Les données ENEDIS sont disponibles à une échelle communale et uniquement pour les années 2011 à 2016. Pour les années 2008 à 2010, une estimation des productions communales est réalisée à partir de la production régionale RTE et des puissances installées par commune et par filière disponibles sur l'Open Data Réseaux Energies (ODRE).

#### **production de chaleur renouvelable (énergie primaire)**

Les filières de production de chaleur renouvelable en tant qu'énergie primaire sont estimées à partir de données de production régionales ou nationales. Aucune base de données communale détaillée des productions de chaleur renouvelable diffuse ne permet d'affiner cet inventaire à ce jour.

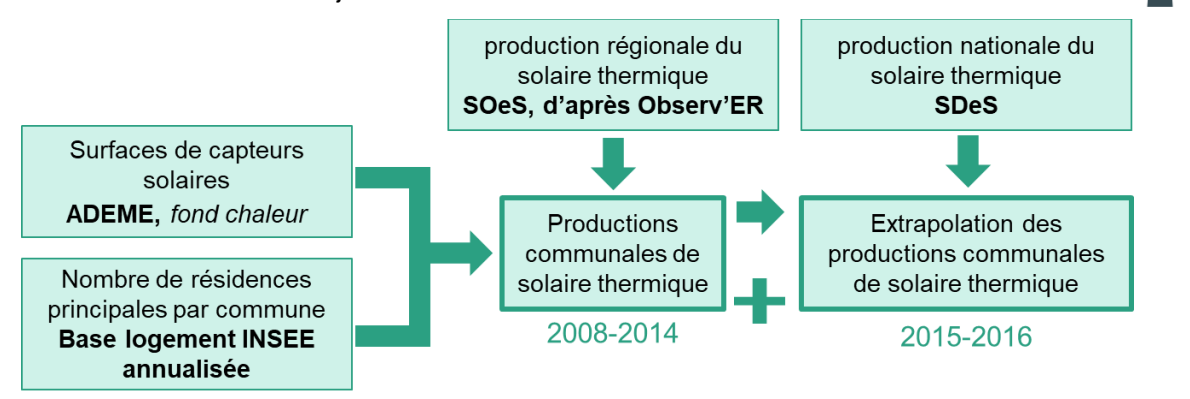

*Figure 53 : méthode de calcul de la filière solaire thermique*

Le solaire thermique est estimé dans BASEMIS à partir d'une donnée de production régionale publiée par le SDeS d'après Observ'ER pour les années 2002 à 2014. Ces productions régionales ont été réparties par commune en fonction des surfaces prévisionnelles des capteurs (source ADEME / fond chaleur) et du nombre de résidences principales par commune. Les données 2015 et 2016 ont été estimées en appliquant l'évolution nationale de la production du solaire thermique.

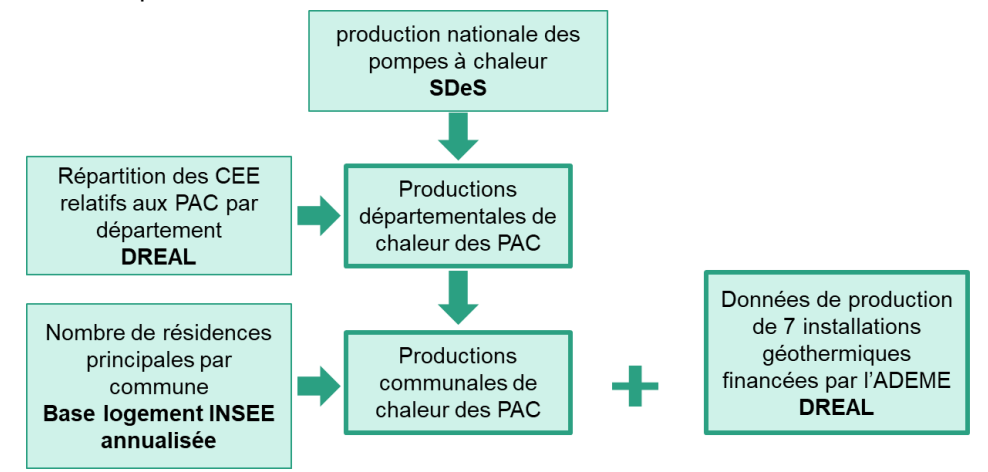

*Figure 54 : méthode de calcul de la filière pompes à chaleur (PAC) et de la géothermie*

La filière pompes à chaleur est estimée dans BASEMIS à partir des données annuelles de production nationale publiées par le SDeS. Ces données nationales sont réparties par département au prorata de la répartition des certificats d'économie d'énergie, dont les données ont été traitées par la DREAL. La répartition par commune s'effectue ensuite en fonction du nombre de résidences principales par commune

En complément, la DREAL recense 7 installations géothermiques dans la région, dont la production annuelle de chaleur est considérée comme constante.

#### **consommation d'énergie primaire pour la production d'électricité et de chaleur renouvelable (énergie secondaire)**

Les filières considérées ici consomment des combustibles (bois, biogaz, déchets) pour produire de l'électricité et de la chaleur d'origine renouvelable. L'électricité et la chaleur produites par cet intermédiaire sont considérées comme de l'énergie secondaire. La quantité de combustible consommé est considérée comme de l'énergie primaire. Ainsi, cette énergie primaire ne correspond pas à la quantité de combustible produite sur le territoire, mais à la quantité consommée. Par exemple, le bois-énergie intégré dans le bilan de production d'énergie renouvelable de BASEMIS correspond à la quantité de bois-énergie consommé pour produire de la chaleur (injectée ou non dans un réseau de chaleur urbain) ; ce n'est pas la quantité de bois-énergie récolté dans les forêts de la région.

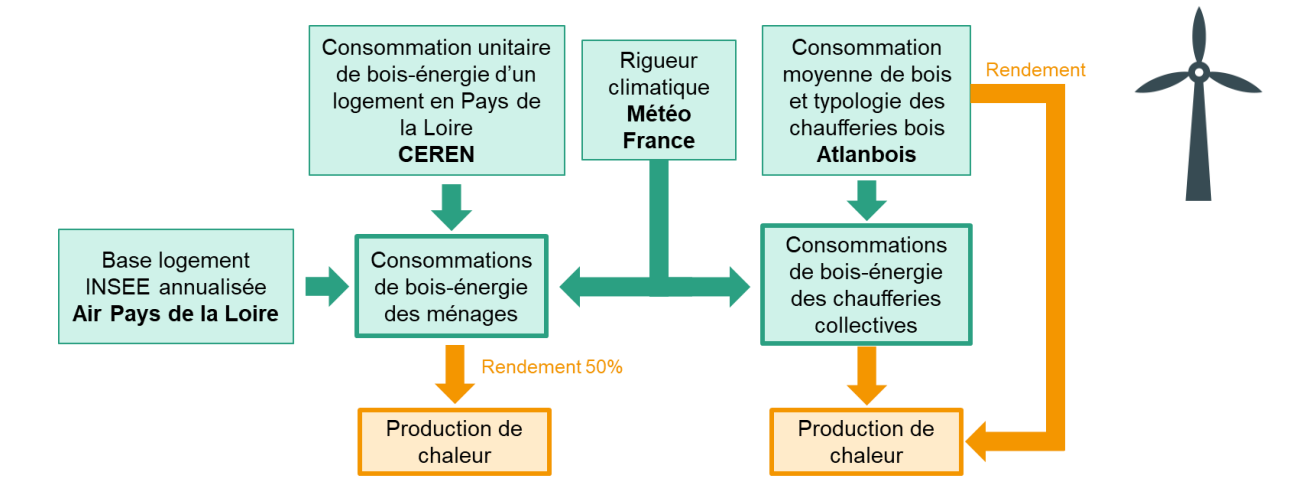

*Figure 55 : méthode de calcul de la filière bois-énergie*

La filière bois-énergie intègre à la fois le chauffage individuel au bois du secteur résidentiel et les chaufferies collectives qui sont intégrées dans les secteurs tertiaire, industriel, agricole et branche énergie.

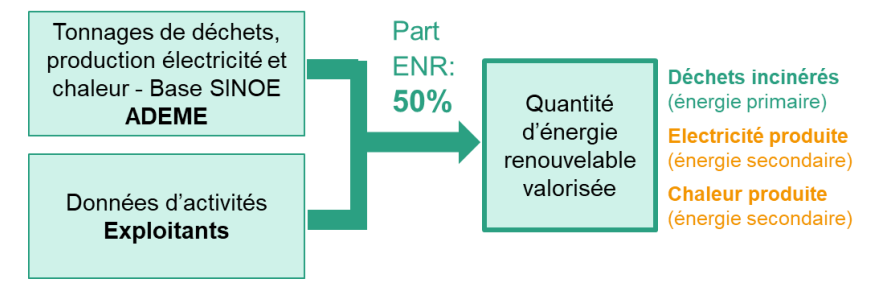

*Figure 56 : méthodologie de calcul de la filière valorisation énergétique des déchets*

La filière valorisation énergétique des déchets considère les 6 unités de valorisation énergétique des ordures ménagères de la région. Les résultats sont directement issus des données d'activité (exploitants et base SINOE de l'ADEME), auxquelles un ratio de 50% est appliqué afin de distinguer la part d'énergie renouvelable des déchets non renouvelables.

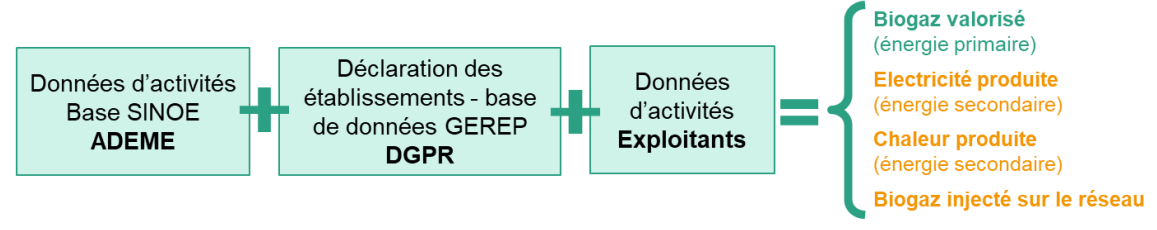

*Figure 57 : méthode de calcul de la filière méthanisation*

La filière méthanisation de BASEMIS considère 10 installations de stockage des déchets non dangereux récupérant et valorisant le biogaz, et 49 installations de méthanisation liées à des stations d'épuration, stations de compostage ou activités agricoles. Les données sont directement celles des établissements (exploitants et base SINOE de l'ADEME), et sont consolidées en couplant plusieurs sources de données.

#### **évolutions méthodologiques**

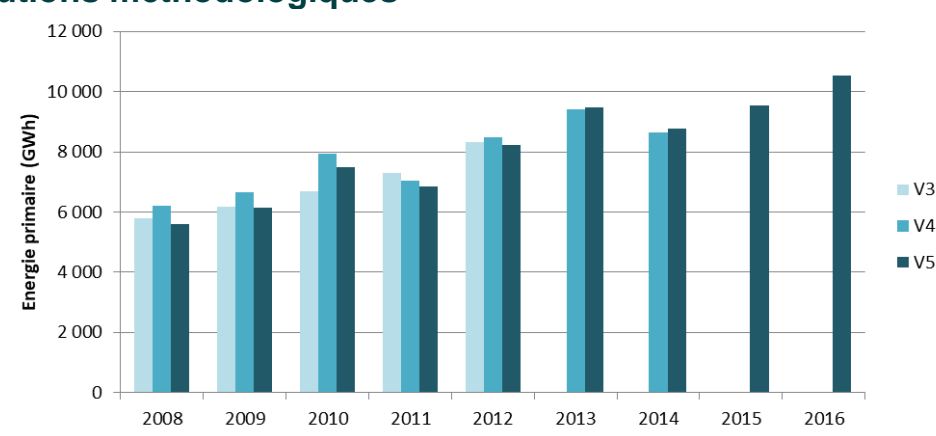

*Figure 58 : évolution des productions d'énergie primaire renouvelable entre les différentes versions de BASEMIS®.*

#### **évolutions V4-V5**

Le bilan de production d'énergie renouvelable de BASEMIS a bénéficié d'améliorations suite à la mise à disposition de nouvelles données et à la mise en cohérence avec le bilan de production d'énergie renouvelable de la DREAL :

- Utilisation des nouvelles données open-data d'ENEDIS 2011-2016 et des données RTE 2008-2010 pour les filières éolien, photovoltaïque et hydraulique ;
- Mise à jour de la filière bois-énergie avec de nouvelles données Atlanbois plus précises pour les chaufferies collectives, et avec la mise en cohérence du bois-énergie individuel avec les résultats du bilan de consommation d'énergie de BASEMIS ;
- Mise à jour des filières méthanisation et valorisation énergétique des déchets avec des données plus précises issues des gestionnaires, de la base SINOE de l'ADEME et des déclarations BDREP.

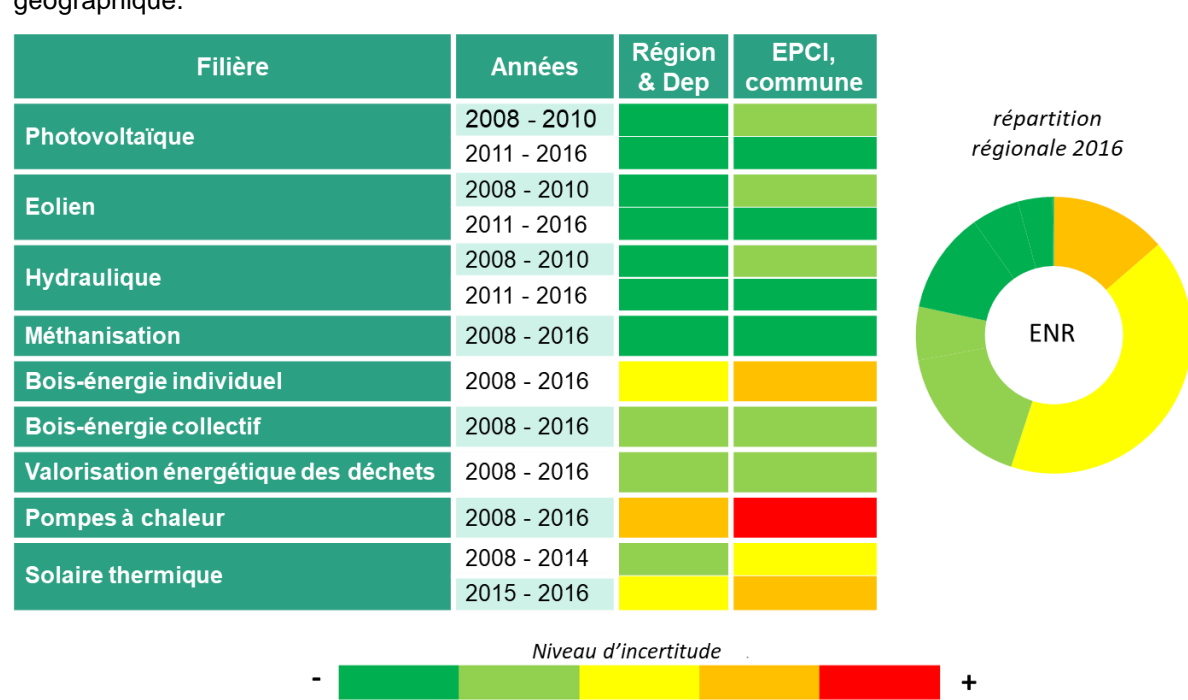

#### **fiabilité des résultats**

Le tableau ci-dessous présente un aperçu qualitatif des incertitudes liées aux données et aux calculs effectués, en fonction des différentes filières, des années inventoriées, et de l'échelle géographique.

*Figure 59 : niveau de fiabilité des résultats de production d'énergie renouvelable* 

# <span id="page-45-0"></span>conclusion

La 5<sup>ème</sup> version de l'inventaire BASEMIS<sup>®</sup> a permis d'intégrer de nouvelles données et méthodologies, dans le respect de la mise à jour du guide national élaboré par le Pôle de Coordination des Inventaires Territoriaux (PCIT) :

- utilisation des données communales de consommation d'énergie des énergéticiens ;
- évolution des facteurs d'émission ;
- intégration de sources d'émission précédemment négligées (engins sylvicoles, navires de pêche, incinération des carcasses animales, etc.) ;
- prise en compte de nouvelles méthodologies ou modèles de calcul (routier, stockage des déchets, etc.) ;
- prise en compte de nouvelles données (détail logement 2014 de l'INSEE, consommations unitaires 2013 du CEREN, etc.).

Cette nouvelle version de BASEMIS $^{\circ}$  répond aux critères d'amélioration continue visant à établir des inventaires territoriaux transparents, exhaustifs, cohérents, comparables, précis et pérennes.

La fiabilité des résultats à l'échelle régionale est satisfaisante, mais les incertitudes peuvent fortement varier en fonction des secteurs, sous-secteurs, années et échelles géographiques considérées. Il est cependant important de noter que les méthodologies de calcul étant homogènes entre les différentes années inventoriées, l'incertitude est plus faible sur la tendance. Les évolutions des résultats de BASEMIS® entre plusieurs années inventoriées peuvent donc être considérées comme fiables et constituent de bons indicateurs de suivi.

La future mise à jour de BASEMIS<sup>®</sup> (6<sup>ème</sup> version) sera publiée en 2020. Cette nouvelle version permettra notamment :

- d'affiner l'estimation du secteur agricole en intégrant de nouvelles données locales, en partenariat avec la chambre d'agriculture ;
- d'affiner la prise en compte des caractéristiques du réseau routier (largeurs des routes, modification des limites de vitesse, etc.) et de son évolution dans le temps, en partenariat avec le CEREMA et la DREAL ;
- d'affiner la prise en compte des établissements industriels les plus polluants de la région, en intégrant davantage de données locales (rapports d'activité, arrêtés préfectoraux, etc.) ;

#### <span id="page-46-0"></span>annexes

# <span id="page-46-1"></span>annexe 1 : données primaires utilisées dans le cadre de l'inventaire

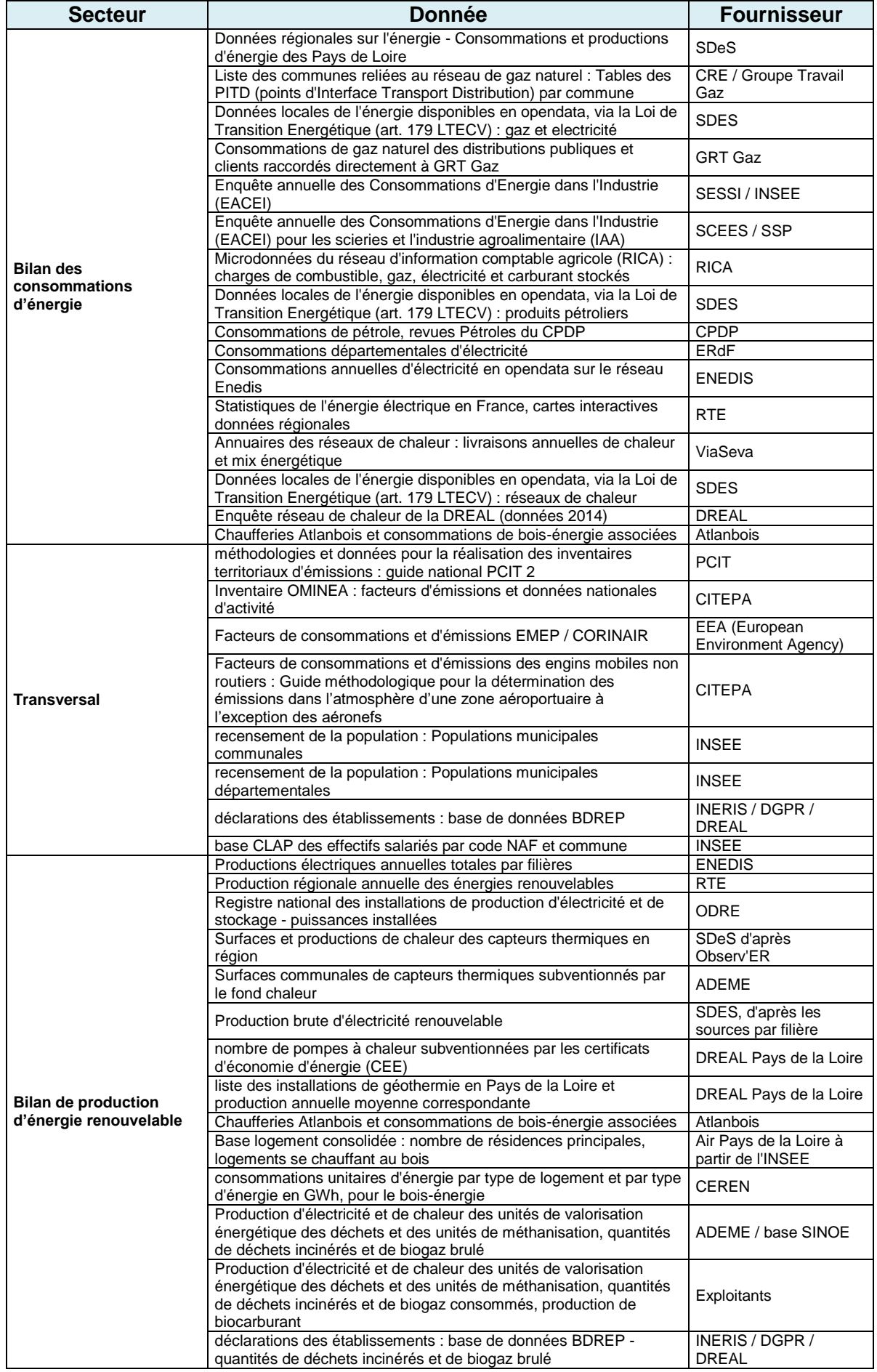

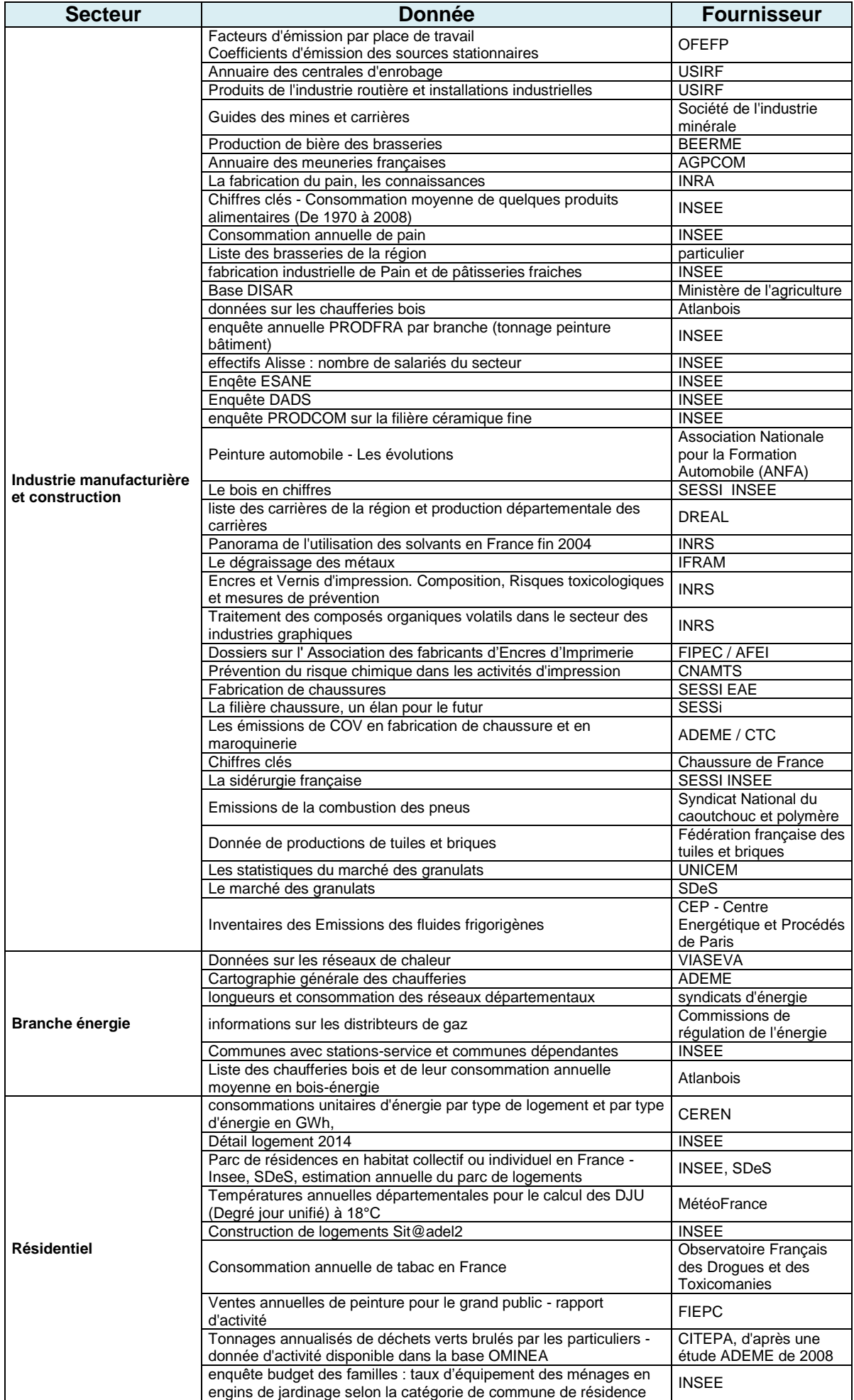

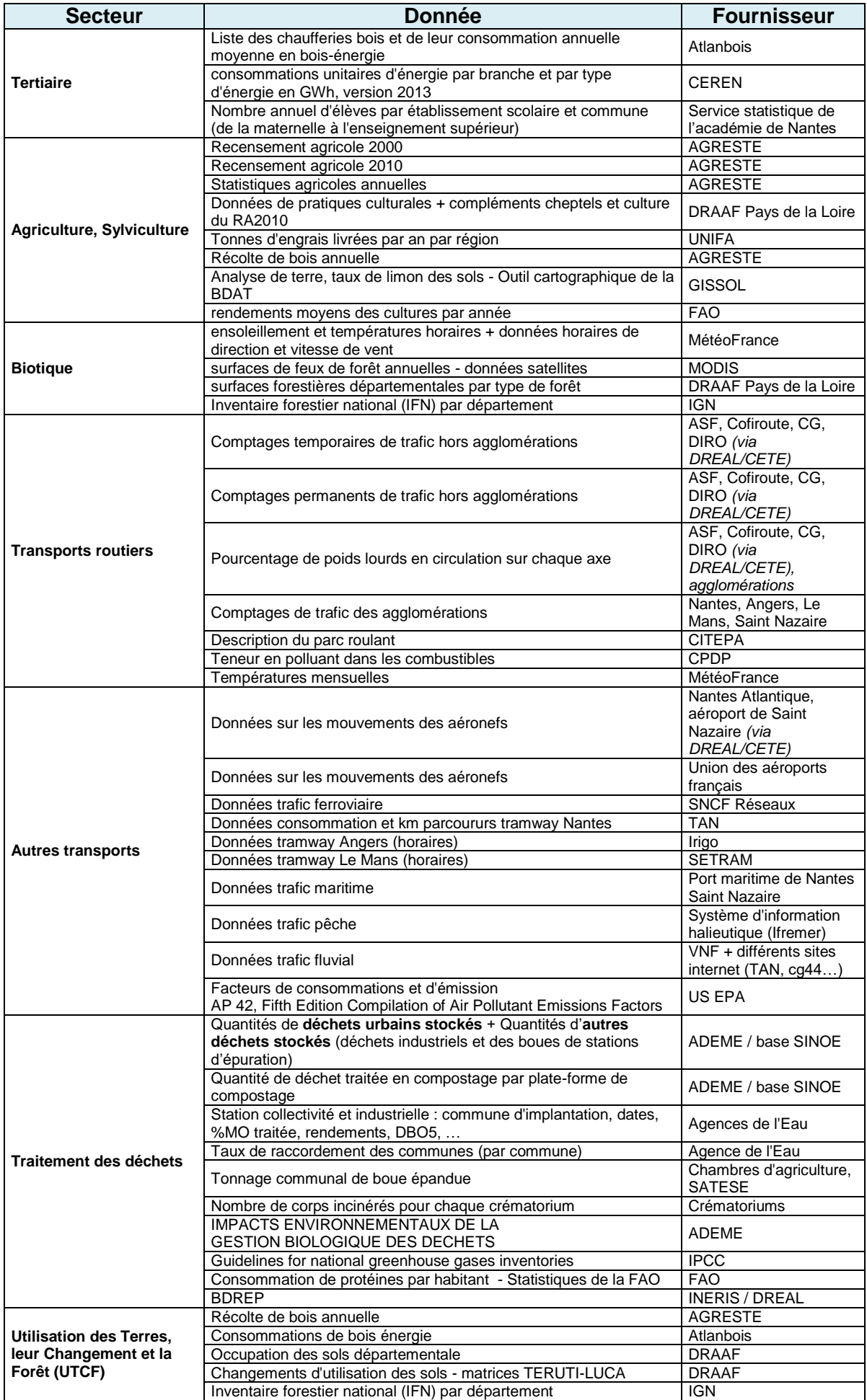

# <span id="page-49-0"></span>annexe 2 : format de rapportage SECTEN

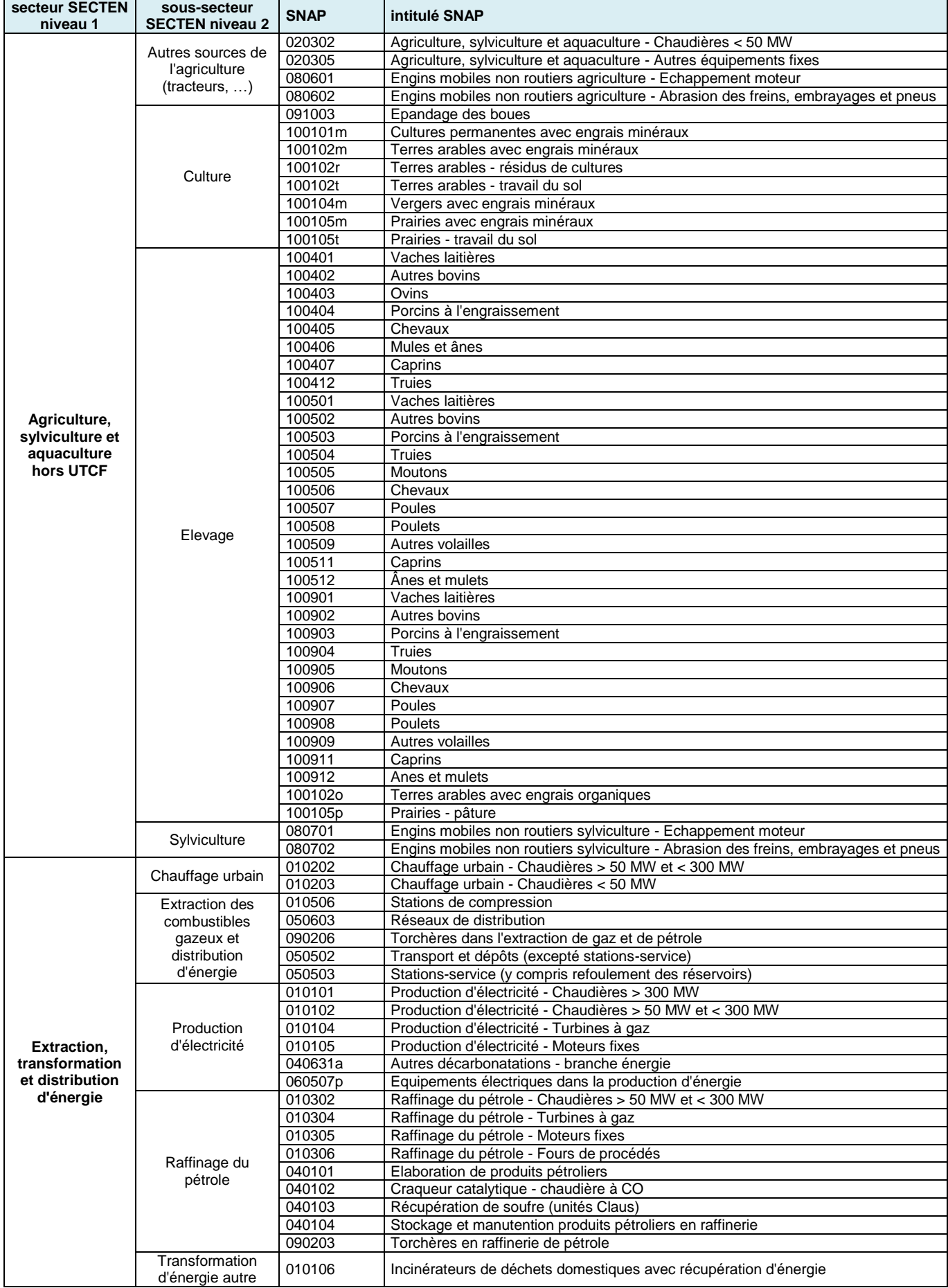

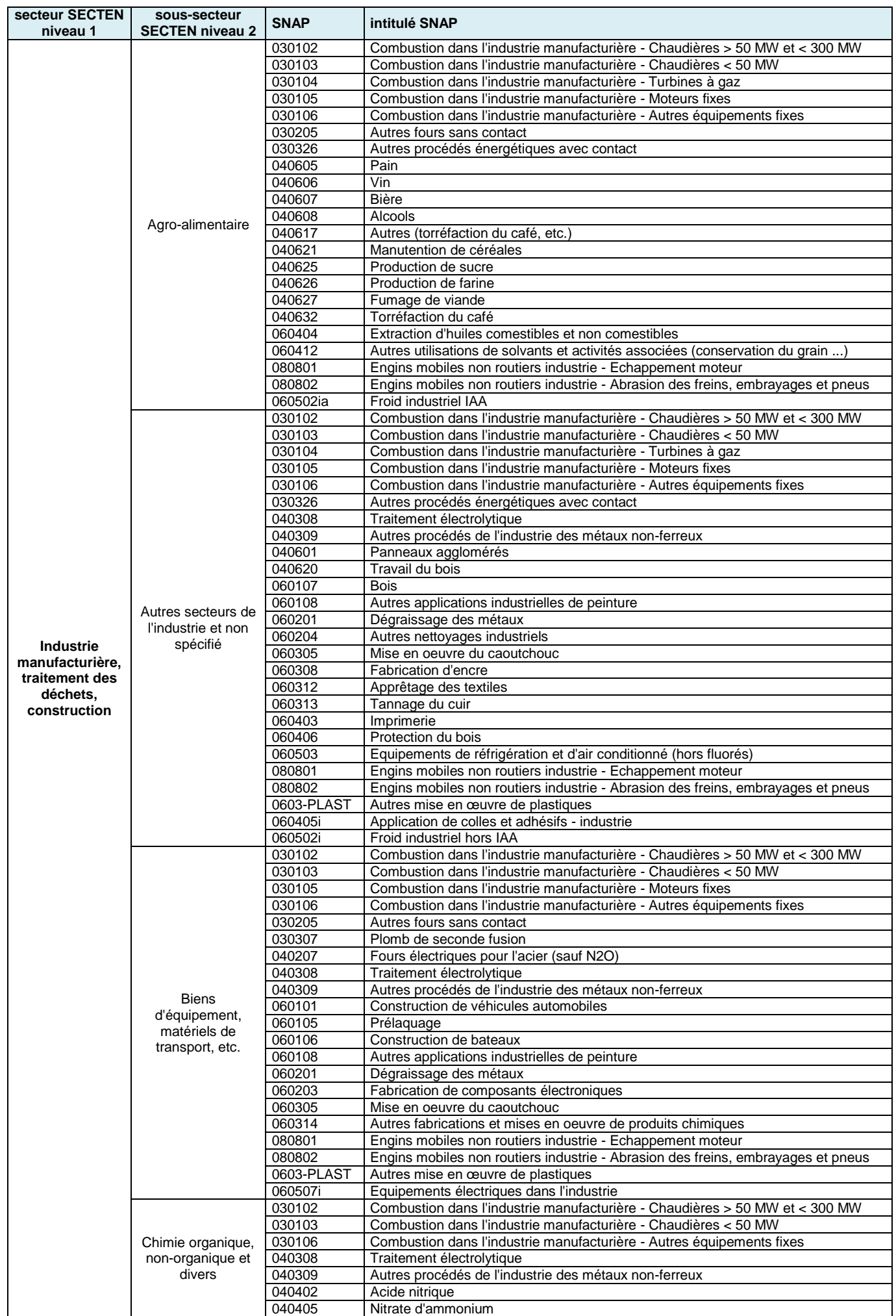

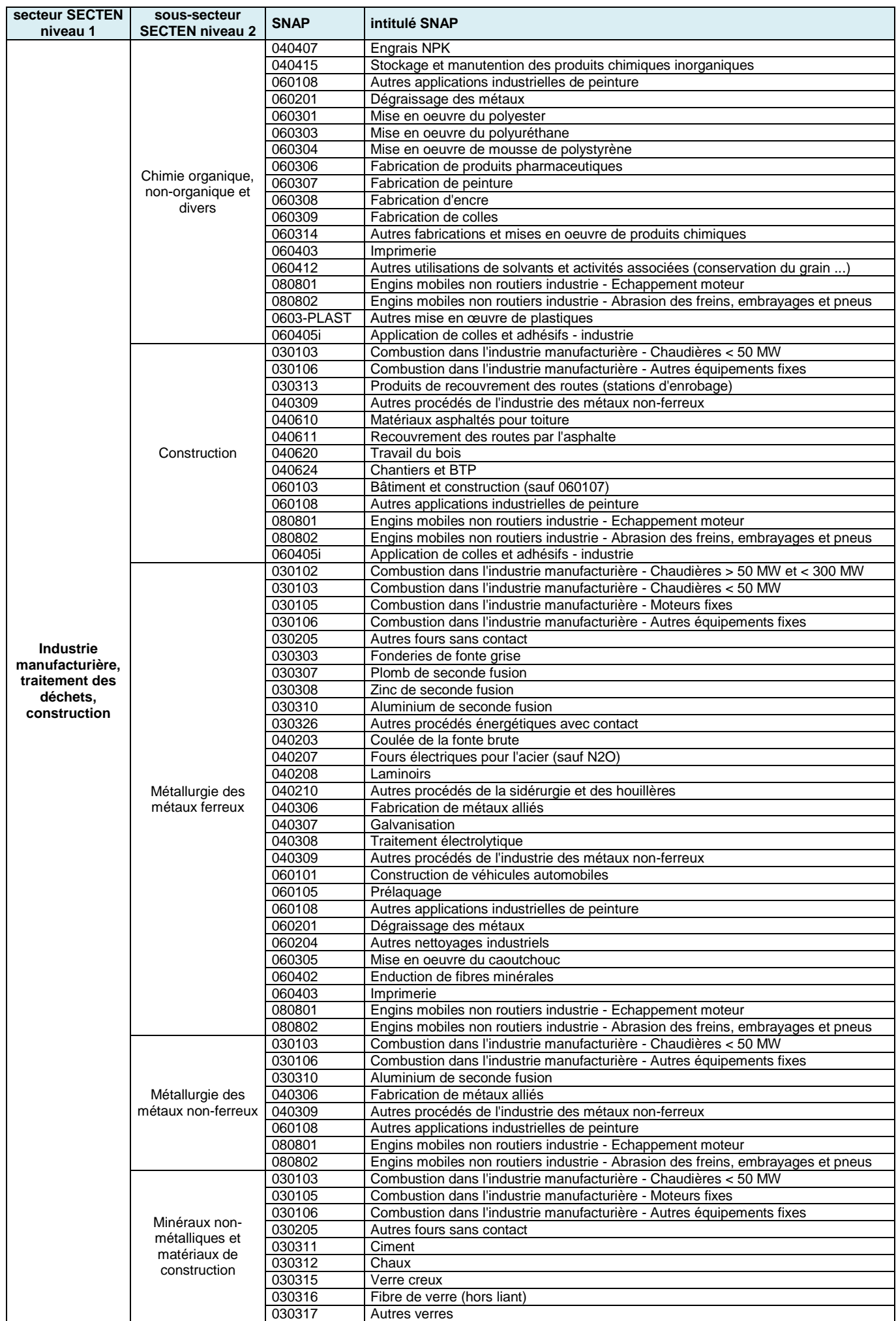

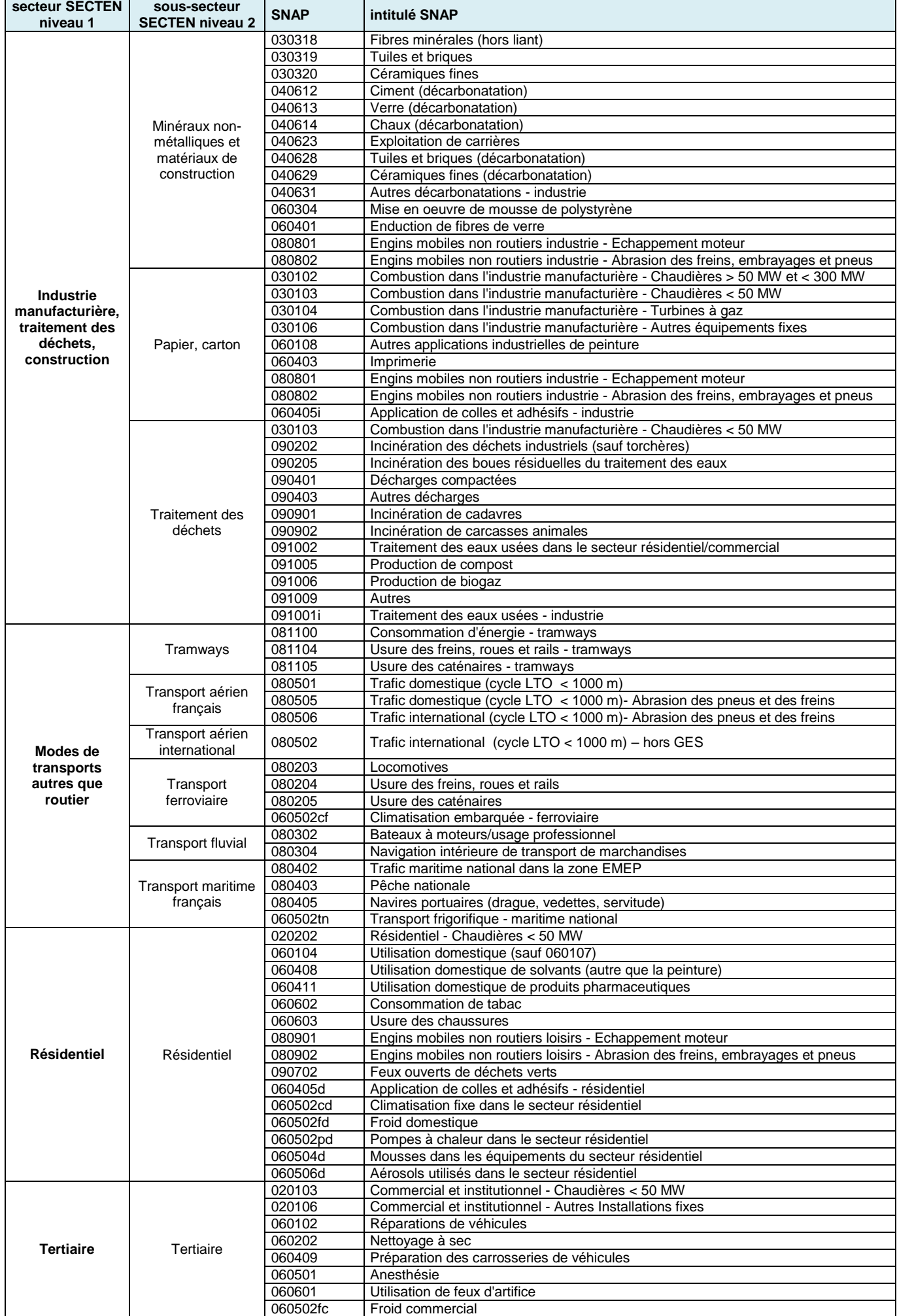

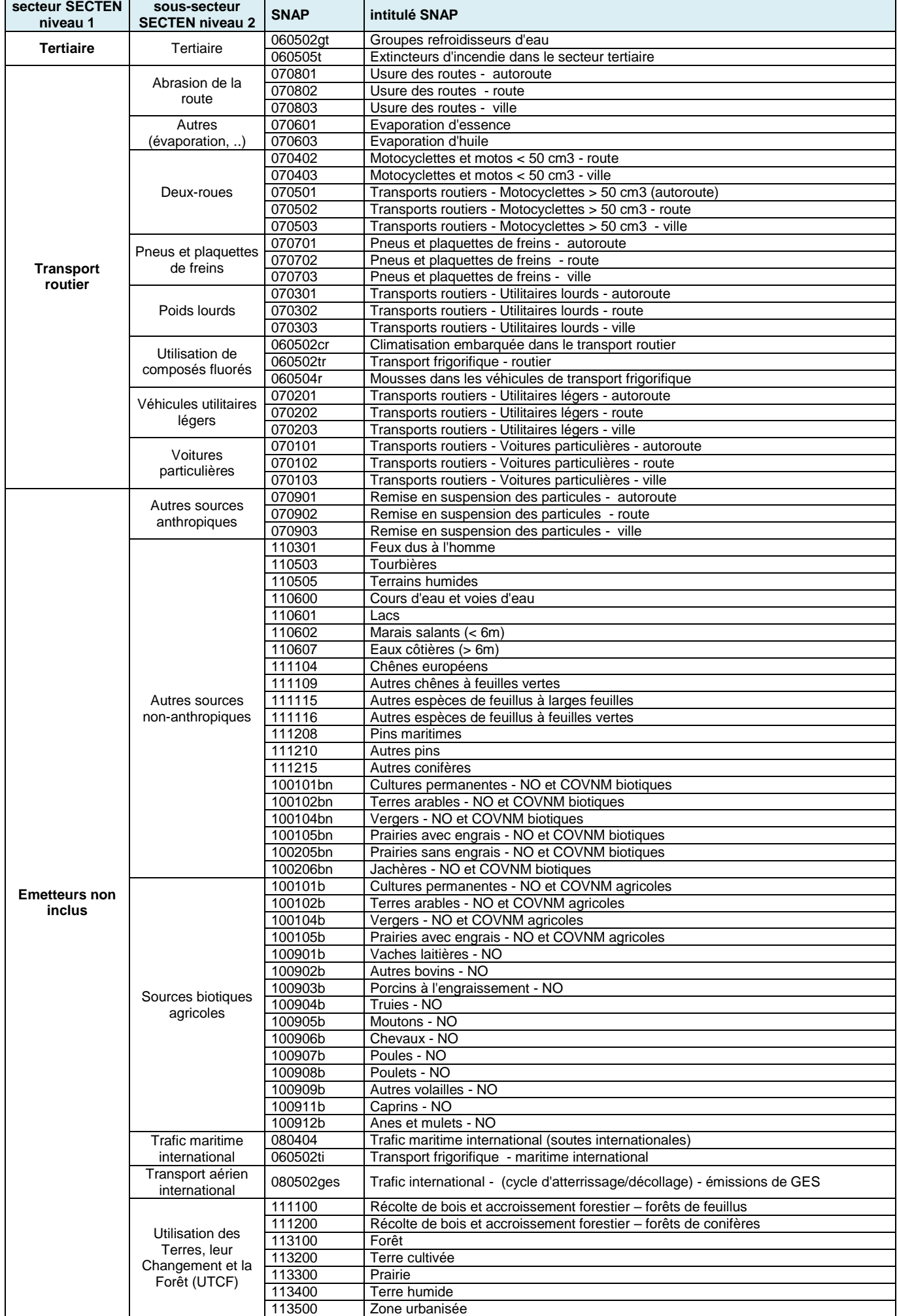

# <span id="page-54-0"></span>annexe 3 : format de rapportage PCAET

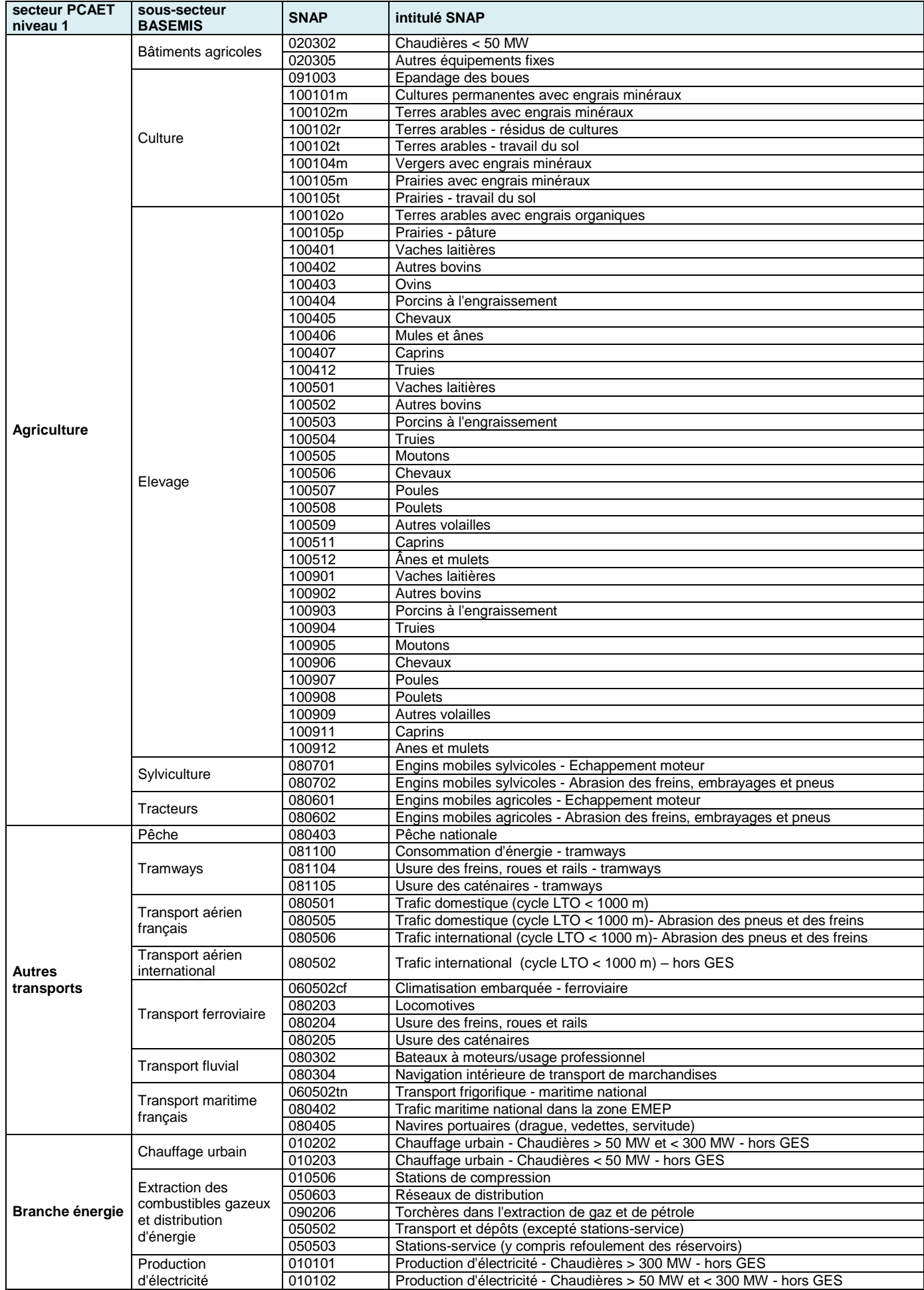

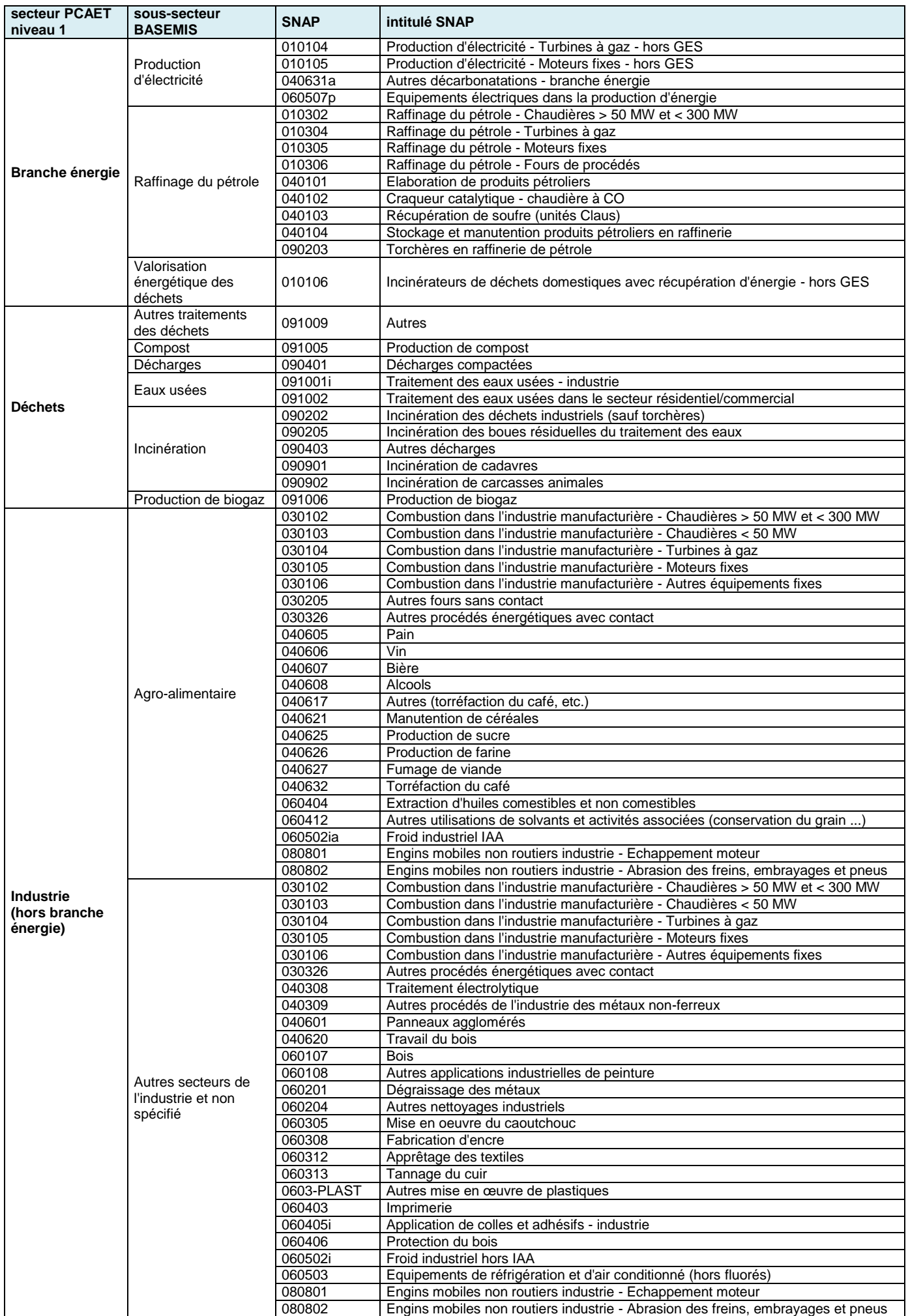

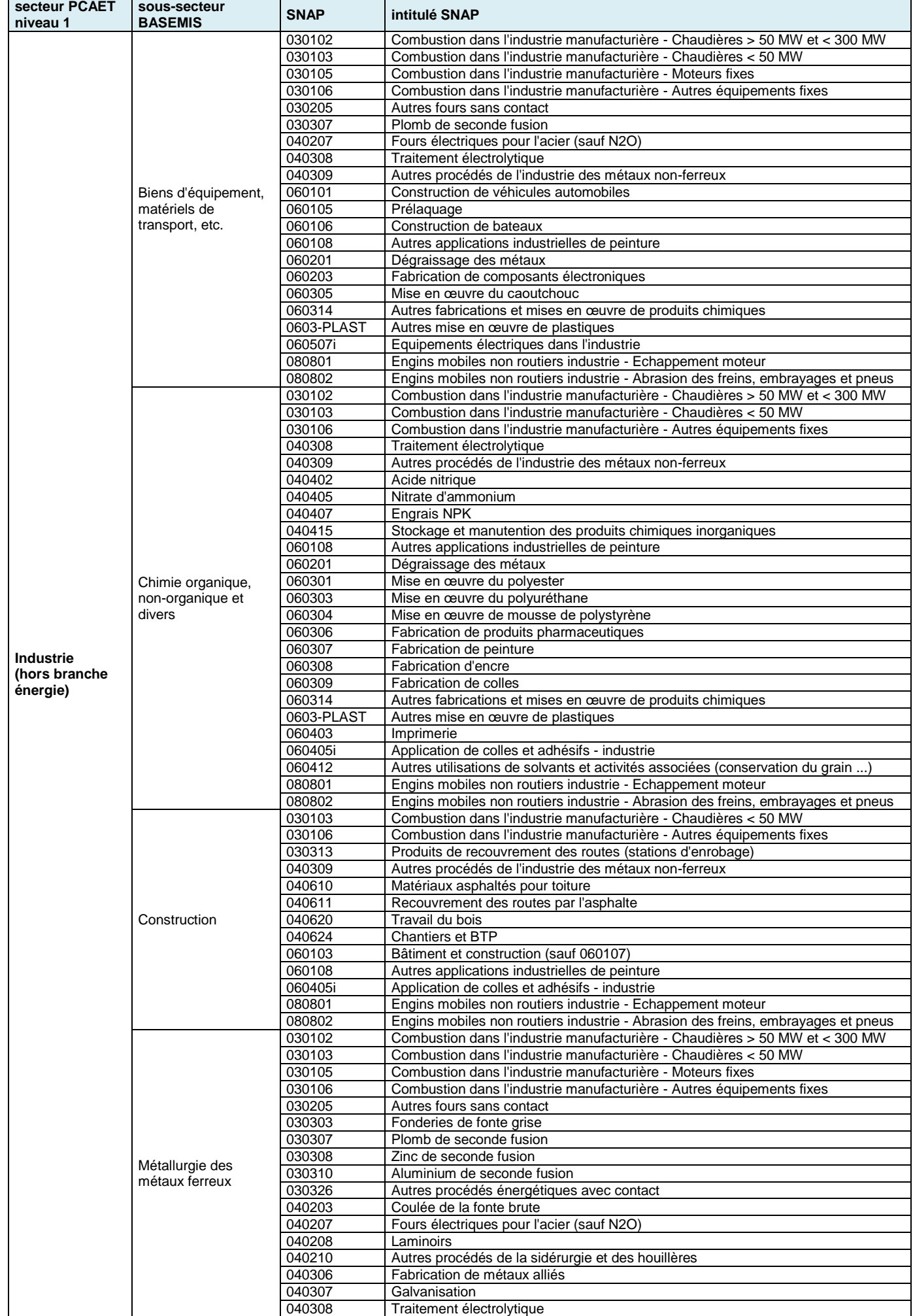

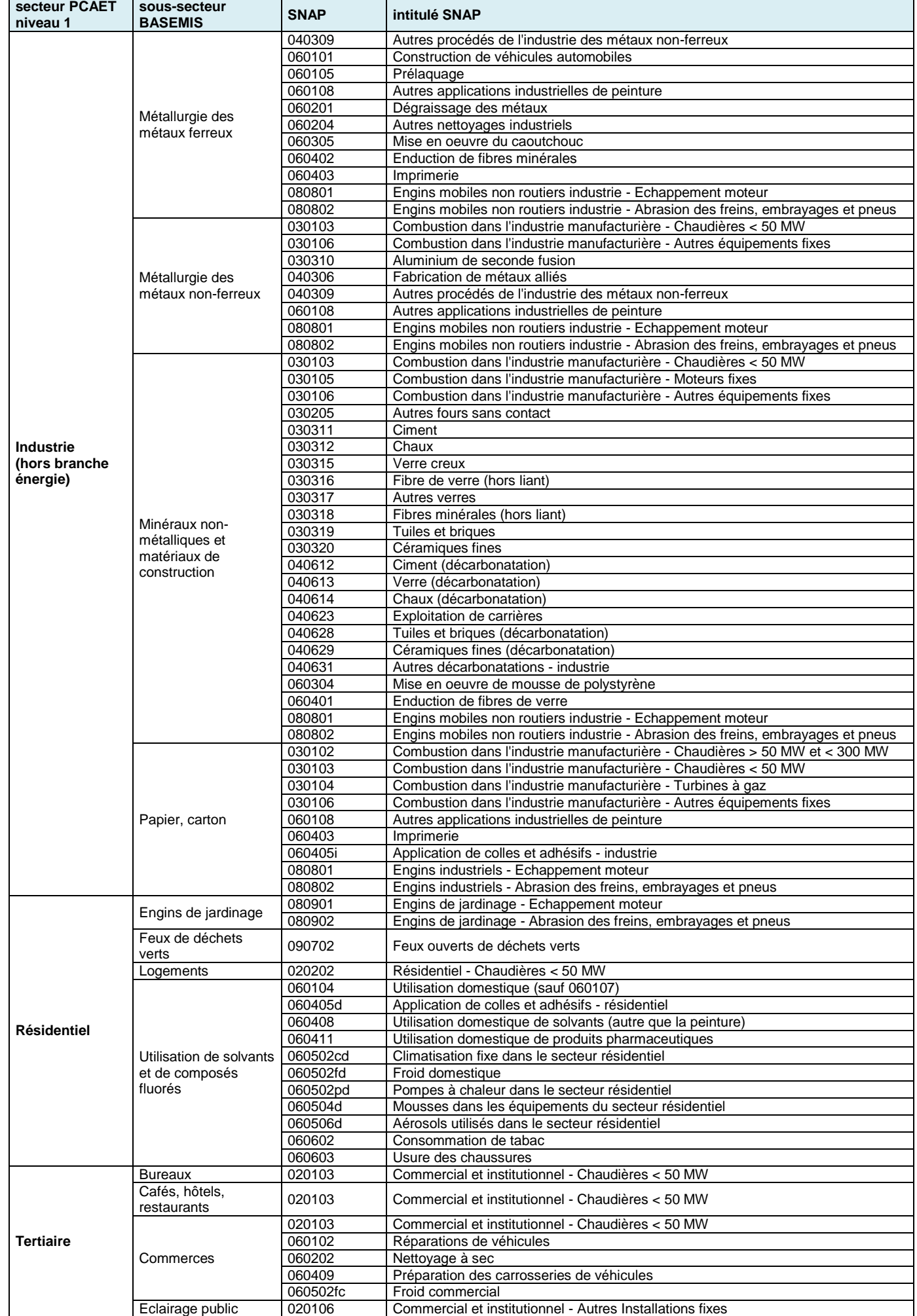

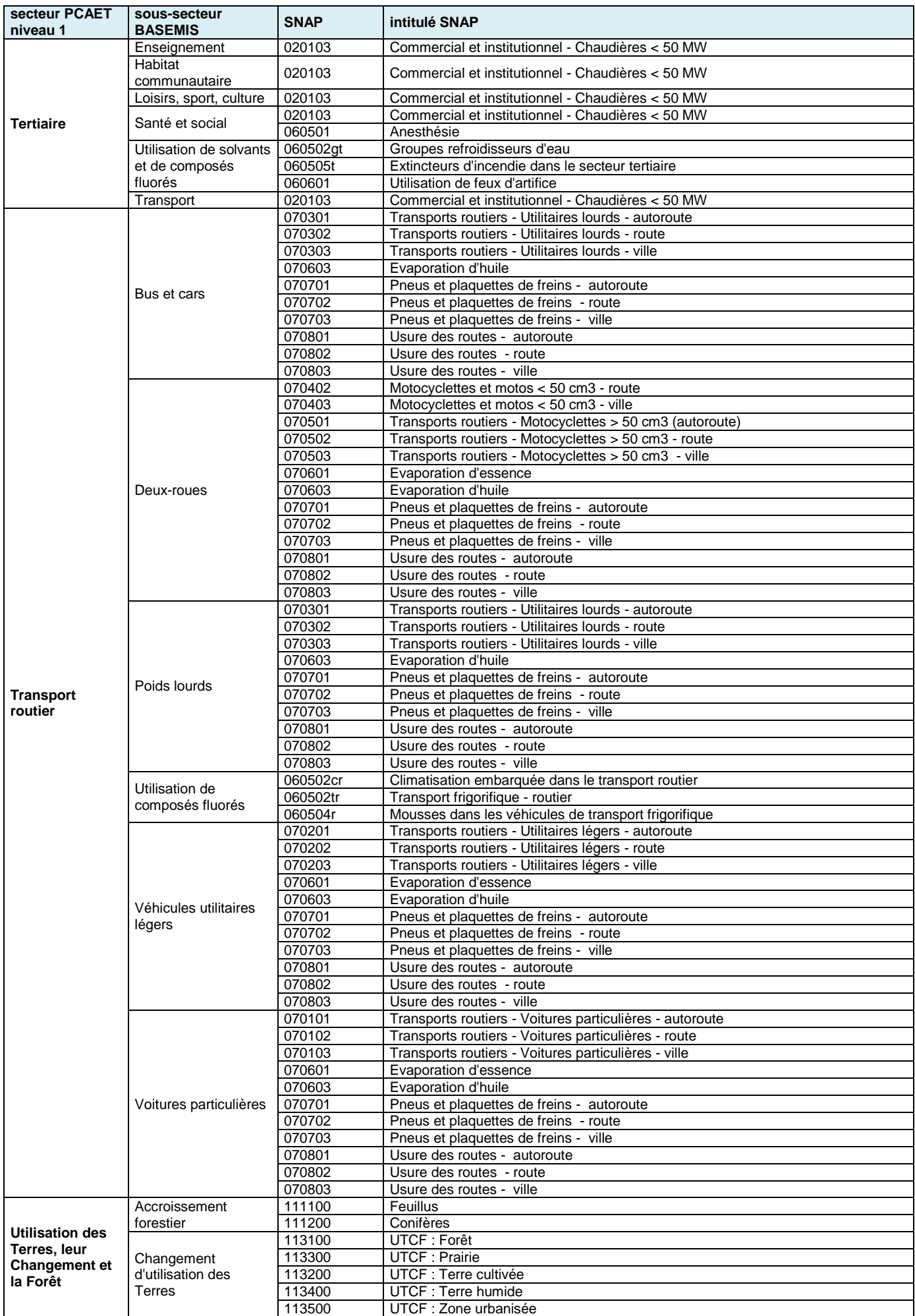

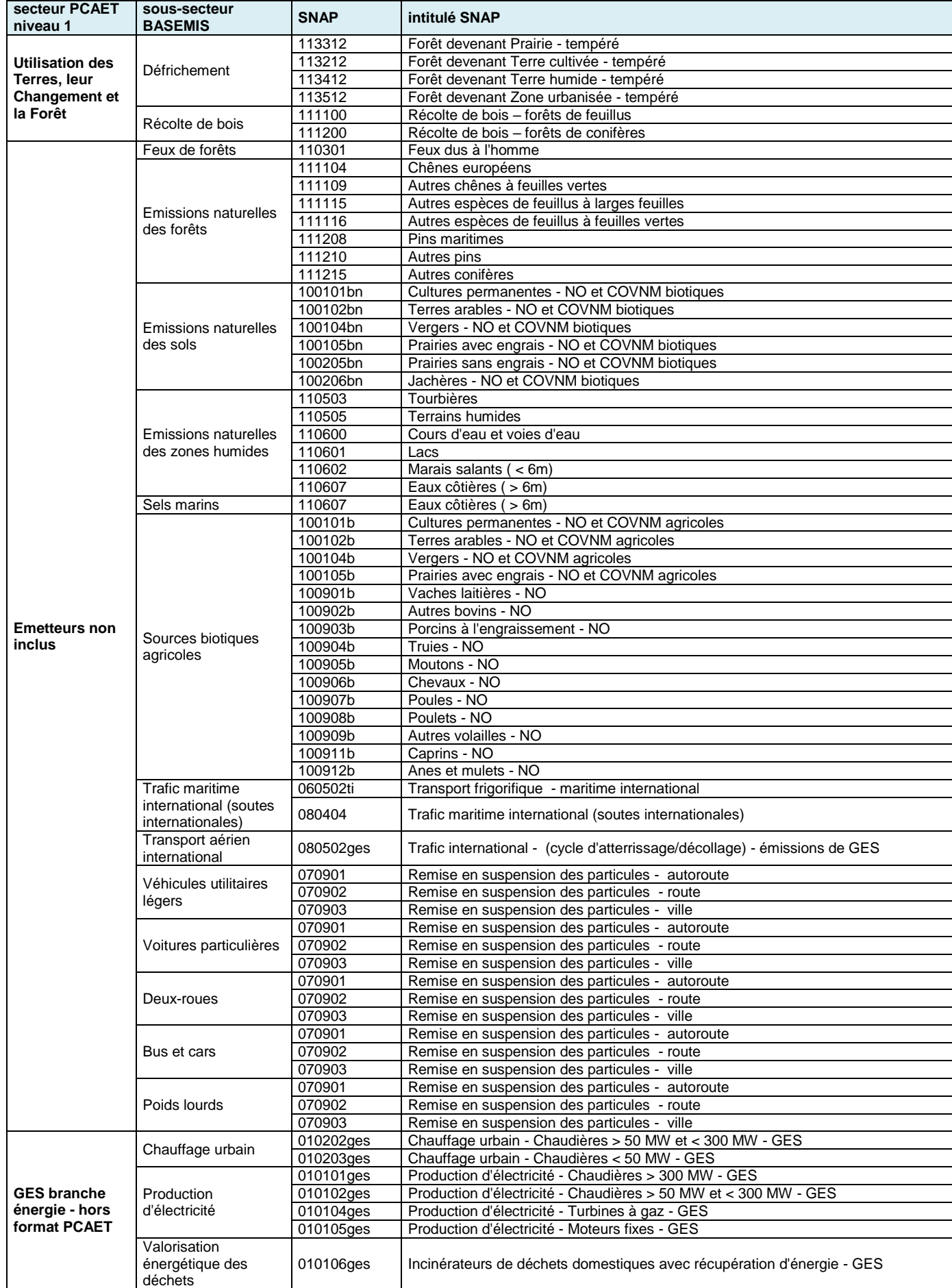

# <span id="page-60-0"></span>annexe 4 : format de rapportage des combustibles

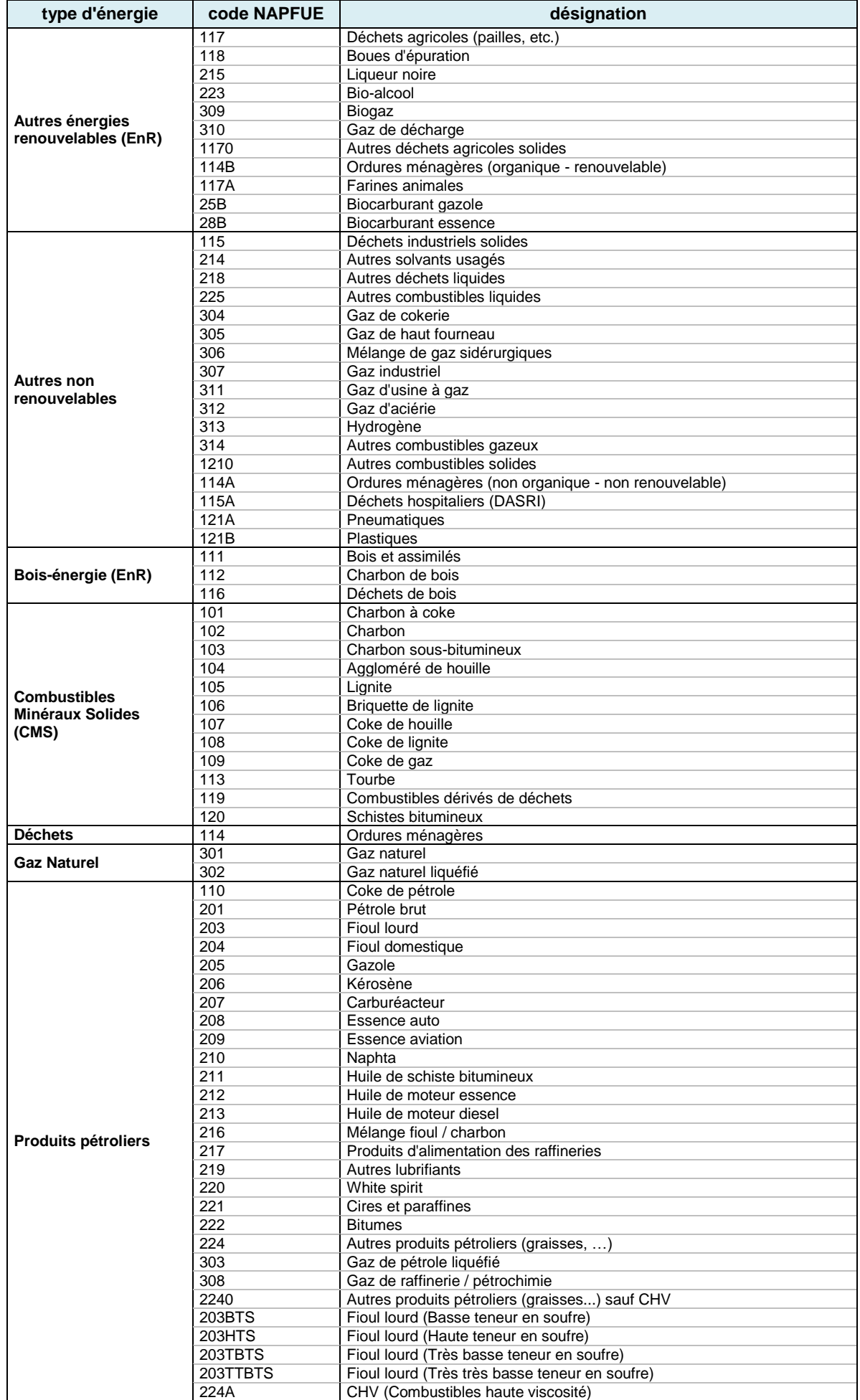

# <span id="page-61-0"></span>annexe 5 : polluants pris en compte dans BASEMIS

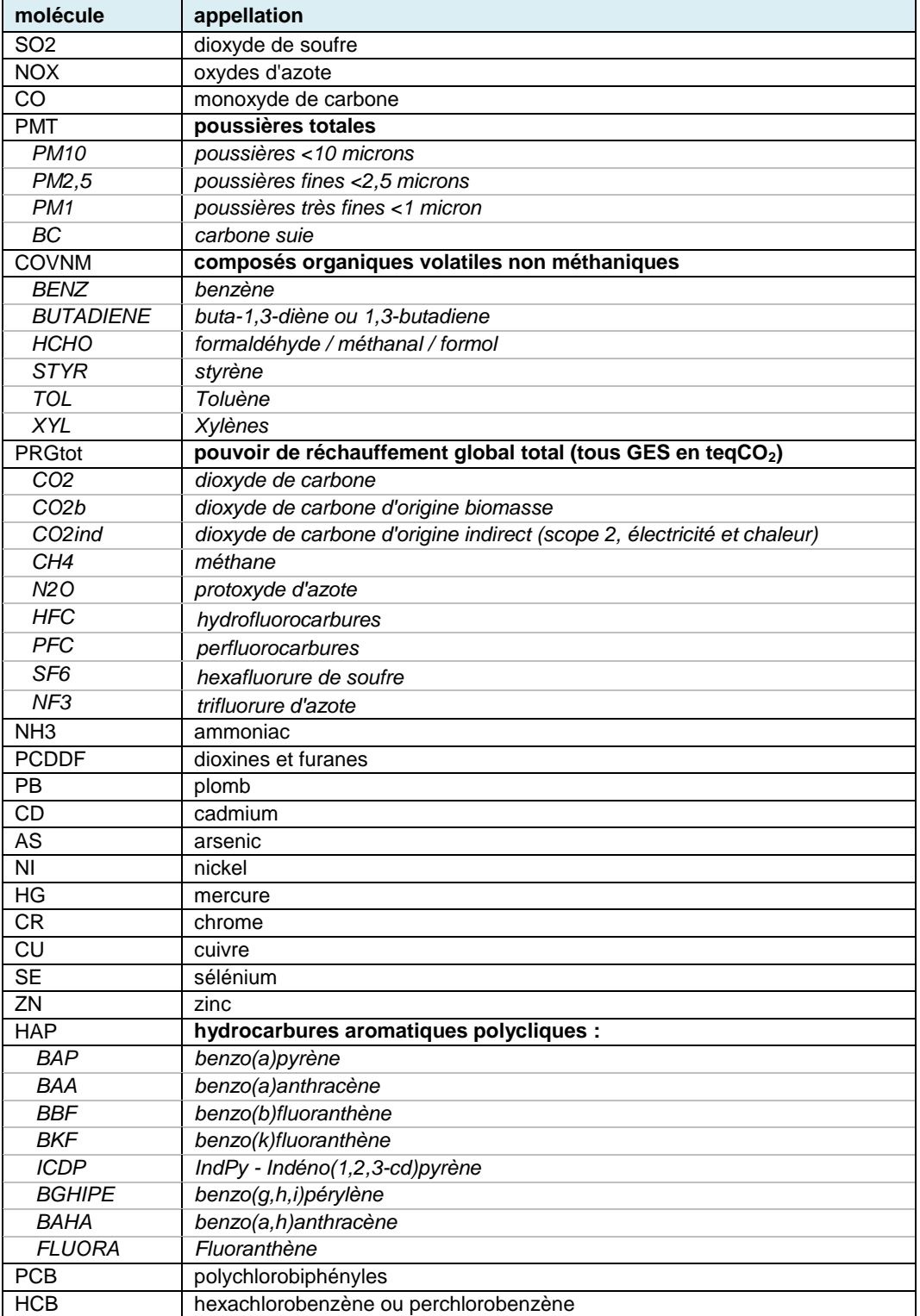

### <span id="page-62-0"></span>annexe 6 : différentes versions d'inventaire

BASEMIS<sup>®</sup> est une base de données mise à jour tous les deux ans afin de garantir aux partenaires (collectivités, institutionnels, et Air Pays de la Loire) des résultats récents, également en cohérence avec la stratégie nationale d'élaboration des inventaires régionaux.

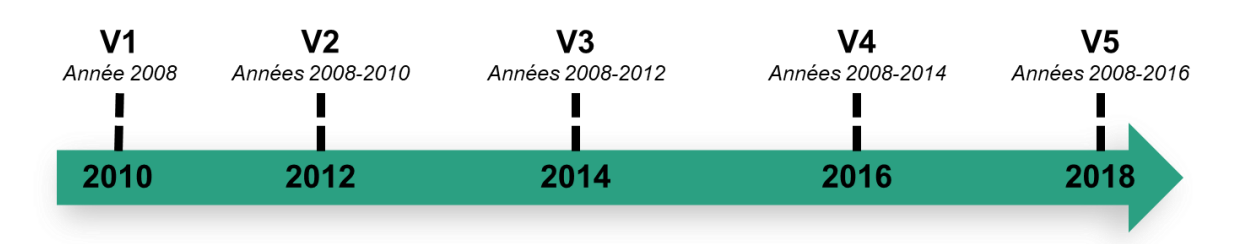

Chaque mise à jour intègre de nombreuses améliorations méthodologiques, de nouvelles données d'entrée et l'estimation de nouvelles sources d'émissions.

La 2<sup>ème</sup> version de BASEMIS<sup>®</sup> a permis d'améliorer notablement l'inventaire en suivant le guide méthodologique du Pôle de Coordination des Inventaires Territoriaux (PCIT) publié fin 2012. Par exemple, les méthodologies appliquées aux secteurs résidentiel et tertiaire privilégient depuis cette 2ème version d'une approche « bottom-up » ; des sources de données ont été intégrées pour améliorer l'estimation du secteur agricole (recensement agricole 2010, données locales issues de la DRAAF, …) et le secteur industriel a été complété par l'estimation de différentes sources (travail du bois, production de céramiques, application de peinture, etc.).

La 3<sup>ème</sup> version de BASEMIS<sup>®</sup> a bénéficié du projet BASEMIS<sup>®</sup>-MRV (mesurable, reportable, vérifiable) pour intégrer d'autres sources d'émissions afin d'assurer l'exhaustivité de l'inventaire (émissions d'origine biotique, gaz à effet de serre fluorés, fosses septiques…) ; pour améliorer la transparence des méthodologies (rédaction de modes opératoires, mise à jour des organigrammes de calcul) et surtout pour renforcer les procédures de vérification et de contrôle de cohérence. Cette 3<sup>ème</sup> version de l'inventaire a été soumise à un audit du CITEPA.

La 4<sup>ème</sup> version de BASEMIS<sup>®</sup> s'est effectuée en parallèle de la refonte du guide méthodologique du Pôle de Coordination des Inventaires Territoriaux (PCIT2). Certaines évolutions du guide ont donc été intégrées lors de la mise à jour. Par ailleurs, cette mise à jour a également intégré les données locales d'énergie issues d'Enedis, GrDF, RTE et GRTgaz, les effectifs annuels salariés des bases CLAP de l'INSEE, les coefficients unitaires de consommations d'énergie du CEREN pour le tertiaire, les consommations de bois-énergie ATLANBOIS des chaufferies industrielles, etc. De nouveaux polluants ont été intégrés à l'inventaire (dioxyde d'azote, black carbone, triflorure d'azote) et les émissions et absorptions de CO<sub>2</sub> du secteur Utilisation des Terres, leur Changement et la Forêt ont été estimées à échelle communale pour l'ensemble des années.

La 5<sup>ème</sup> version de BASEMIS® est conforme au nouveau guide PCIT2 publié en juin 2018. Les données de consommation d'énergie ont évoluée dans cette nouvelle version suite à la publication en open-data des nouvelles données communales des énergéticiens (Enedis, GrDF, RTE, GRT Gaz, etc.). Cette nouvelle version de BASEMIS a également permis d'intégrer de nouvelles sources d'émissions précédemment négligées : engins sylvicoles, navires de pêche, usines d'incinération des carcasses animales, etc. Pour finir, le secteur des transports intègre maintenant une distinction des consommations d'énergie et émissions par types de route (autoroute, urbain, rural) et motifs de déplacement (domicile, travail, études, transport de marchandise, etc.).

**Afin de garantir une cohérence sur les résultats, l'ensemble des années est recalculé pour chaque version d'inventaire.** 

# <span id="page-63-0"></span>glossaire

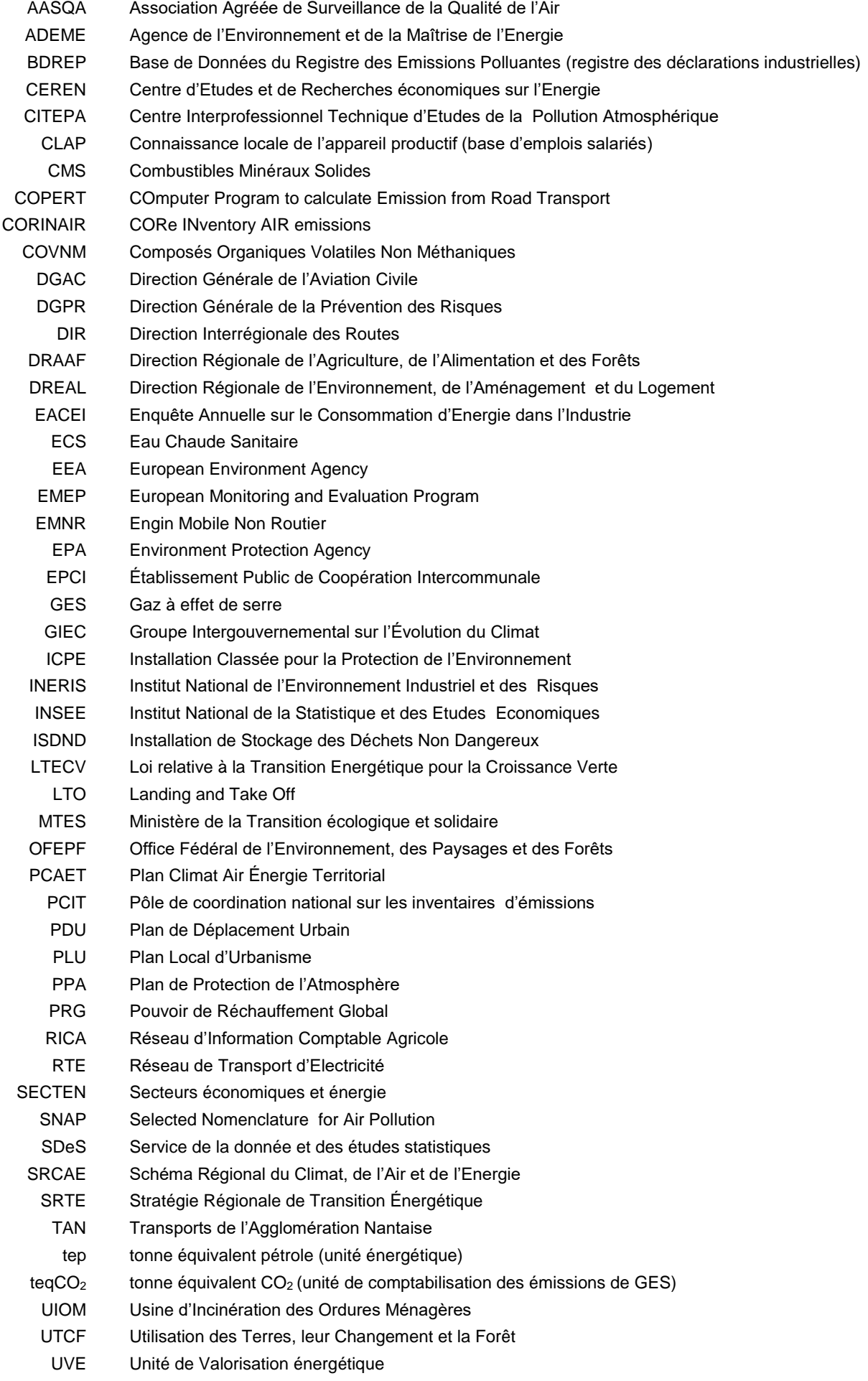

# airpays de la loire

5 rue Édouard-Nignon – CS 70709 – 44307 Nantes cedex 3 **Tél + 33 (0)2 28 22 02 02** Fax + 33 (0)2 40 68 95 29 **contact@airpl.org**

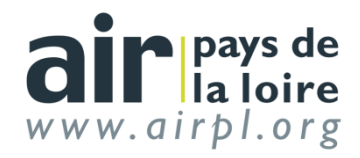